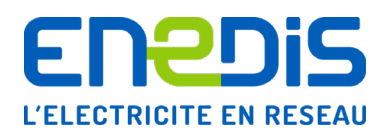

**Identification : Enedis-GUI-RES\_03E Version : 3 Nb. de pages : 72**

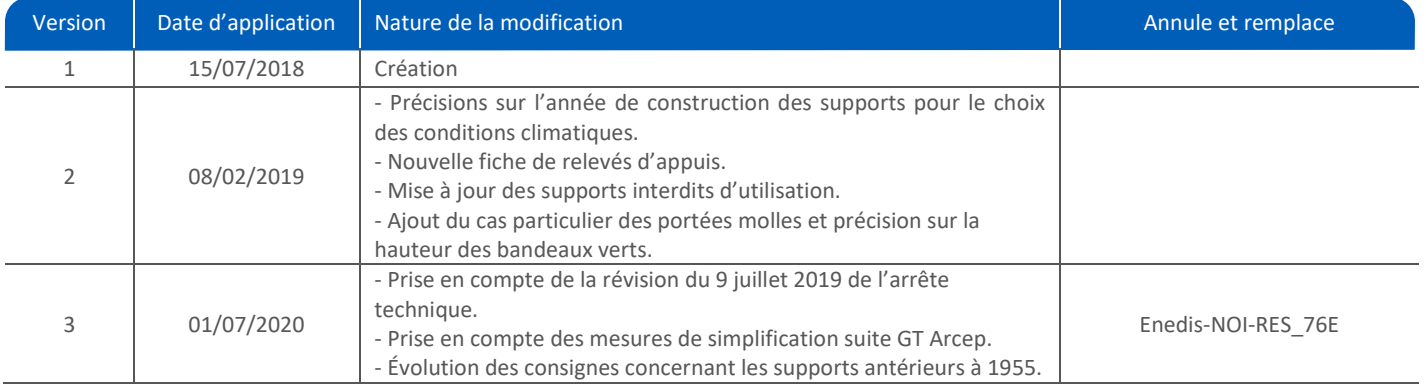

## **Document(s) associé(s) et annexe(s) :**

**PRDE G.1.5-01** : Modèle de Convention relative à l'usage des supports des Réseaux Publics de Distribution d'électricité basse tension (BT) et haute tension (HTA) aériens pour l'établissement et l'exploitation d'un réseau de communications électroniques

**PRDE J.5.2-01** : Prescription de sécurité de l'Exploitant Enedis au donneur d'ordre (PSEDO)

## **Résumé / Avertissement**

Ce guide décrit les modalités de réalisation des relevés de terrain et des études préalables à la pose de réseaux aériens de télécommunications électroniques sur les supports des lignes électriques de moyenne tension (HTA) ou de Basse Tension (BT). Il précise les calculs à réaliser, via un système d'informations dédié.

Ce document complète la **convention relative à l'usage des supports des Réseaux Publics de Distribution d'Électricité pour l'établissement et l'exploitation d'un réseau de communications électroniques et particulièrement son annexe 5 « Modalités techniques d'utilisation des supports communs »**. Il ne traite pas des appuis Télécom qui font l'objet d'un guide pratique émis par Orange.

**L'ensemble des dispositions décrites dans le présent document, lié à l'arrêté technique du 17 mai 2001, révisé le 9 juillet 2019 ainsi qu'aux dispositions règlementaires en matière de sécurité, s'appliquent à toutes les conventions signées, qu'elles soient antérieures ou non au modèle de convention de mars 2015. Ce document s'appuie aussi sur les retours d'expérience réalisés avec les Directions Régionales d'Enedis et les groupes de travail organisés avec les opérateurs et l'Arcep.**

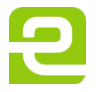

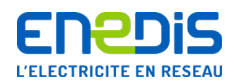

# SOMMAIRE

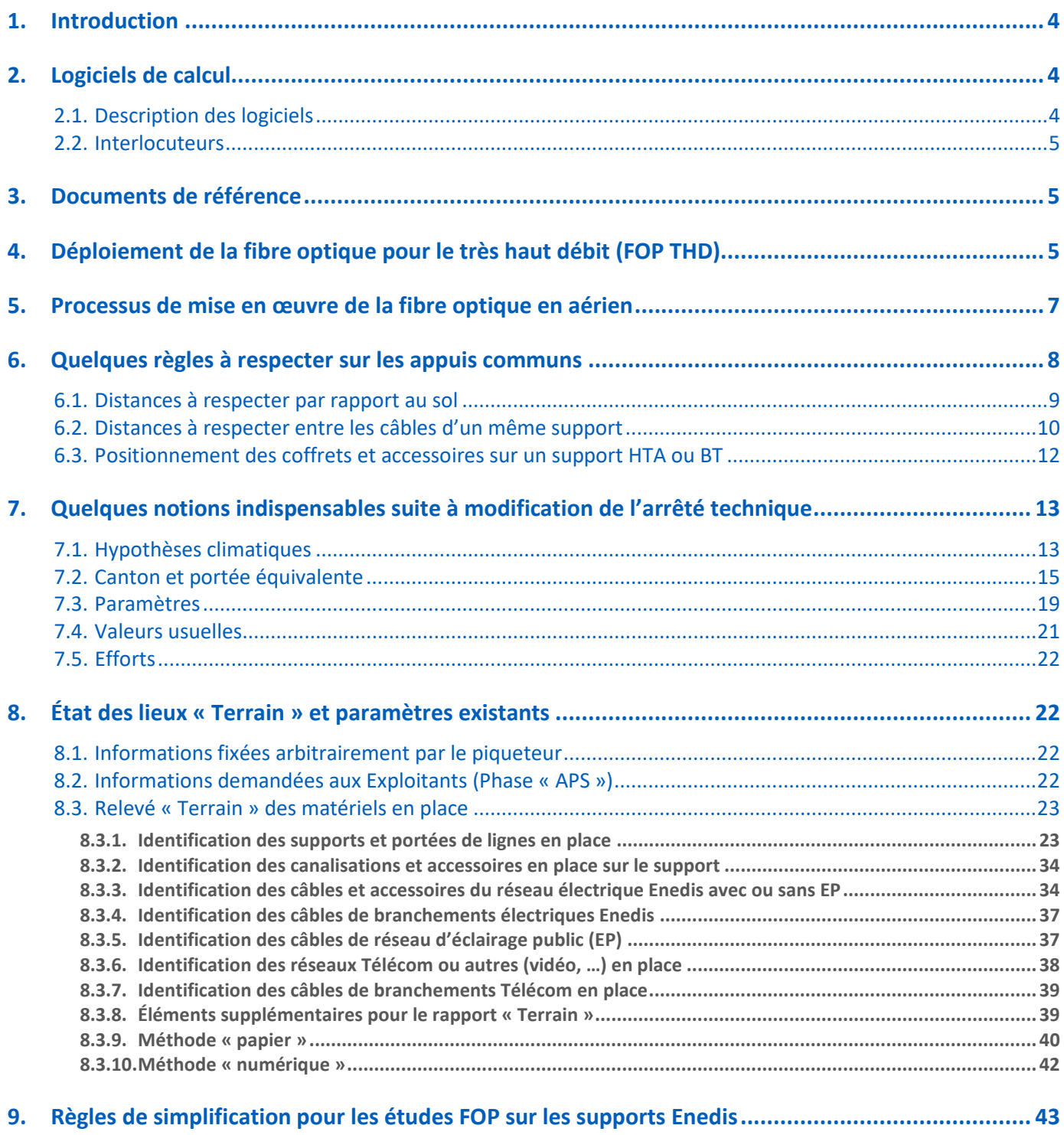

9.1. [Pose de FOP de branchement sur support dédié aux branchements électrique et Télécom](#page-42-1) ......................43

Page : 2/72

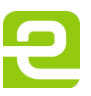

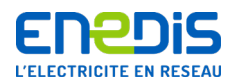

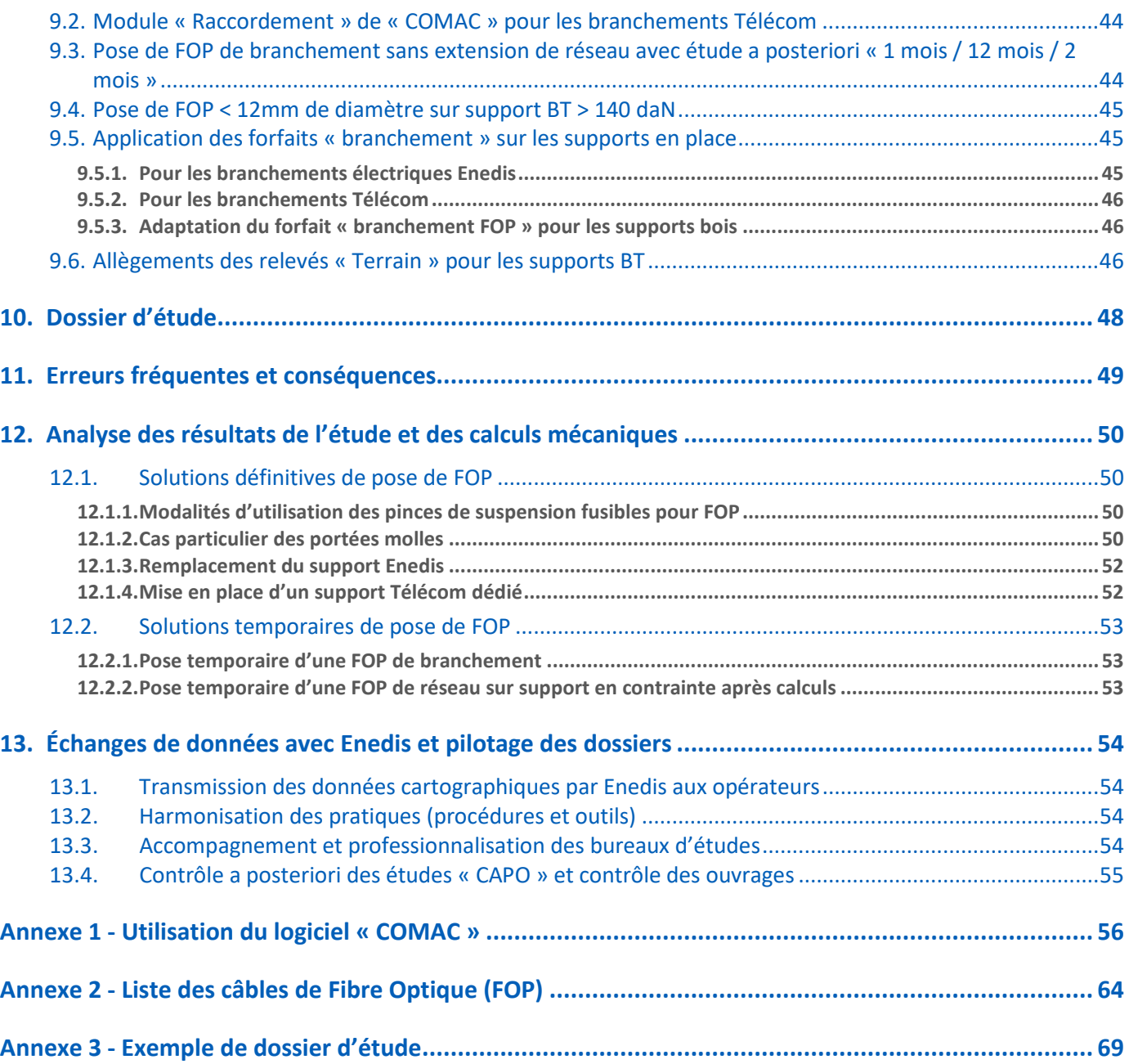

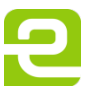

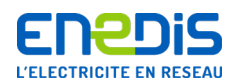

## <span id="page-3-0"></span>**1. Introduction**

#### **Contexte**

Dans le cadre d'une convention signée avec Enedis et les Autorités Organisatrices de la Distribution d'Électricité (AODE), l'opérateur de fibre optique de télécommunications électroniques s'engage à effectuer des calculs mécaniques pour vérifier que la surcharge induite par l'ajout d'un câble de télécommunications électroniques ne compromette pas le service en électricité.

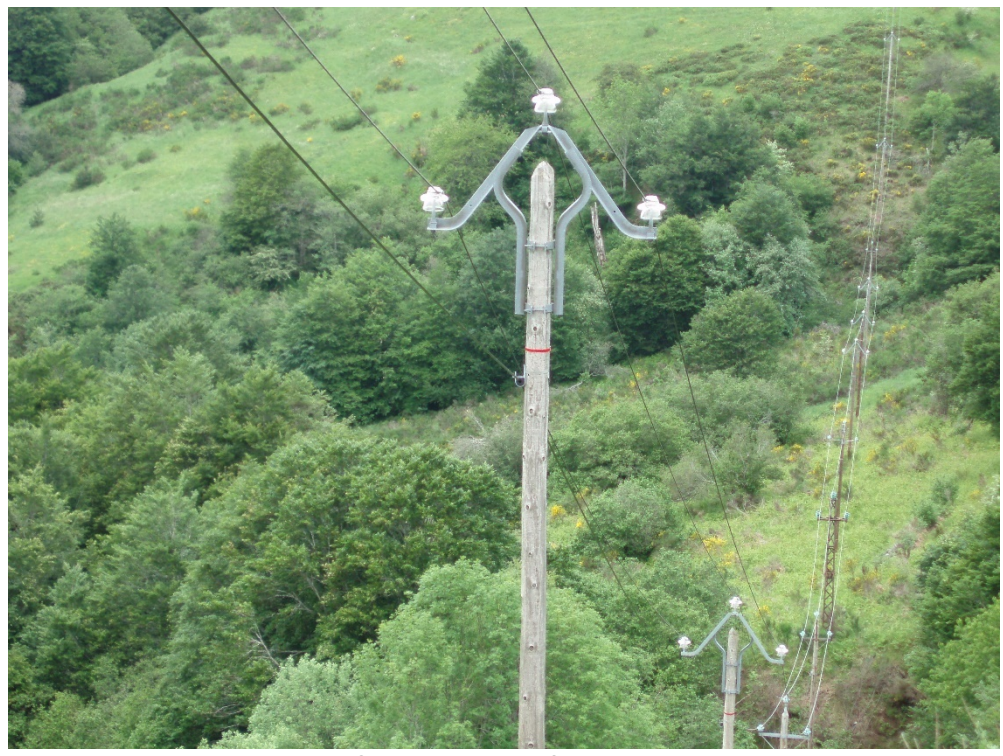

**Exemple de fibre optique posée sous une ligne HTA** On remarque que le DRAKA 72 fibres est plus épais que le conducteur HTA ASTER 54,6 mm² (il est aussi plus lourd)

## <span id="page-3-2"></span><span id="page-3-1"></span>**2. Logiciels de calcul**

## 2.1. Description des logiciels

**Dans le cadre de déploiements de la fibre optique (FOP), et en fonction du type de lignes / supports projetés,** il convient d'utiliser les dernières versions des logiciels définis dans le tableau suivant :

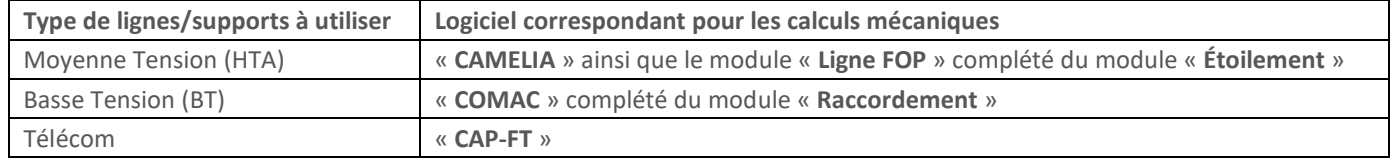

**CAMELIA** : **CA**lcul **ME**caniques de **LI**gnes **A**ériennes.

**COMAC** : **C**alcul d'**O**uvrages **M**ixtes d'**A**ppui **C**ommun (BT et Télécom).

**CAP-FT** : **C**alcul d'**AP**puis **F**rance **Télécom**. Ce produit développé par Alpamayo appartient à Orange qui le distribue dans le cadre de l'offre GCBLO. Il permet la vérification de la tenue mécanique des appuis Orange lors d'ajout de câble.

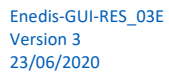

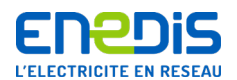

## <span id="page-4-0"></span>2.2. Interlocuteurs

**Pour répondre aux déploiements un certain nombre d'interlocuteurs doivent être identifiés notamment pour lever les interrogations liées aux études et à l'utilisation des logiciels de calculs mécaniques. On notera entre autres :**

- **Sogelink** <https://www.sogelink.fr/> : développement de logiciels, commercialisation, installation, formation, assistance ;
- **Alpamayo** <https://www.alpamayo.fr/> : développement de logiciels, formation, maintenance et assistance 2ème niveau ;
- **Direction Régionale Enedis (DR) :** processus de traitement des dossiers d'études d'appuis communs.

## <span id="page-4-1"></span>**3. Documents de référence**

**Le processus de déploiement s'appuie sur les références réglementaires et normatives pour la construction de lignes aériennes spécifiques ou partagées. En la matière, on peut noter principalement :**

- l'Arrêté technique UTE C11-001 : conditions techniques auxquelles doivent satisfaire les distributions d'énergie électrique– UTE/AFNOR ;
- la norme NF C11-201 : réseaux de distribution publique d'énergie électrique UTE/AFNOR ;
- le guide pratique BLOM : déploiement de la Boucle Locale Optique Mutualisée sur support aérien Objectif ibre ;
- le GC BLO V3, annexes D3 et D4 : règles d'ingénierie des Appuis Aériens d'Orange, cahier des charges appuis aériens Orange. Ce document ne se substitue pas à ces éléments de référence qu'il est indispensable de bien connaître ;
- la PRDE G.1.5-01 : modèle de convention relative à l'usage des supports des Réseaux Publics de Distribution d'électricité Basse Tension (BT) et Haute Tension (HTA) aériens pour l'établissement et l'exploitation d'un réseau de communications électroniques (notamment l'annexe 5) ;
- la PRDE J.5.2-01 : prescription de sécurité de l'Exploitant Enedis au donneur d'ordre (PSEDO).

# <span id="page-4-2"></span>**4. Déploiement de la fibre optique pour le très haut débit (FOP THD)**

Pour le déploiement de la fibre, les calculs de charge des supports sont obligatoires, hormis les cas d'exemption détaillés dans le présent document.

L'offre proposée par Enedis se décline par l'utilisation des poteaux existants, ce qui représente environ 2 à 3 millions de supports HTA et BT.

La pose d'une FOP engendre des contraintes, car elle peut être :

- plus lourde, plus épaisse qu'un conducteur électrique (en milieu rural, la gaine est équipée d'une bourre anti plombs de chasse qui pénalise le câble en termes de prise au vent et de poids) ;
- positionnée dans des directions défavorables par rapport à la tenue mécanique du support.

Les principaux risques engendrés par la pose d'une FOP sur les appuis communs sont :

- le danger électrique ;
- la hauteur de la fibre ;
- la chute ou la casse des supports après l'ajout des fibres lors de circonstances climatiques exceptionnelles.

**C'est pourquoi il est nécessaire d'effectuer une étude avant tout ajout de câble pour vérifier si les supports pourront résister aux charges supplémentaires.**

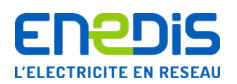

Le modèle de convention pour la mise à disposition des appuis communs du Réseau Public de Distribution aérien d'électricité en vigueur à la date de rédaction de ce document a été établi en mars 2015 par Enedis et validé par la Fédération Nationale des Collectivités Concédantes et Régies (FNCCR). **Ce modèle de convention précise les modalités techniques, juridiques et financières d'utilisation des appuis communs**.

#### **L'annexe 5 de la convention précise les modalités techniques et les exigences d'Enedis pour permettre le contrôle des études transmises par l'opérateur.**

zone arrière SRO **NRO** ക് transport ontious elictellsurliers e **BRANCHEMENT OPTIQUE BOUGLE LOCALE OPTIQUE MUTUALIS**  $COLIF$ 

Voici les trois phases qui jalonnent le déploiement de fibre optique :

- 1 transport : souterrain en général sauf en haute montagne, sur supports HTA (jusqu'à 288 fibres/câble). Les lignes de structure ont pour la plupart déjà été réalisées sur toute la France ;
- $\blacksquare$  2 distribution : 144, 72, 48 fibres ;
- 3 desserte : desserte finale ou raccordement. Câble de 1 à 36 fibres en général.

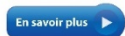

**Consultez le guide « BLOM »**

Page : 6/72

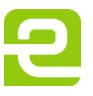

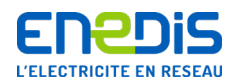

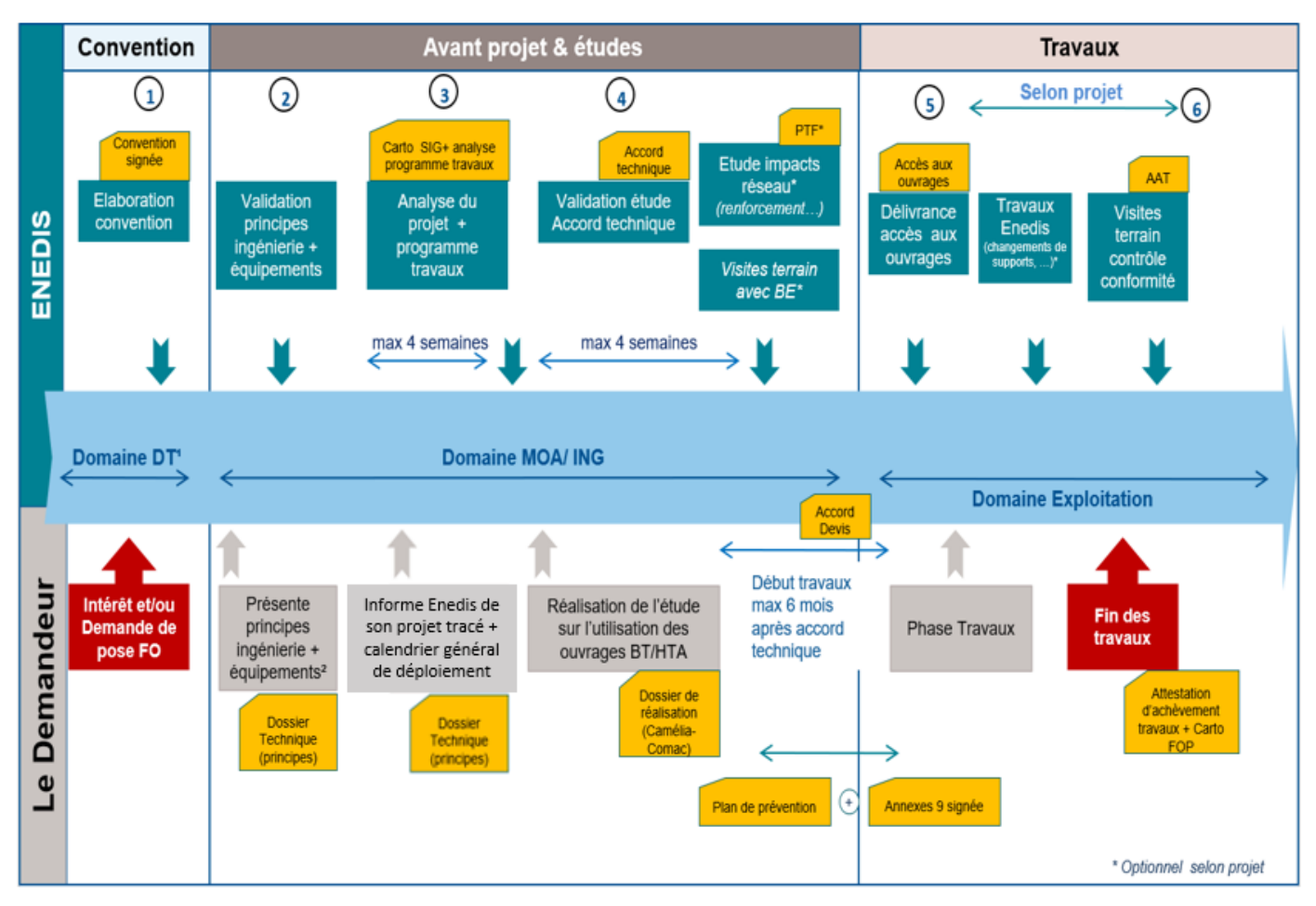

# <span id="page-6-0"></span>**5. Processus de mise en œuvre de la fibre optique en aérien**

**1)** Une convention est signée entre Enedis, l'AODE, la maîtrise d'ouvrage du réseau de communication électronique et l'opérateur Exploitant du réseau de communication électronique. Dans les zones AMII, le maître d'ouvrage et l'opérateur ne sont qu'une seule et même entité.

**2)** L'opérateur planifie son déploiement, rencontre Enedis pour se mettre d'accord sur les points techniques puis informe **Enedis** du tracé général et du calendrier.

**3)** L'opérateur envoie **un Avant-Projet Sommaire (APS)** ; Enedis dispose de 4 semaines pour fournir un extrait SIG (fichiers au format « Shp » - shape) avec les sections des câbles et le programme des travaux éventuels de la zone.

**4)** L'opérateur envoie **un Avant-Projet Détaillé (APD)** comprenant le calcul mécanique et le dossier d'étude complet **;** Enedis dispose de 4 semaines pour valider ou non l'étude.

**5)** L'opérateur dépose son programme de travaux dans le module « GDA – Gestion Des Accès » d'e-Plans.

**6)** L'opérateur établit **une Attestation d'Achèvement de Travaux (AAT, modèle de l'annexe 8 de la convention)** après son autocontrôle, accompagnée des plans « Shp » des ouvrages posés (réseaux et/ou branchements) puis Enedis réalise **un contrôle de conformité des ouvrages construits par échantillonnage**.

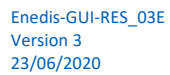

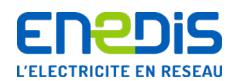

## <span id="page-7-0"></span>**6. Quelques règles à respecter sur les appuis communs**

**Un support BT** peut contenir jusqu'à **3 traverses de réseaux Télécom**. Les réseaux Télécom cuivre se placent préférentiellement au premier niveau, le plus bas. Puis les câbles fibre optique ou vidéo éventuels sur une traverse située au moins 20 cm au-dessus. Si 2 traverses sont existantes pour le cuivre et la vidéo par exemple, on en pose une troisième pour la fibre, 20 cm au-dessus de la deuxième.

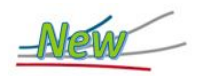

Afin de faciliter la mise en œuvre des réseaux THD et en cas d'impossibilité à respecter la distance de 20 cm entre les traverses Télécom, il est admis de réduire l'interdistance entre ces dernières à 10 cm à condition de respecter les points suivants :

• l'ordre des réseaux Télécom précisé ci-dessus doit être impérativement respecté, avec le cuivre au niveau le plus bas, • la distance minimale de 10 cm doit être maintenue sur toute la longueur des câbles (portée).

Enedis ne peut pas être tenue responsable du non-respect de ces distances et des conséquences engendrées. Il revient aux opérateurs de s'assurer que leurs réseaux ne se dégradent pas mutuellement et d'y remédier le cas échéant.

La nappe est constituée des câbles entre deux traverses séparées par une portée entre deux supports. Le nombre de câbles de réseau est limité par le calcul mécanique et la capacité de la traverse. **Chaque nappe comprend au maximum 4 câbles de branchements par traverse**. **Hors nappe, leur nombre est limité à 6 par traverse**.

**Sur un support HTA**, on pose généralement des consoles. Il ne peut contenir qu'une seule traverse.

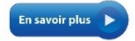

**Consultez le guide « BLOM » et l'annexe 5**

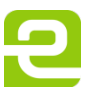

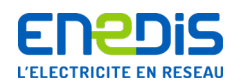

## <span id="page-8-0"></span>6.1. Distances à respecter par rapport au sol

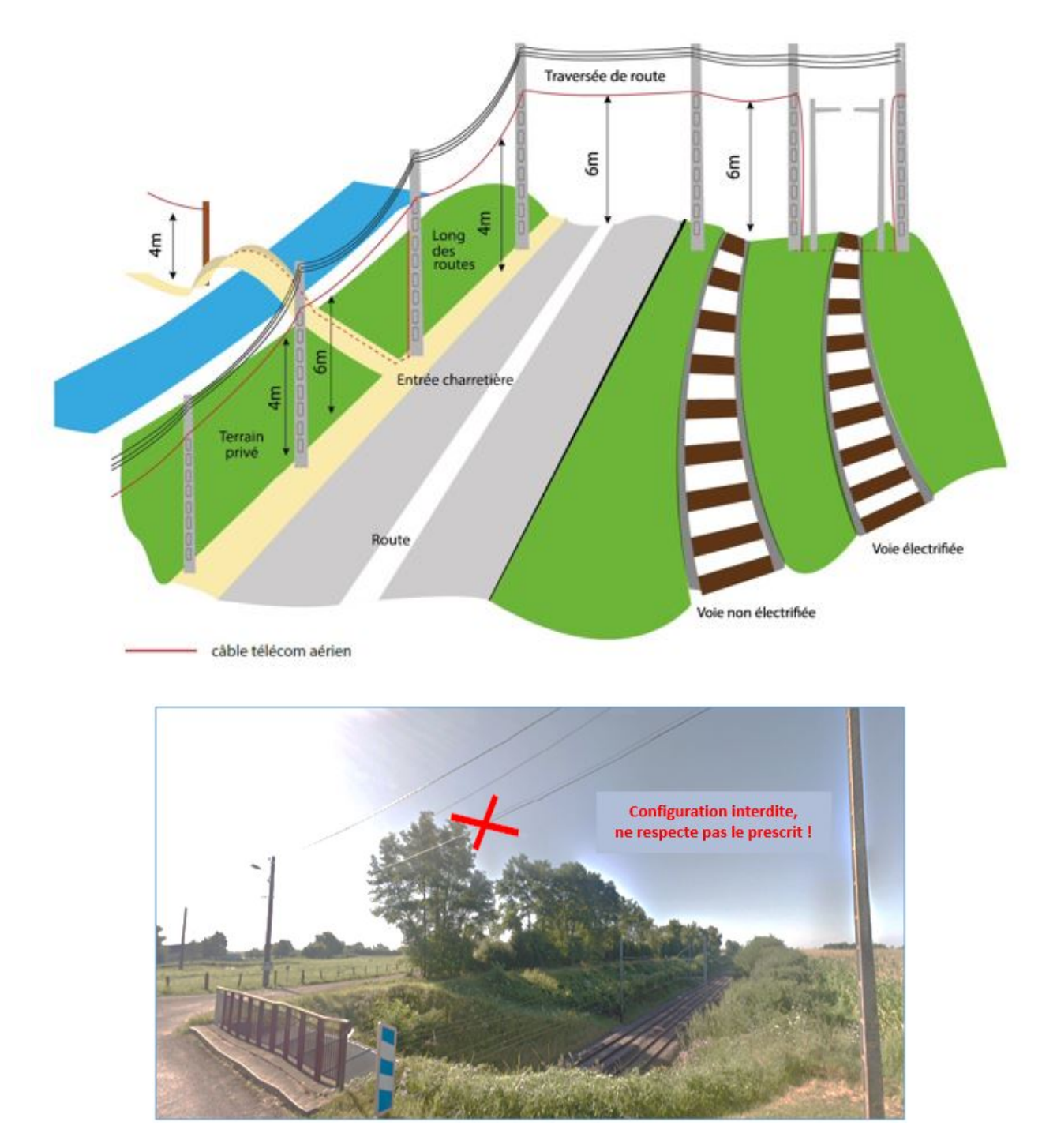

**Rappel** : comme le schéma précédent et la photo ci-dessus l'indiquent, une fibre optique, sur supports communs, ne peut pas surplomber une voie ferrée électrifiée.

Dans le cas particulier d'une voie navigable, Enedis n'autorise pas le partage de ses supports en traversée.

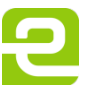

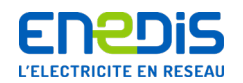

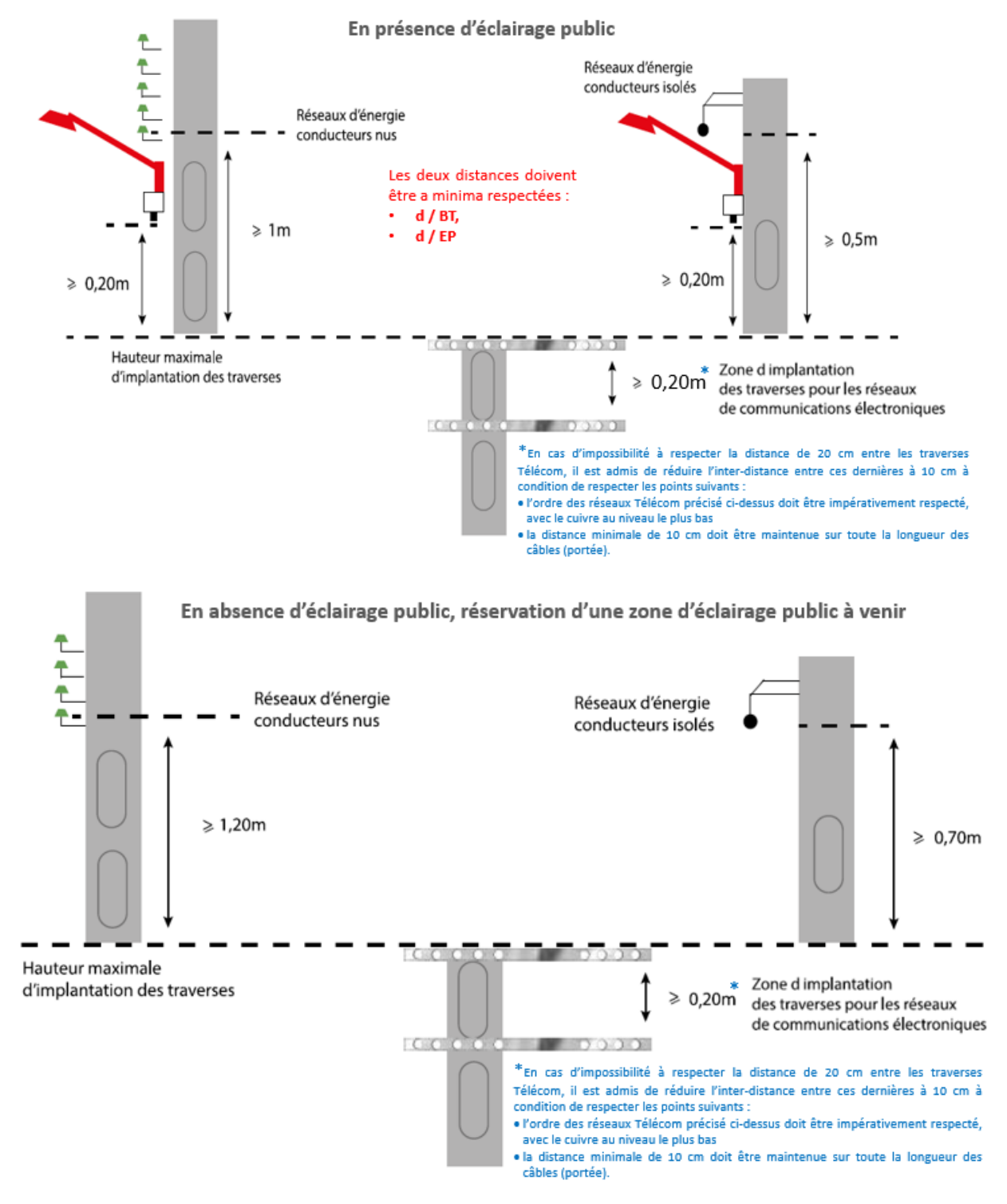

## <span id="page-9-0"></span>6.2. Distances à respecter entre les câbles d'un même support

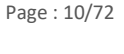

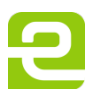

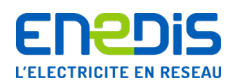

#### **Chaque appui Enedis peut comprendre au maximum 3 traverses Télécom séparées de 0,10 m minimum**.

La nappe de fibres optiques est généralement positionnée au-dessus des nappes existantes, mais cela ne constitue pas une obligation. Il faut dans tous les cas éviter un croisement des câbles de nature différente en milieu de portée. Dans le cas d'une impossibilité de positionner une nouvelle traverse (au-dessus ou en-dessous), il est possible d'utiliser une nappe existante sous certaines conditions (définies par l'opérateur).

Les dispositifs de lovage de câble ne sont autorisés que dans le cas de déploiement d'un câble aérien sur plus de 200 mètres entre deux boîtiers consécutifs ou entre un boîtier et une transition aéro-souterraine, et dans le respect des dimensions autorisées.

Le dispositif de lovage doit respecter les dimensions suivantes :

- une largeur maximum de 300 mm et une hauteur maximum de 500 mm pour les FOP dont le diamètre est inférieur à 11 mm ;
- une largeur maximum de 500 mm et une hauteur maximum de 800 mm pour les FOP dont le diamètre supérieur à 11 mm.

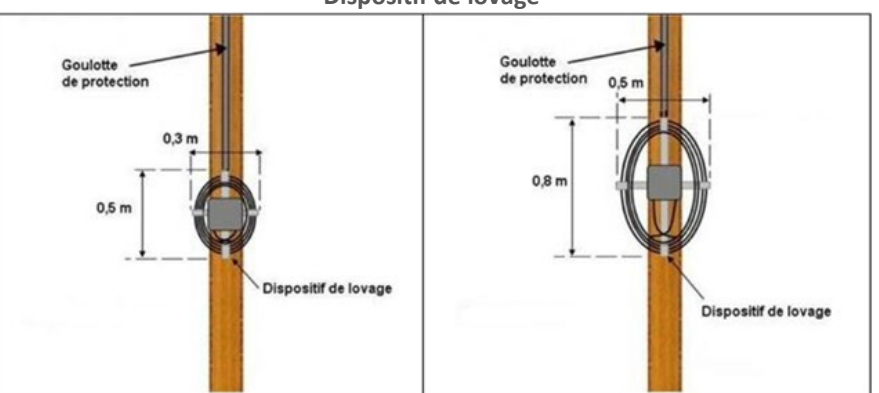

**Dispositif de lovage**

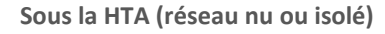

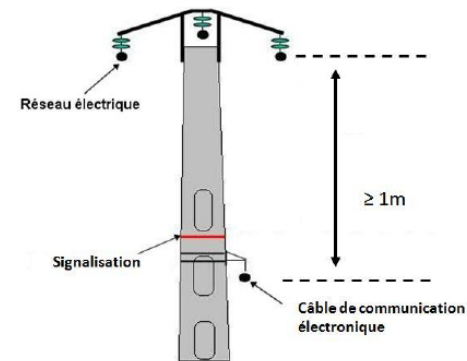

#### **Dispositif avertisseur (collier rouge) à positionner immédiatement au-dessus de l'ouvrage Télécom**

Entre les deux lignes HTA et Télécom est placé, sur chaque support, un dispositif avertisseur (collier rouge) de nature à rappeler le danger créé par la présence de la ligne HTA pour le personnel appelé à effectuer un travail sur la ligne Télécom. Ce dispositif est installé par le prestataire Télécom avant l'installation de la traverse.

D'autres règles sont à respecter, elles sont décrites dans le **guide BLOM et l'annexe 5.**

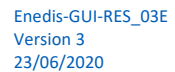

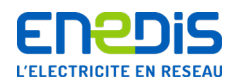

## <span id="page-11-0"></span>6.3. Positionnement des coffrets et accessoires sur un support HTA ou BT

Les coffrets et les accessoires (PC, RP, PEO, PBO, …), y compris les câbles pénétrant dans ces coffrets, sont toujours placés conformément aux modalités fixées au chapitre précédent de ce guide, et à ce qui est prévu comme suit :

- au-dessous des réseaux d'énergie,
- sur une des faces perpendiculaire au réseau,
- de façon à n'occuper qu'une seule face de l'appui,
- à une hauteur comprise entre 2 m et 4,5 m du sol, à l'exception des coffrets de transition aéro-souterraine des câbles multipaires cuivre, qui peuvent être placés à moins de 2 m du sol. Si les Parties en sont d'accord, cette zone d'emplacement peut être étendue dans ses limites inférieures et supérieures. Cet accord doit être formalisé par écrit,
- aucun coffret ou accessoire n'est autorisé au-dessus des matériels d'armements,
- les coffrets et accessoires s'inscrivent impérativement dans un volume défini, dans l'espace, par les dimensions maximum suivantes :
	- hauteur : 1 m,
	- largeur : 0,35 m (centré par rapport à l'axe du support),
	- profondeur : 0,25 m (depuis la face du support).
- le coffret ou l'accessoire peut être décentré en largueur à l'intérieur de ce volume.

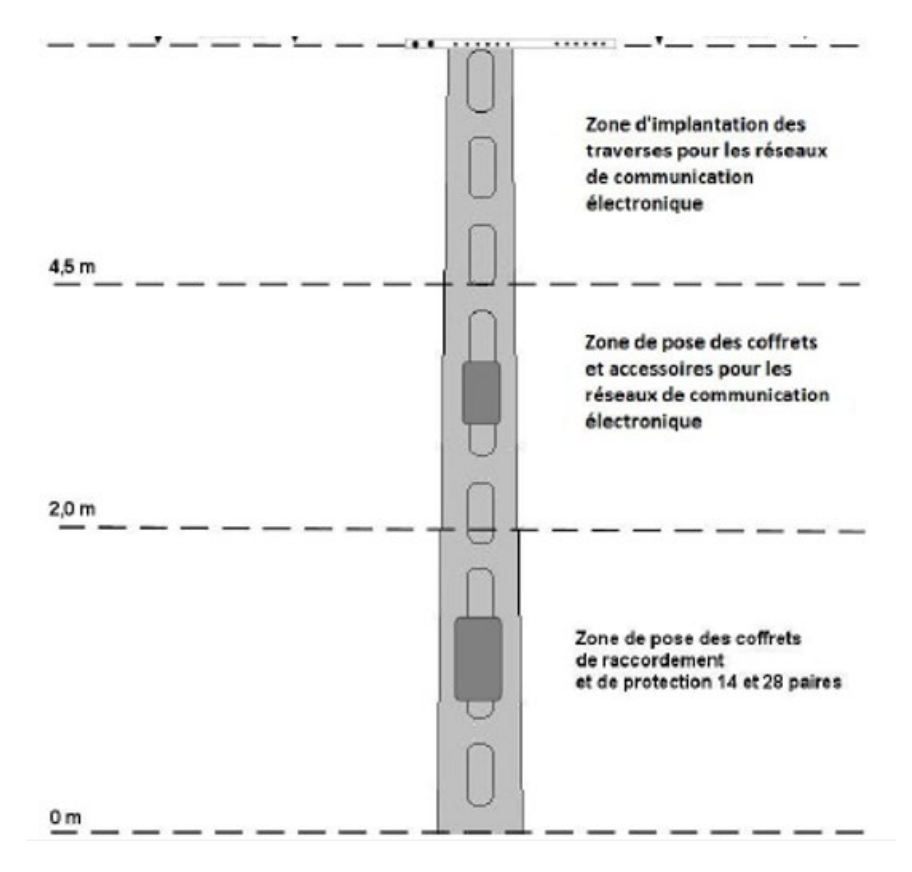

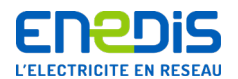

# <span id="page-12-1"></span><span id="page-12-0"></span>**7. Quelques notions indispensables suite à modification de l'arrêté technique**

## 7.1. Hypothèses climatiques

Les hypothèses climatiques sont basées sur les contraintes météo les plus contraignantes des 40 dernières années :

- vent (hypothèses A) : exerce une pression sur les câbles ;
- froid (hypothèses B) : contracte les câbles ;
- neige, givre (hypothèses G) : ajoutent du poids. Contrainte qui concerne la HTA. Les lignes BT tombent rarement à cause de la neige, cette contrainte n'est pas prise en compte.

Le calcul mécanique pour l'ajout d'une ligne Télécom est réalisé avec les paramètres de l'année de construction de la ligne électrique.

L'arrêté technique en vigueur définit les conditions minimales à respecter sur tout le territoire. Les conditions locales définissent des contraintes qui peuvent être supérieures à la loi mais pas inférieures par la définition de zones géographiques :

- vent normal =  $A1$ , vent fort =  $A2$ ;
- froid normal =  $B1$ , très froid =  $B2$ ;
- givre  $1 \text{ kg/m} = 61$ , givre  $3 \text{ kg/m} = 63$ , etc.;
- déformation permanente uniquement pour les supports bois.

**Attention** : il ne faut pas dépasser le tiers de l'effort nominal dans cette hypothèse de déformation permanente (contrainte faible mais prolongée).

L'arrêté du 9 juillet 2019 révisant l'Arrêté technique de 2001, a supprimé l'hypothèse **A1 « 2001 et après »**.

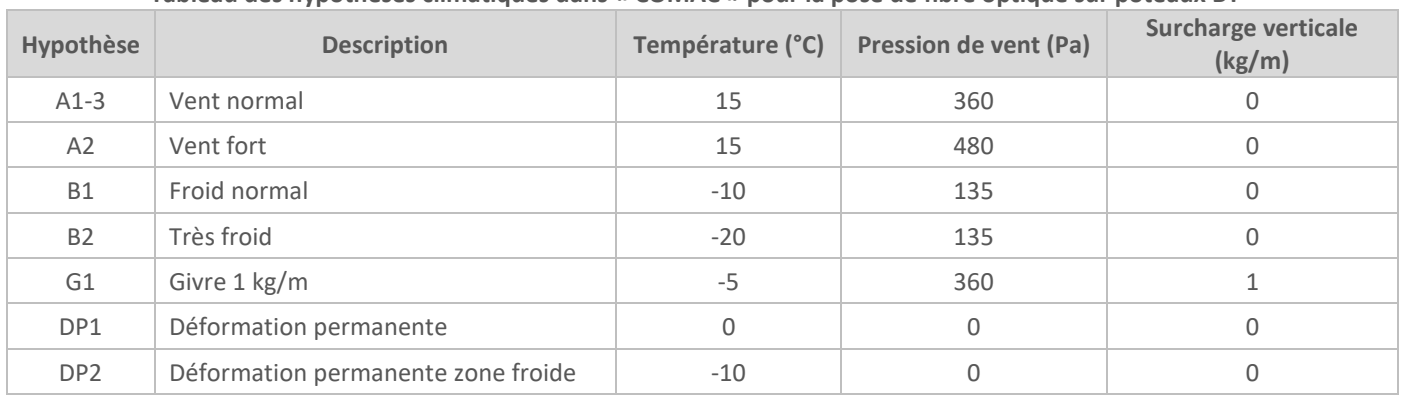

**Tableau des hypothèses climatiques dans « COMAC » pour la pose de fibre optique sur poteaux BT**

**Nota : A1 « 2001 et après »** a été supprimé suite à la mise à jour de l'Arrêté technique de 2001 par l'arrêté du 9 juillet 2019.

Page : 13/72

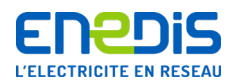

| Hypothèse       | <b>Description</b>                 | Température (°C) | Pression de vent (Pa) | <b>Surcharge verticale</b><br>(kg/m) |
|-----------------|------------------------------------|------------------|-----------------------|--------------------------------------|
| A1-480          | Vent normal avant 2001             | 15               | 480                   | 0                                    |
| A1              | Vent normal 2001 et après          | 15               | 570                   | 0                                    |
| A2              | Vent fort                          | 15               | 640                   | 0                                    |
| <b>B1</b>       | Froid normal                       | $-10$            | 180                   | 0                                    |
| <b>B2</b>       | Très froid                         | $-20$            | 180                   | 0                                    |
| G1              | Givre 1 kg/m                       | $-5$             | 480                   | 1                                    |
| G <sub>3</sub>  | Givre 3 kg/m                       | $-5$             | 480                   | 3                                    |
| GD1             | Givre dissymétrique                | $-5$             | 0                     | $1 - 0$                              |
| GD <sub>3</sub> | Givre dissymétrique                | $-5$             | $\mathbf{0}$          | $3 - 1, 5$                           |
| DP1             | Déformation permanente             | 0                | $\mathbf{0}$          | $\Omega$                             |
| DP <sub>2</sub> | Déformation permanente zone froide | $-10$            | 0                     | 0                                    |

**Tableau des hypothèses climatiques dans « CAMELIA » pour la pose de fibre optique sur poteaux HTA**

Les conditions climatiques changent dans le temps et dans les régions, des modifications officielles ont eu lieu en 1991, 2001 et 2019.

**En BT**, il n'y a plus de distinction de l'année de construction depuis l'arrêté modificatif du 9 juillet 2019.

**En HTA**, le calcul de la surcharge mécanique due aux câbles ajoutés sur les supports construits avant 2001 doit prendre en compte les conditions climatiques d'avant 2001 :

- on se base sur l'année de construction des supports ;
- si plus de 70 % des supports sur un même canton sont antérieurs à 2001, prendre hypothèse avant 2001 (A1-360 pour vent normal).

**Exemple :** dans les 10 supports HTA ci-dessous, plus de 70 % des supports sont antérieurs à 2001 (en vert) et moins de 30 % postérieurs à 2001 (en bleu) **conditions climatiques avant 2001** à appliquer :

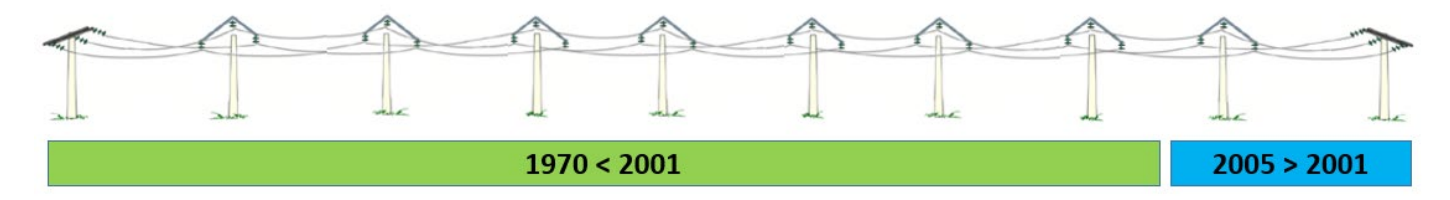

**Principale difficulté :** retrouver les hypothèses climatiques utilisées à l'époque de la construction de la ligne électrique. Par exemple, une commune peut être actuellement en zone vent fort (A2), mais était en zone vent normal (A1-360) en 1990. Autre exemple : le calcul au givre G1 en HTA n'était pas obligatoire sur tout le territoire avant 1991.

**Interlocuteur :** la DR Enedis en charge de la zone fournit à l'opérateur une cartographie climatique spécifiant les conditions locales par période.

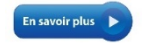

**Consultez l'Arrêté technique et les normes en vigueur**

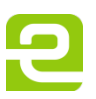

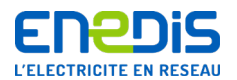

## 7.2. Canton et portée équivalente

<span id="page-14-0"></span>Un support a un comportement mécanique qui est considéré soit souple, soit rigide selon sa nature et son orientation.

**Un support béton rectangulaire** dispose d'un axe de force « **grande inertie** » et d'un axe de souplesse « **petite inertie** ». Le but de cette fabrication est d'avoir un support suffisamment résistant dans la direction des efforts, et suffisamment souple le long de la ligne pour qu'un effort inférieur sur une portée puisse soulager les portées adjacentes.

**Exemple :** un 12 A 2 peut se déplacer de + 60 cm de part et d'autre, tout en restant au-dessous de sa limite élastique (sans déformation), il reviendra donc dans sa position d'équilibre après le phénomène exceptionnel.

**Définition du canton** : partie de ligne entre 2 supports d'arrêts avec ancrage du câble.

#### **L'objectif du calcul mécanique est de calculer la tension dans le câble dans les conditions climatiques exceptionnelles** :

- condition initiale que l'on connaît : paramètre à 40 $^{\circ}$ C ou tension à 15 $^{\circ}$ C, sans vent :
- condition finale : température différente, avec du vent, et éventuellement du givre.

**L'équation de changement d'état** permet de simuler le comportement d'un canton : pression de vent sur les câbles, poids des câbles, dénivelés, déplacement en tête du support selon son élasticité, angle d'orientation, dilatation thermique, élasticité mécanique.

Il faut résoudre un système d'équations du 3<sup>ème</sup> degré assez compliqué, et malheureusement on ne dispose pas de solution mathématique directe.

**Pour résoudre le système**, il faut passer par des calculs approchés, comme si les tensions dans les différentes portées du canton étaient égales (comme sur des poulies). De ce fait, le système revient à résoudre une équation unique constituée d'un assemblage de différentes équations dans lesquelles les longueurs des portées interviennent au cube et au numérateur.

Le calcul est équivalent à une portée unique dont la longueur est appelée « *a<sup>e</sup>* **portée équivalente** » :

$$
a_e = \sqrt{\frac{\Sigma a^3}{\Sigma a}} \text{ (a=portée)}
$$

Une fois que la portée équivalente est connue, **il est admis que la même tension sera appliquée sur tout le canton**.

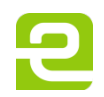

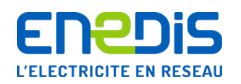

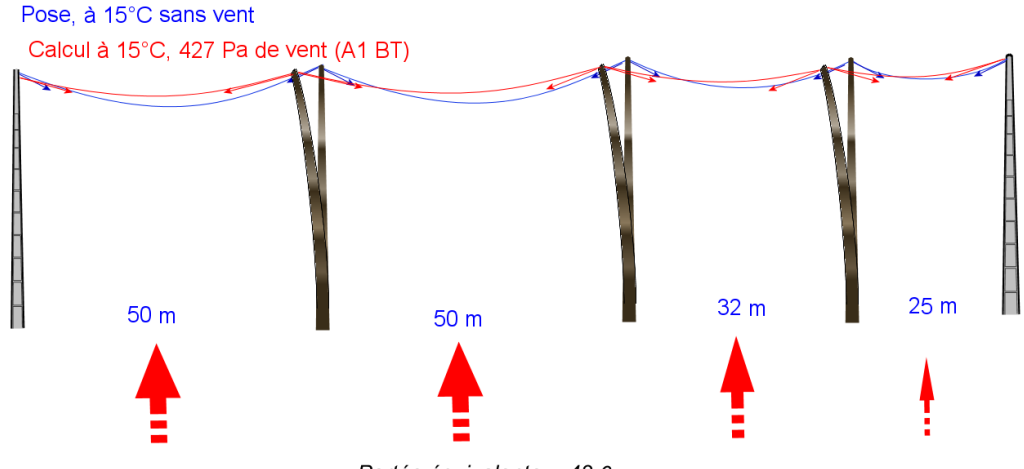

Portée équivalente =  $43,6$  m

**Exemple** : sur le schéma ci-dessus le canton est constitué de 4 portées, 50 m, 50 m, 32 m et 25 m. Le vent qui s'applique sur les plus longues portées de 50 m va générer une tension dans le câble plus importante que sur les portées de 32 m et 25 m. La flexibilité des supports va réguler cette tension qui va diminuer sur les longues portées mais augmenter sur les petites.

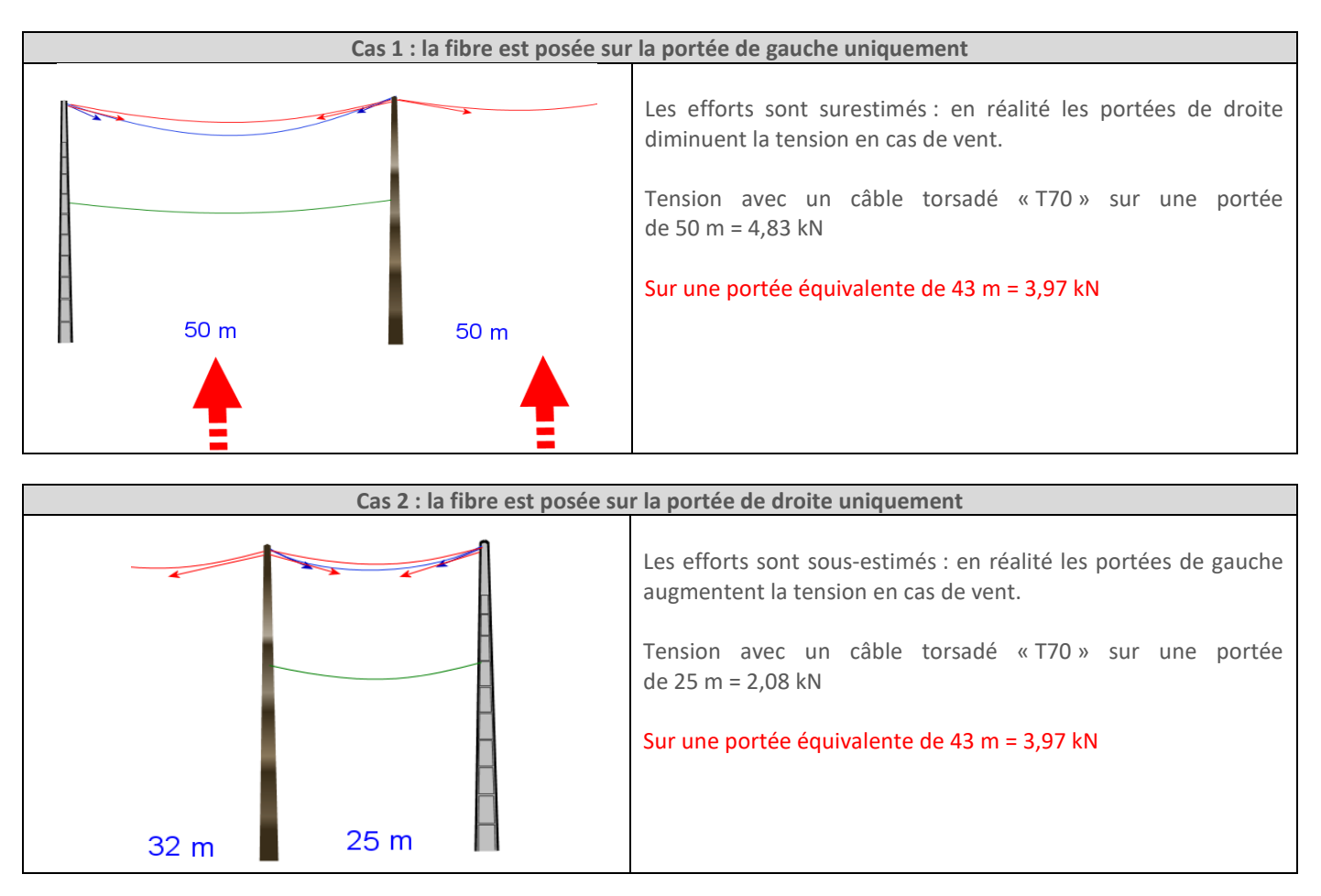

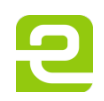

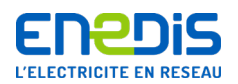

**Conclusion :** si les portées ne sont pas de longueurs égales, il faut relever toutes les portées du canton, même si on utilise qu'un seul support.

Seuls les écarts de plus de 20 % de longueur sont significatifs, cela est notamment lié au paramètre utilisé qui dépend de la portée équivalente du canton (cf. chapitre suivant).

**Repérage des limites de canton :** sur le support d'arrêt, le côté lisse est orienté vers le câble. Tant qu'il y a des alvéoles orientées vers le câble, on est dans le même canton.

#### **Vigilance !**

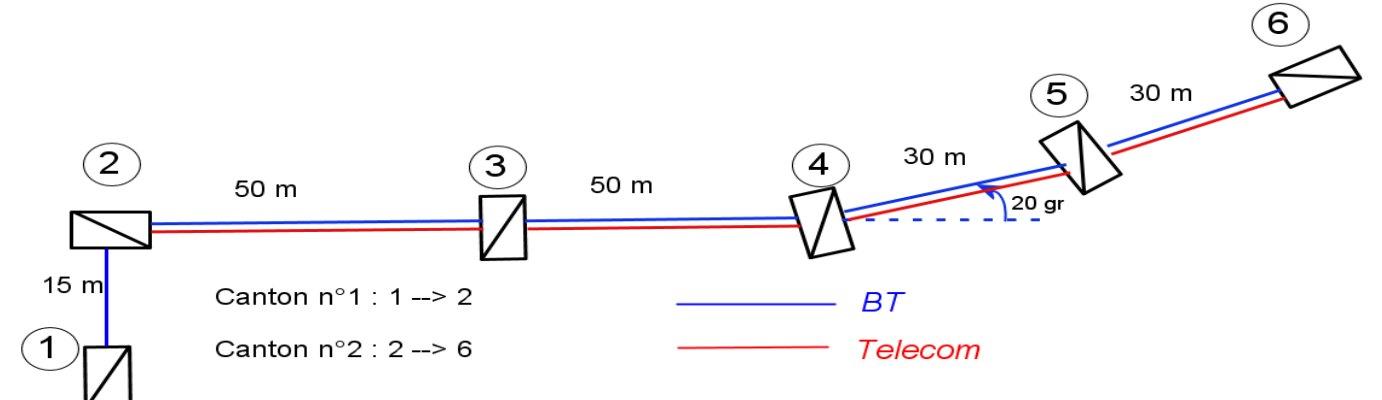

**Dans ce cas de figure, il faut bien saisir 2 cantons BT :** 

- $\blacksquare$  1<sup>er</sup> canton 1 à 2, avec une portée équivalente de 15 m,
- $\Box$  2<sup>ème</sup> canton 2 à 6, avec une portée équivalente de 44 m.

Si on saisit un seul canton, on va considérer que le support « 2 » subit une tension identique sur la portée de 15 m et sur la portée de 50 m, alors qu'en réalité les tensions sont bien différentes. Changer de canton permet d'avoir un paramètre différent de part et d'autre, ce qui est le cas si le support est orienté en arrêt.

En savoir plus

**Consultez l'Arrêté technique et les normes en vigueur**

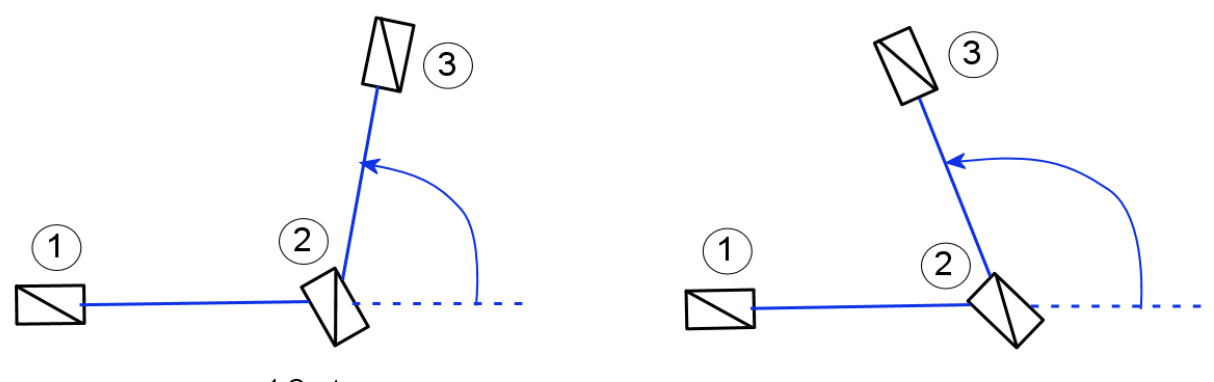

1 Canton

2 Cantons

**Exemple ci-dessus :** diagramme de droite, le support ne peut pas être considéré comme souple, il est donc support d'arrêt, ce qui constitue 2 cantons.

Page : 17/72

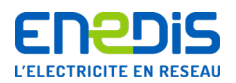

**Canton « COMAC » : faut-il le saisir en entier ?** 

**Une question fréquente se pose :** si on veut utiliser un seul support, faut-il réaliser une étude « COMAC » avec l'ensemble du canton, c'est-à-dire relever les données jusqu'à une dizaine de supports, pour en calculer un seul ?

Réponse : il n'est pas nécessaire de réaliser l'étude avec tous les supports, cependant c'est insuffisant de prendre en compte uniquement les portées adjacentes. **L'étude « COMAC » peut comporter uniquement les supports adjacents, mais le canton doit être complété par les longueurs de portée en amont et en aval pour disposer de la portée équivalente réelle du canton complet.** « COMAC » n'a pas besoin de connaître les caractéristiques des supports, il faut juste la liste des longueurs de portée constituant le canton. À partir de cette liste, « COMAC » va calculer la portée équivalente afin de calculer la tension dans le câble sans erreur.

L'exemple ci-dessous avec une fibre ajoutée entre les supports 2 et 3 met en évidence cette règle. Il n'est pas nécessaire de saisir les supports 5 et 6, mais il faut rectifier la valeur de la portée équivalente en complétant la liste des portées du canton.

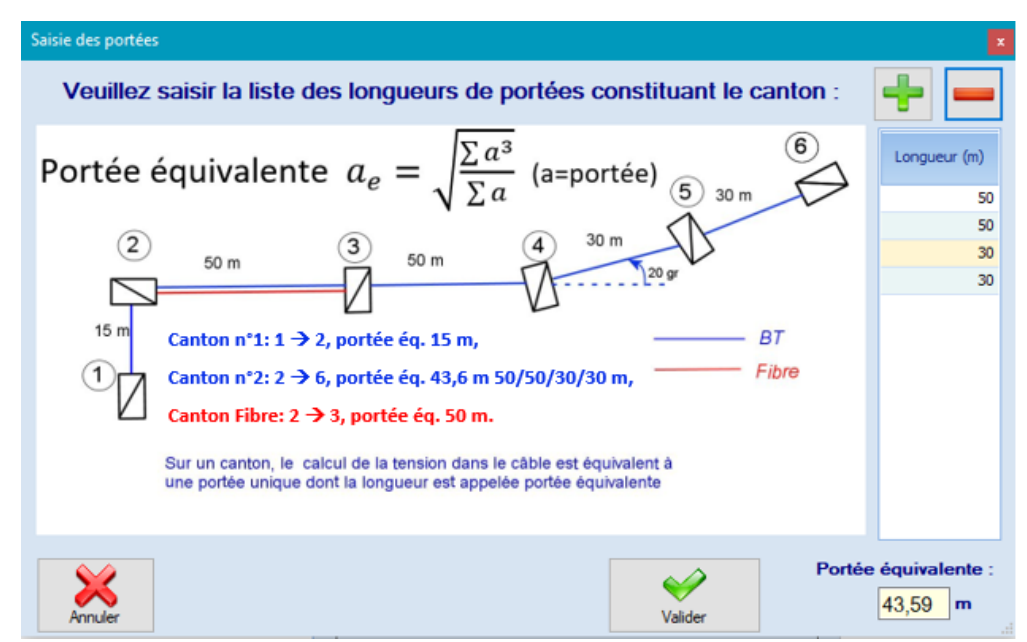

**Écran « COMAC V4 » de complément de la portée équivalente**

**Supports adjacents :** le type et l'orientation des supports adjacents 4 et 1 n'a pas d'impact sur le calcul des supports 2 et 3. On peut simuler à la place un arrêt, mais on complètera la portée équivalente dans l'écran de saisie des données de la ligne.

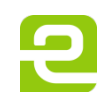

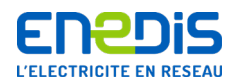

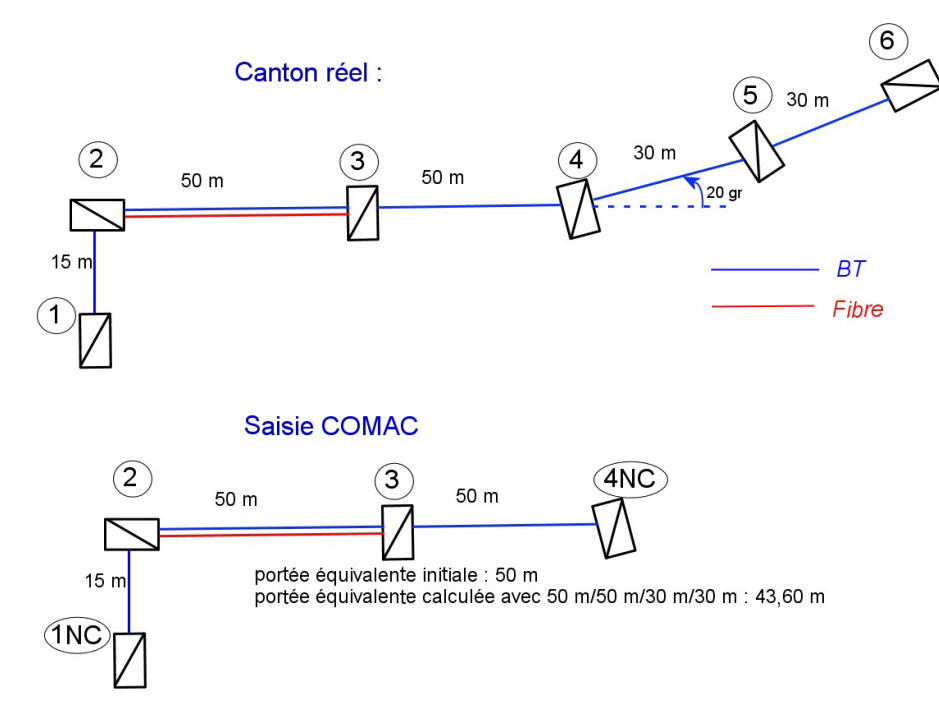

Le 1NC et le 4NC sont « Non Calculés », ils n'ont pas besoin d'être renseignés à l'identique de ce qui est sur le terrain (on peut par exemple mettre un 10 D 6,5 à la place).

**Passage sur un support dédié au lieu d'utiliser le support BT :** lors des travaux si l'opérateur décide de ne plus utiliser un support Enedis, il faut réaliser une nouvelle étude mécanique prenant en compte le réel cheminement de la fibre, l'impact sur les supports adjacents et la portée équivalente s'en trouvant modifiés.

## <span id="page-18-0"></span>7.3. Paramètres

**Définition de « paramètre »** : notion mathématique, exprimée en mètre, ne peut pas être mesurée directement sur le terrain. Le paramètre définit la forme de la courbe selon la formule mathématique hyperbolique suivante :

$$
y = p \, ch(\frac{x - \frac{a}{2}}{p})
$$

- $\blacksquare$  x : abscisse du câble
- y : altitude du câble
- a : portée
- p : paramètre

Il s'agit du rayon de courbure de la chaînette. Plus le paramètre est grand plus le câble est tendu, plus le paramètre est petit plus le câble est détendu, sans vent :  $T = mg$ . p (mg = poids linéique du câble).

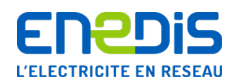

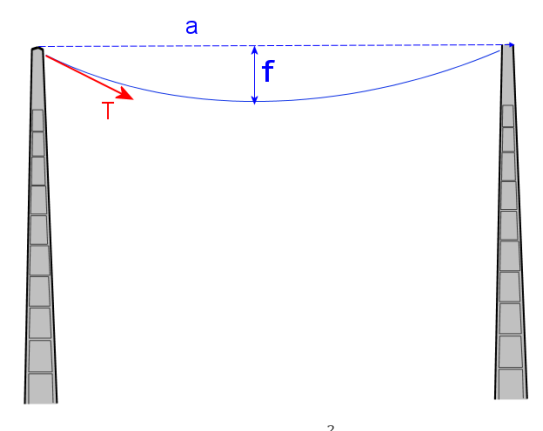

La flèche est directement liée au paramètre et à la portée :  $f = \frac{a^2}{8p}$ 

Pour la réalisation d'une étude de façon « manuelle », on utilisait les trace-chaînettes en plastique :

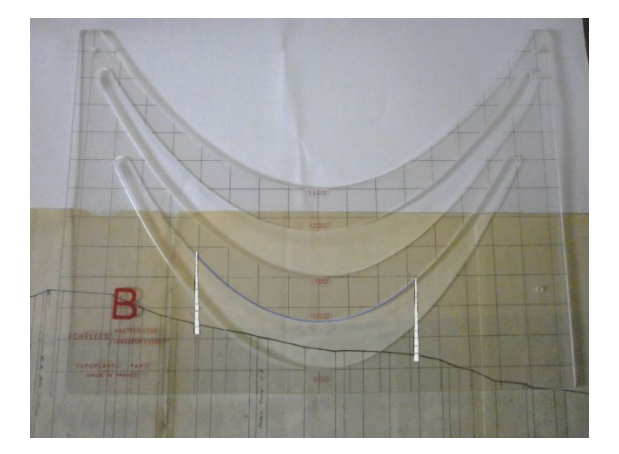

**Le premier problème à résoudre était de vérifier si les distances par rapport au sol étaient respectées à 40°C sans vent**, selon le profil du terrain, les portées, les positions et hauteurs des supports. Le choix du paramètre se faisait en dessinant les supports et les câbles sur le plan, le projeteur avait toute la liberté de manœuvre pour choisir le paramètre optimal, en ayant un paramètre identique sur toutes les portées du canton. Il devait établir un compromis entre :

- plus il prenait un paramètre élevé, plus le conducteur était tendu, donc plus d'efforts sur les efforts d'angle et d'arrêt : ce qui coûte plus cher ;
- plus il prenait un paramètre bas, moins le conducteur était tendu, donc plus de flèche : risque de problème de distance par rapport au sol et surplombs.

**Attention** : **la norme NF C11-201 indique un paramètre conseillé en fonction du conducteur**. Il faut bien comprendre que cela s'applique à la portée équivalente conseillée. Le paramètre choisi dépend fortement de la portée équivalente.

**Exemple** : pour un câble torsadé avec éclairage public « T70+EP » (3x70mm²+54mm²+16mm²), il est conseillé un paramètre de 300 m à 40°C, pour une portée de 60 m. Pour des portées plus petites, le paramètre est plus petit.

**Dans le cas où les paramètres ne sont pas connus, il faut retrouver les paramètres utilisés sur le terrain (cf. chapitre 8).**

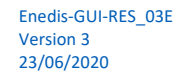

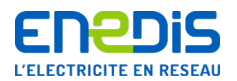

# 7.4. Valeurs usuelles

<span id="page-20-0"></span>Valeurs définies dans la norme NF C11-201 pour l'Almélec :

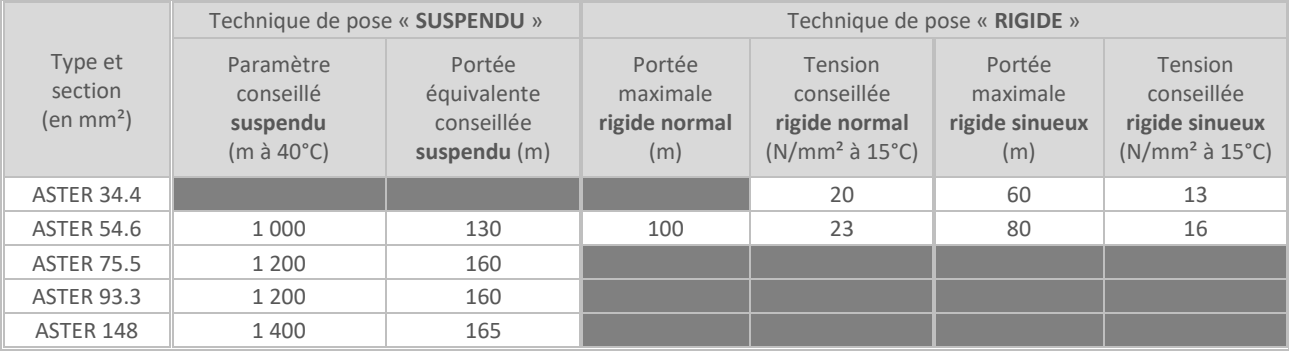

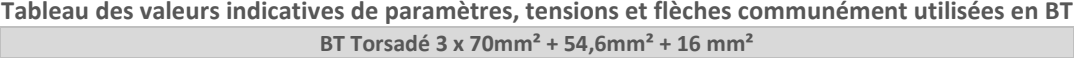

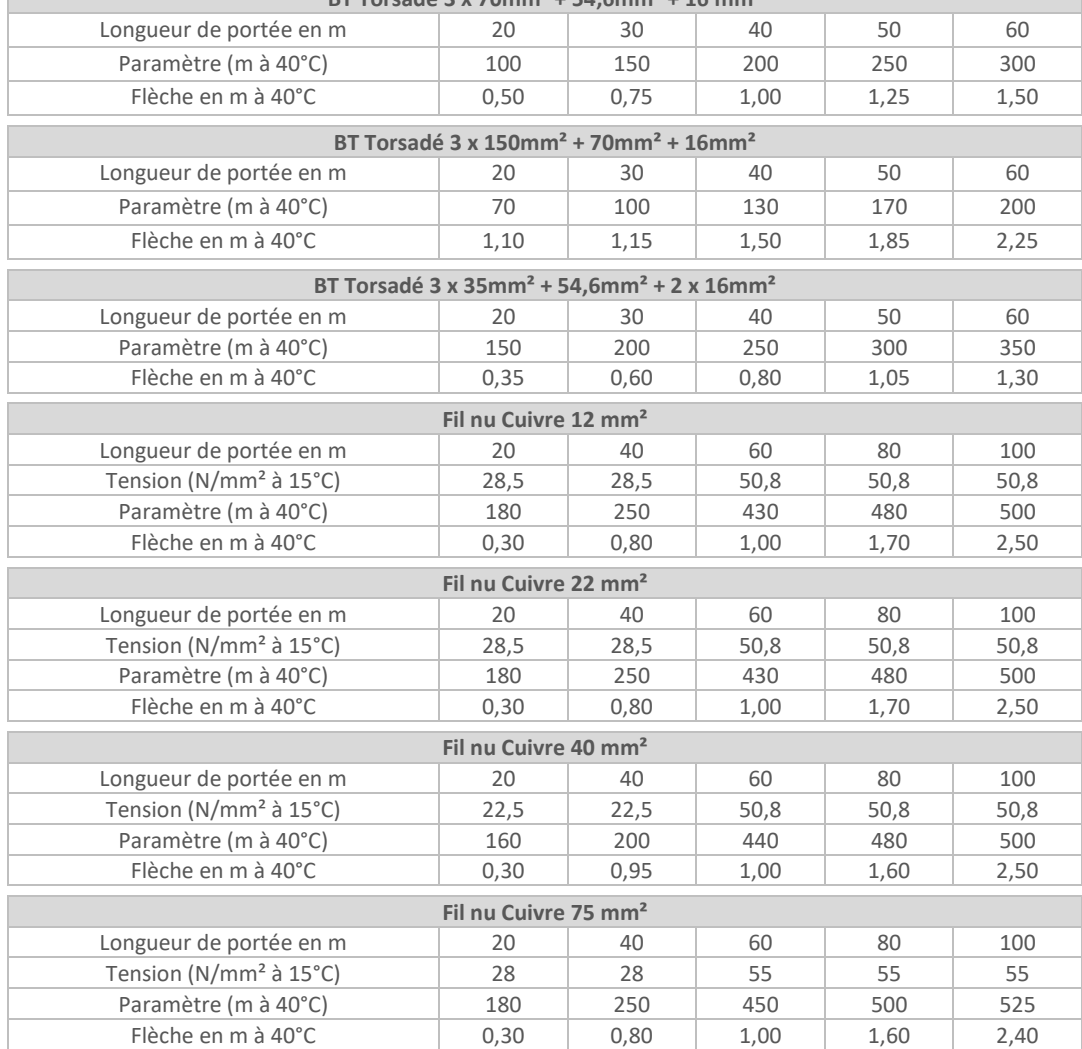

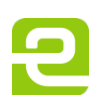

Page : 21/72

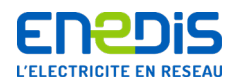

## <span id="page-21-0"></span>7.5. Efforts

Il est à noter qu'un câble Télécom peut avoir une tension de tirage tout aussi significative qu'un câble électrique.

À titre indicatif, sur une portée BT de 50 m, avec une flèche 1,1 m à 20°C (paramètre=250 m à 40°C), les efforts de tension sur le câble sont les suivants :

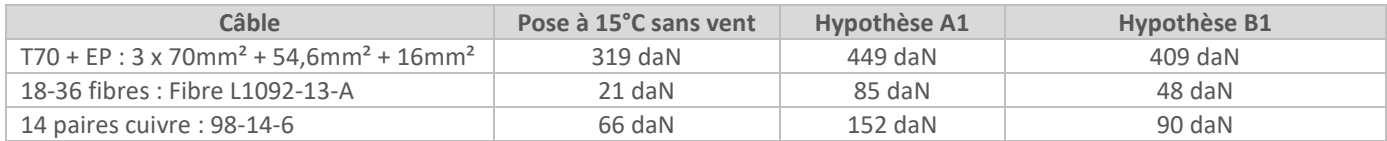

Pour une portée de 25 m, paramètre 120 = à 40°C :

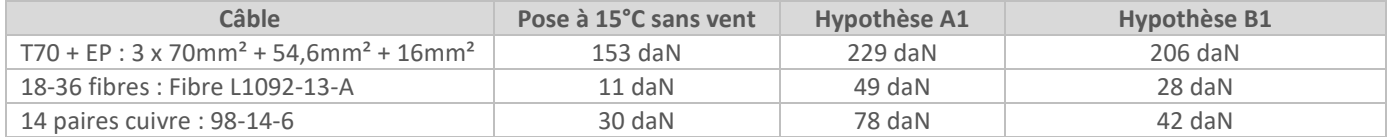

## <span id="page-21-1"></span>**8. État des lieux « Terrain » et paramètres existants**

Afin de pouvoir réaliser les calculs de charges des supports déterminant la faisabilité d'utilisation, le projeteur du Bureau d'Études doit disposer d'un certain nombre d'informations telles que les matériels en place et les contraintes existantes.

#### **Ces éléments doivent être saisis dans « COMAC » (ou « CAMELIA » pour la HTA) qui générera un fichier récapitulatif Excel.**

<span id="page-21-2"></span>Ces informations indispensables pour l'étude sont recensées ci-dessous.

## 8.1. Informations fixées arbitrairement par le piqueteur

Les numéros de support (valeur libre pour repérage). Pour simplifier le travail d'Enedis effectuant le contrôle, il sera pratique de préfixer les supports avec :

- NC pour « Non Calculé » ;
- F pour « appui France Télécom » ;
- FOP pour « appui à poser dédié Fibre Optique ».

#### <span id="page-21-3"></span>8.2. Informations demandées aux Exploitants (Phase « APS »)

Les informations demandées par le piqueteur sont :

- les hypothèses climatiques et l'année de construction de la ligne (fournies par Enedis) ;
- les plans des réseaux avec la section des câbles électriques ;
- la section des câbles Télécom, coaxiaux : à demander à l'opérateur, extraits SIG ;
- la section des autres ouvrages présents sur les appuis.

Si les informations des sections de câbles ne sont pas fournies, l'étude ne peut pas être réalisée, **il s'agit d'un point d'arrêt**. Le piqueteur s'adresse à l'Exploitant concerné pour disposer de cette information.

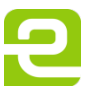

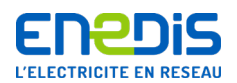

### <span id="page-22-0"></span>8.3. Relevé « Terrain » des matériels en place

.

<span id="page-22-1"></span>Les informations que le piqueteur va relever sur le terrain sont énumérées dans les chapitres suivants.

#### **8.3.1. Identification des supports et portées de lignes en place**

Le piqueteur identifie les différents poteaux et portées de lignes en place et susceptibles de supporter la fibre optique projetée.

 **Type de support** : en béton, en bois ou métallique, leur forme (rectangulaire, carrée, cylindrique, octogonale, …) et leur configuration (jumelé, contrefiché, haubané, …)

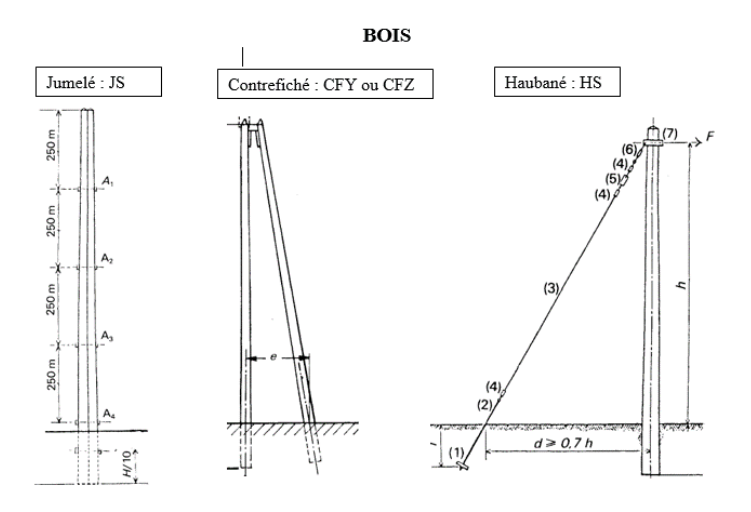

#### **Exemples pour le bois**

 **Supports exotiques** : certains supports rencontrés sur le terrain ne sont pas normalisés. Il faut mettre à la place un support existant en bibliothèque, qui se rapproche le plus possible de son comportement mécanique. Exemples ci-dessous :

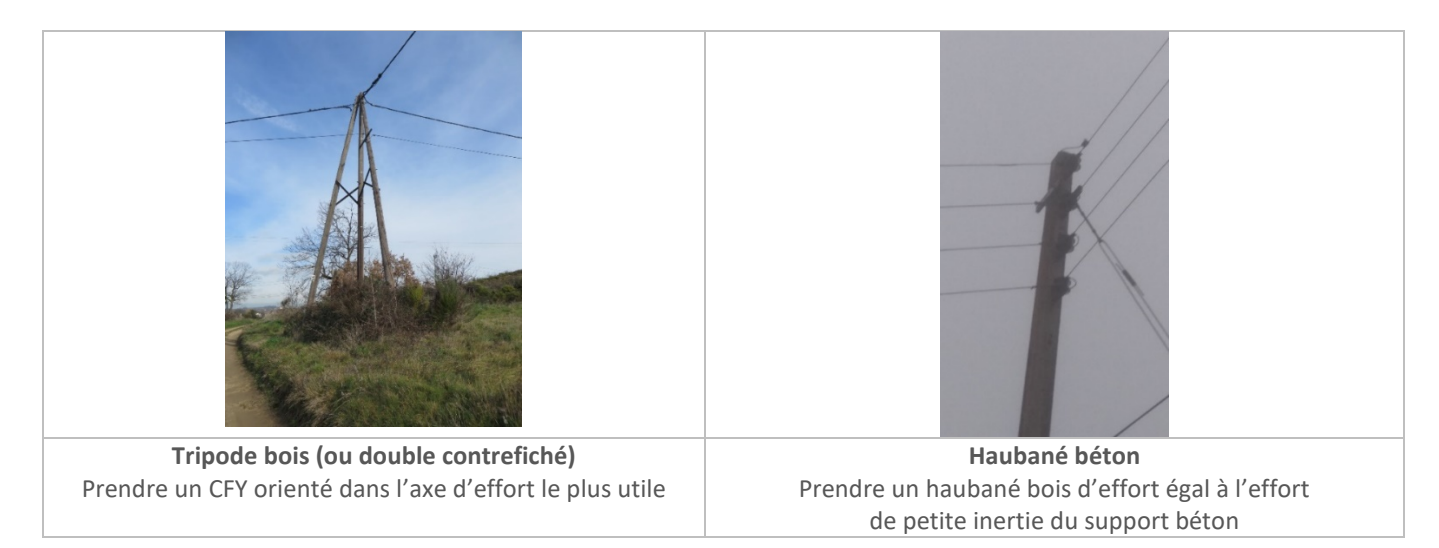

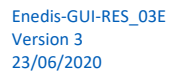

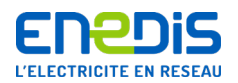

 **Gravure ou plaque d'identification :** un support sera caractérisé par ce qui est indiqué sur la gravure (support béton) ou la plaque (support bois)

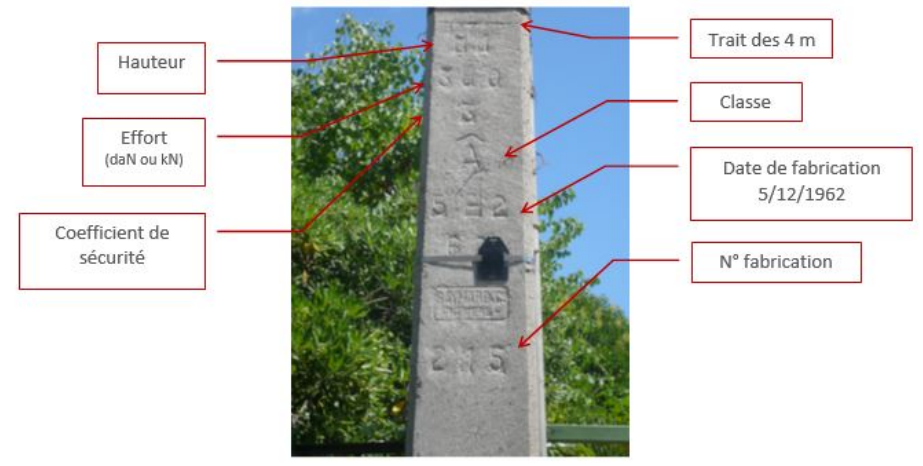

Support béton

**Astuce** : passer une craie à plat sur les gravures des supports pour faciliter la lecture.

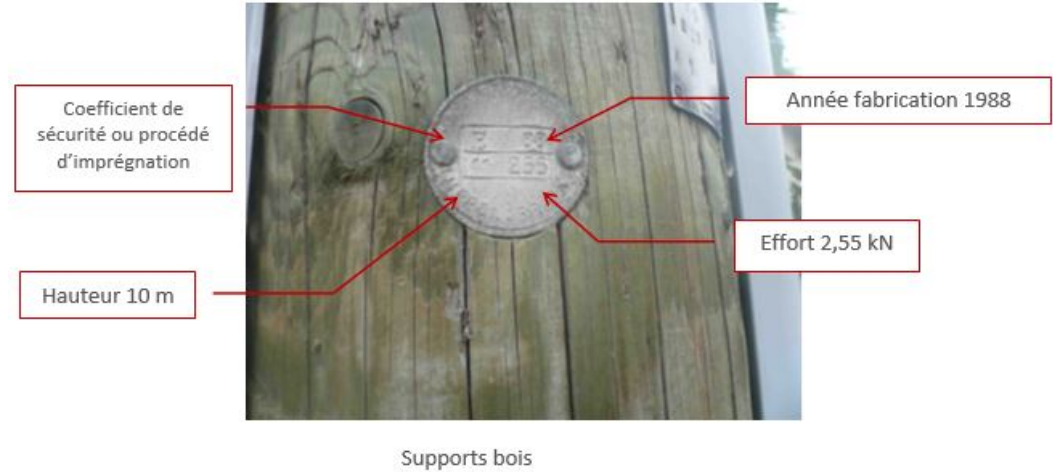

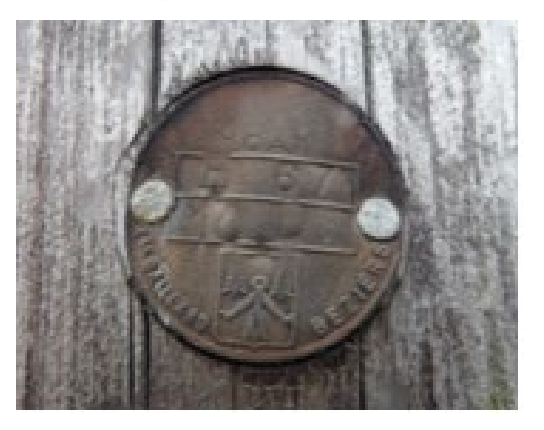

**Ancien bois 10 m, classe SD, année 1967**

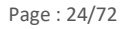

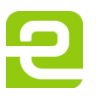

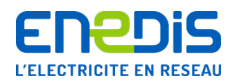

**Classe d'effort (A, B, C, D, E, S, …)** : elle définit la fabrication du support, donc comment il se comporte aux efforts.

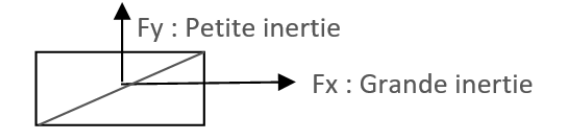

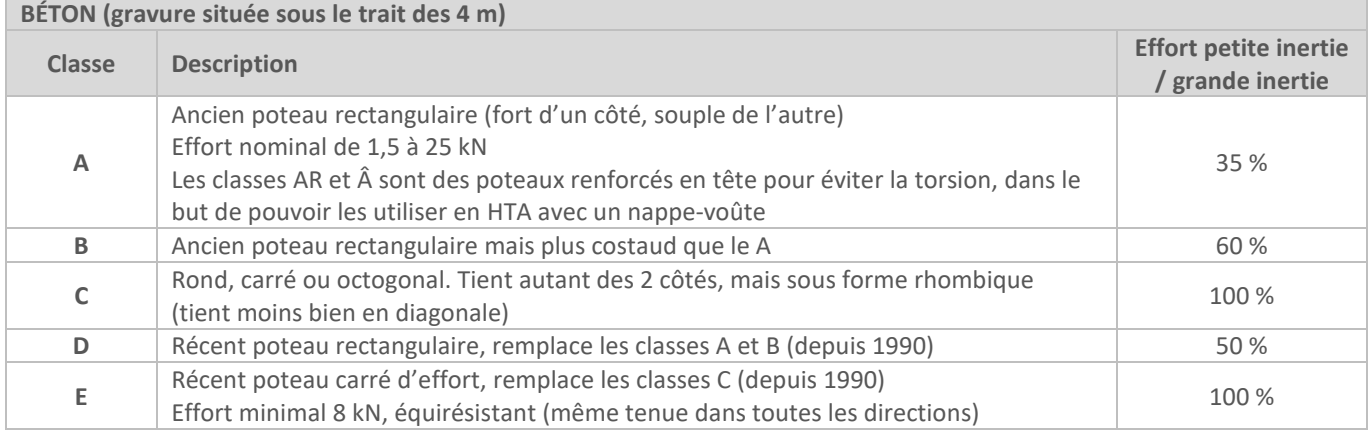

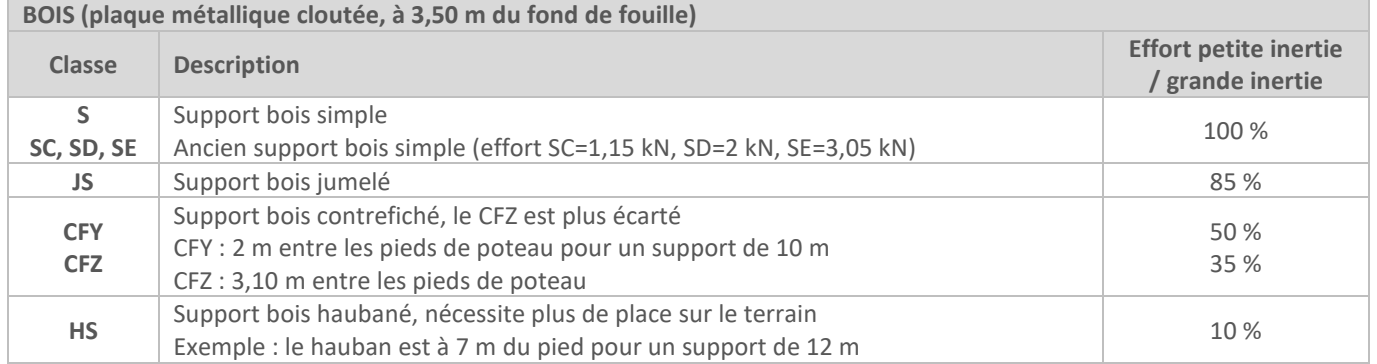

L'effort est indiqué en kN (2, 3, 4, 6,5, …) ou en daN (200, 250, 300, 400), souvent pour les classes A.

**Attention** : parfois le coefficient de sécurité 3 ou le coefficient de déclassement est indiqué, il ne s'agit pas de l'effort nominal.

**En cas de gravure illisible** (effacée, masquée, plaque absente, …), on peut définir une classe et un effort supposé :

- pour un support béton rectangulaire, on prendra la classe A ;
- pour un support béton carré, la classe C ;
- l'effort pourra être pris égal à l'effort d'un support adjacent s'il se retrouve dans une situation comparable même conducteur, même angle en ligne ;
- dans le cas contraire, on supposera que le support a été dimensionné selon les efforts BT seuls pour les calculs « COMAC » et on prendra l'effort juste supérieur à l'effort calculé dû aux lignes BT seules.

**À noter que l'effort supposé devra être validé ou non par l'interlocuteur Enedis selon son analyse de risque**.

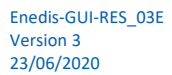

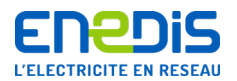

 **Année** : l'année de fabrication est inscrite sur la gravure, parfois l'année seule, parfois jour/mois/année, parfois moisannée

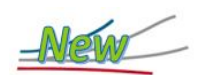

- levée de l'interdiction pour les supports Béton antérieurs à 1955 : on utilise les conditions d'utilisation des supports postérieurs à 1955.
- pour les supports Béton antérieurs à 1961 où la classe d'effort n'est pas indiquée, on utilise :
	- poteau rectangulaire => modélisation en classe A,
	- poteau carré ou rond => modélisation en classe C.

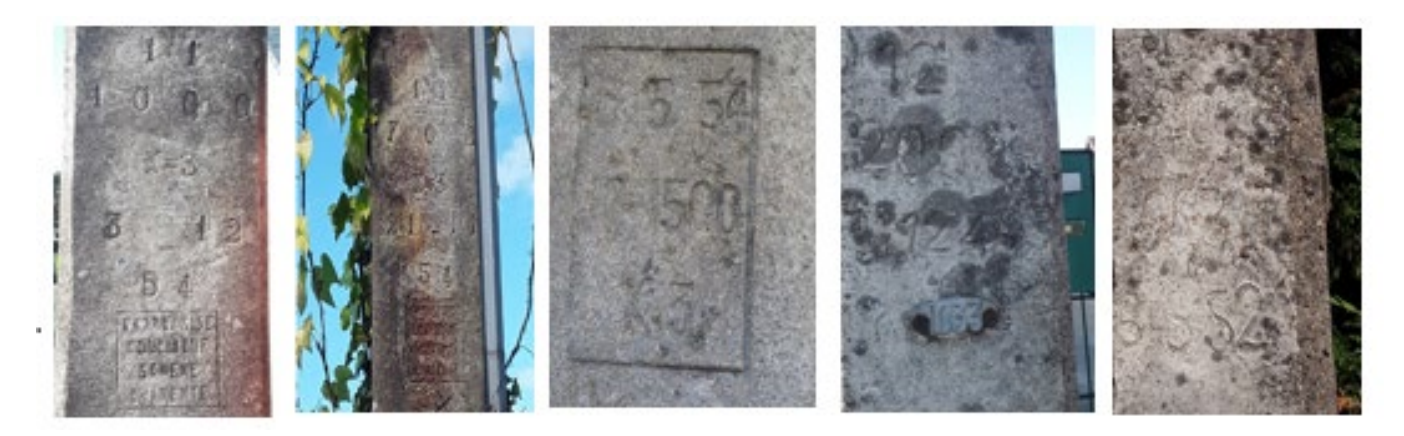

#### **Coordonnées géographiques** :

La position géographique du support en X, Y projeté en RGF 93, au mètre près.Méthode au choix :

- GPS de précision ;
- sur plan ou vue satellite, par exemple Geoportail [\(https://www.geoportail.gouv.fr/\)](https://www.geoportail.gouv.fr/) ;

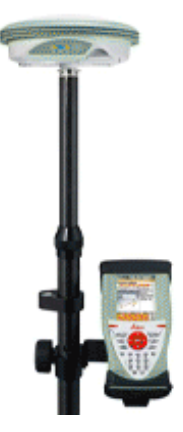

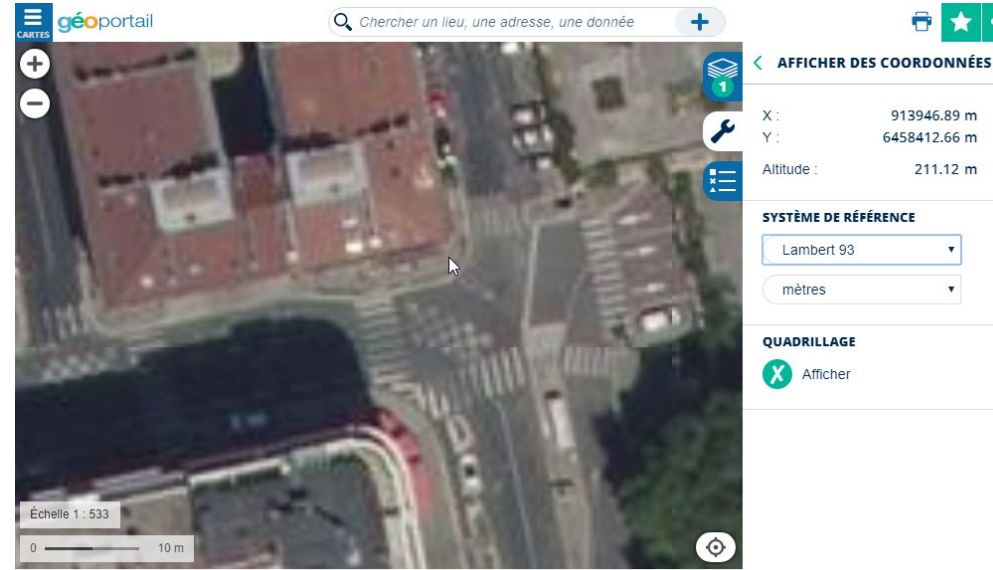

Données cartographiques : © IGN, RGD 73-74

Page : 26/72

 $\star$   $\leq$ 

 $\bar{\phantom{a}}$ 

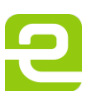

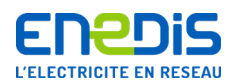

 **Hauteur et sur-implantation :** la hauteur totale du support est affichée sur la gravure. Si elle est illisible, on peut déduire la hauteur du support par le relevé de la hauteur hors-sol.

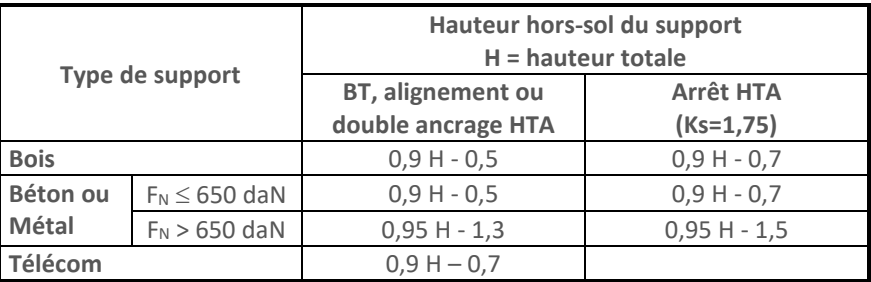

**Attention à relever la profondeur de sur-implantation :** par exemple, un support en talus ou en bord de fossé, qui est implanté plus profondément afin d'améliorer sa tenue. Pour cela, on utilise **le trait des 4 m du pied du support béton** comme point de repère (il faut relever la distance entre ce trait et le sol). Pour **un poteau bois**, **la pastille métallique est placée à 3,50 m du pied**.

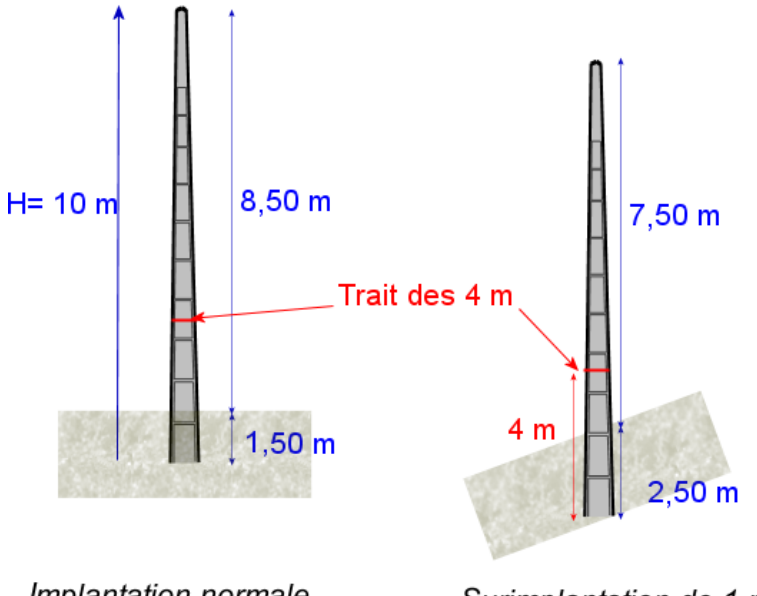

Implantation normale

Surimplantation de 1 m

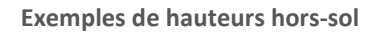

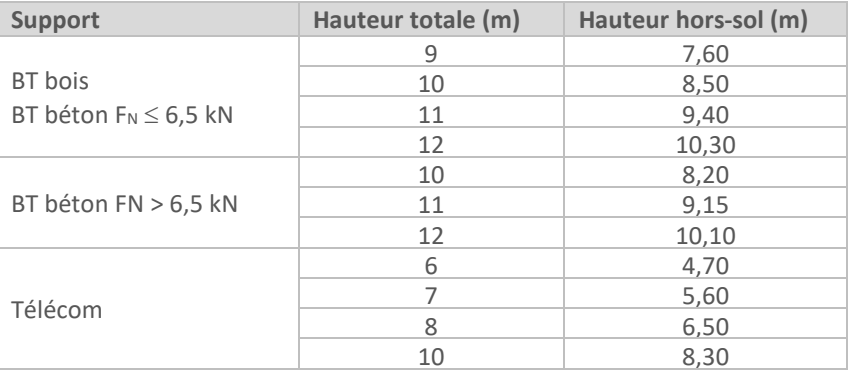

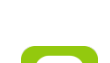

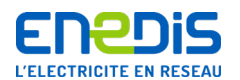

## **Longueurs géographiques des portées entre supports :**

La distance entre les poteaux est demandée avec une précision au mètre près. Méthode au choix :

- GPS de précision (le plus précis, mais plus onéreux) ;
- odomètre («vélo » roue de mesure), ou topofil (rouleau de fil à dérouler) ;
- télémètre, style Disto Leica ou Trupulse 200 : rapide et efficace.

#### **Matériel conseillé pour mesure de portées : Télémètre**

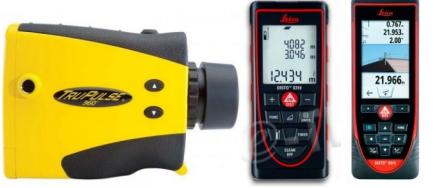

© Laser technologies, Leica, 2017

### **Mesures d'angles :**

**Ce relevé doit impérativement être issu d'un relevé « terrain » et non pas d'un plan** (cadastre ou site web). En effet, le plan cadastral est parfois déformé et de mauvaise qualité :

- **mesures d'angles** : elle doit être la plus précise possible, à 3 grades près : une erreur de 5 grades sur une orientation de support entraîne une erreur de calcul de 10 % ; une erreur de 10 grades une erreur de 20 % d'effort,
- **angles entre câbles**, il faut relever son azimut : l'axe horizontal du câble par rapport à une référence (le nord). Une erreur d'angle entre les câbles a des conséquences encore plus importantes que celle de l'angle d'orientation du support. Plusieurs méthodes au choix :
	- GPS de précision (le plus précis, mais onéreux) ;
	- sur plan, après positionnement des supports. Attention : comme pour les portées, ce n'est valable que si on vérifie que le plan est fiable en le superposant à une vue aérienne ;
	- boussole de randonneur (azimut par rapport au nord), bonne précision ;
	- sur smartphone (application « Android » -Théodolitedroid), bonne précision ;
	- monoculaire boussole : facile et précis. Bonne visée et mesure de l'azimut/nord ;
	- à éviter : sur rosace, méthode trop approximative.

#### **Matériel conseillé pour mesure d'angles**

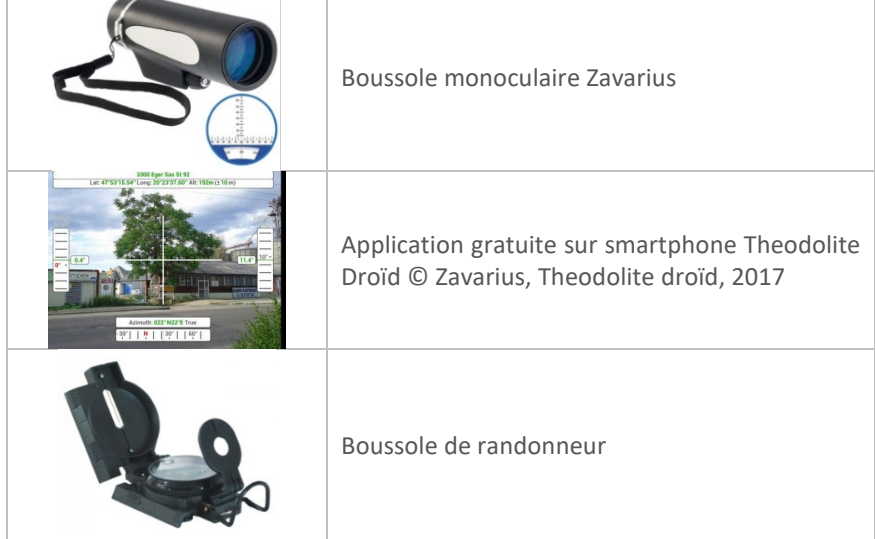

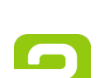

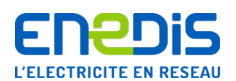

- **Angle d'orientation du support :** les supports sont en grande majorité orientés de façon optimale pour la ligne électrique. Si l'axe de force est le long d'un câble, le support est en arrêt, l'orientation du support est donc celle relevée pour le câble. Si le support est en passage, il est orienté perpendiculaire au câble (sans angle) ou en bissectrice des portées qui l'encadrent. Dans ces cas de figure, il n'est pas nécessaire (et même déconseillé pour éviter les erreurs de mesure) de relever l'angle du support, il suffit de noter support en arrêt ou en bissectrice. Le projeteur calculera son orientation à partir de la position des câbles.
- **Paramètres de réglages des câbles électriques :** le projeteur doit disposer de tous les éléments nécessaires pour retrouver le paramètre de la ligne électrique HTA ou BT en place, surtout en BT où les câbles isolés torsadés ont des paramètres assez variés :
	- **cas particulier des lignes BT nues et HTA rigides** : la tension de définition est standard et dépend des longueurs de portées courtes (45 m) ou longues (85 m). Sauf cas de portées molles pour lesquelles il vaut mieux indiquer une flèche réelle relevée, **on peut saisir la tension standard selon le type de « zone Agglomération » ou « Écart » sans effectuer de relevé de flèche** ;
	- **pour les lignes BT nues** : la condition initiale n'est pas un paramètre mais une tension en N/mm² à 15 °C. Cette tension était celle utilisée à la pose, généralement respectée, mais un relevé de hauteur de câble reste nécessaire.

En pose de cuivre nu, historiquement, on utilisait souvent les mêmes portées, les équipes travaux avaient des tension-types de pose selon la « **zone Agglomération »** (portées conseillées de 45 m, certains pouvant aller jusqu'à 50 m) ou « **Écart** » (portées de 85 m, certaines pouvant aller jusqu'à 100 m).

La zone « Agglomération » ou « Écart » permet de déterminer la tension-type utilisée à la pose. En cas de doute, un relevé terrain permet de déterminer si la tension à prendre est celle en « Agglomération » ou « Écart ».

**Attention** : dans le cas de portées molles (moins de 20 m), la tension-type n'a pas forcément été utilisée.

- **Cas général** : pour retrouver le paramètre à 40°C, il faut disposer de la flèche médiane, **donc relever 3 hauteurs :**
	- hauteur d'accrochage à gauche : Hg ;
	- hauteur du câble en milieu de portée : Hc ;
	- hauteur d'accrochage à droite : Hd.

On aura donc la flèche :  $f = \frac{Hg+Hd}{2} - H$ 

**Attention cependant au piège des terrains irréguliers** : creux, bosses ou ruptures de pente vont générer une erreur si on relève la hauteur de câble par rapport au sol à l'aplomb du câble. Sur une portée de 50 m, une bosse de 50 cm ne se voit pas beaucoup, mais une erreur de flèche de 50 cm change sensiblement les efforts.

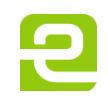

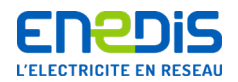

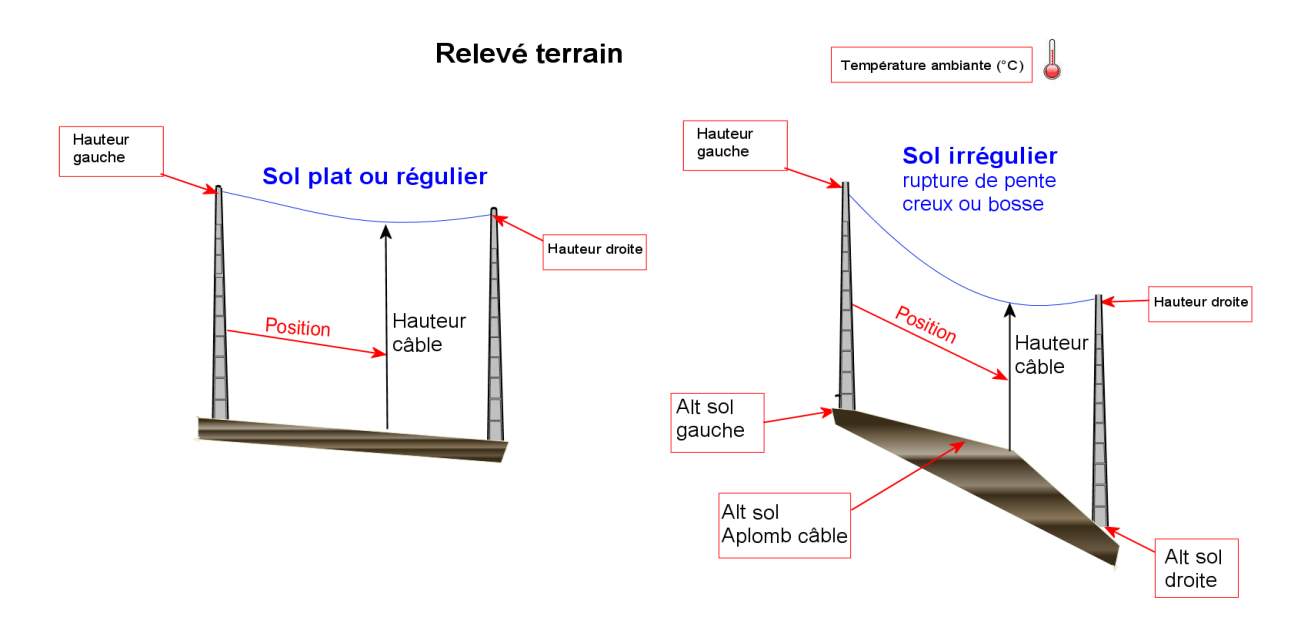

Il faut également **relever la température ambiante au moment des mesures de hauteur**, et à partir de la flèche à cette température « COMAC » va déterminer le paramètre à 40°C.

- **Cas des lignes en torsadé isolé HTA ou BT :**
	- méthode préconisée consiste à relever sur le terrain la hauteur du câble par rapport au sol en milieu de portée (pas de contact avec la ligne) et à sa verticale, permet d'obtenir la flèche, puis d'en déduire le paramètre ;
	- prendre une photo de la portée pour faciliter le contrôle de cohérence par Enedis de la flèche du câble.
- Cas des lignes Télécom : tension en daN à 15 °C. Par défaut, « COMAC » affiche la tension conseillée par Orange dans le cas de pose entre appuis Télécom distants de 50 m.

En réalité, les câbles Télécom doivent être de préférence parallèles à la ligne BT. Ils sont donc moins tendus sous une ligne BT que la tension conseillée sur appuis Télécom. Il vaut mieux relever la hauteur de câble réelle de la ligne Télécom, ou mettre la même flèche que la ligne BT si on les considère parallèles.

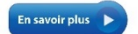

#### **Consultez le guide « BLOM », l'Arrêté technique et les normes en vigueur**

**À noter** : on peut également effectuer un relevé à une position quelconque du support de gauche et non forcément en milieu de portée, ce qui peut être utile si le milieu de portée est masqué par exemple.

Le chapitre 9.6 du présent guide propose également des « Allègements des relevés « Terrain » pour les supports BT ».

 **Canton :** le paramètre est le même sur tout le canton, il suffit donc de relever la flèche sur une portée du canton. Il est conseillé de la relever sur une portée longue (plus la flèche est importante, plus l'erreur de relevé sera minime) ou sur une portée proche de la portée équivalente, ce qui limite l'erreur due à la dilatation du câble.

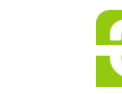

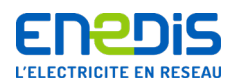

 **Méthodes de relevé** : le relevé peut s'effectuer avec différents outils comme le GPS, le Suparule ou le Trupulse. Le relevé à la perche est réservé uniquement aux personnes avec l'habilitation électrique appropriée.

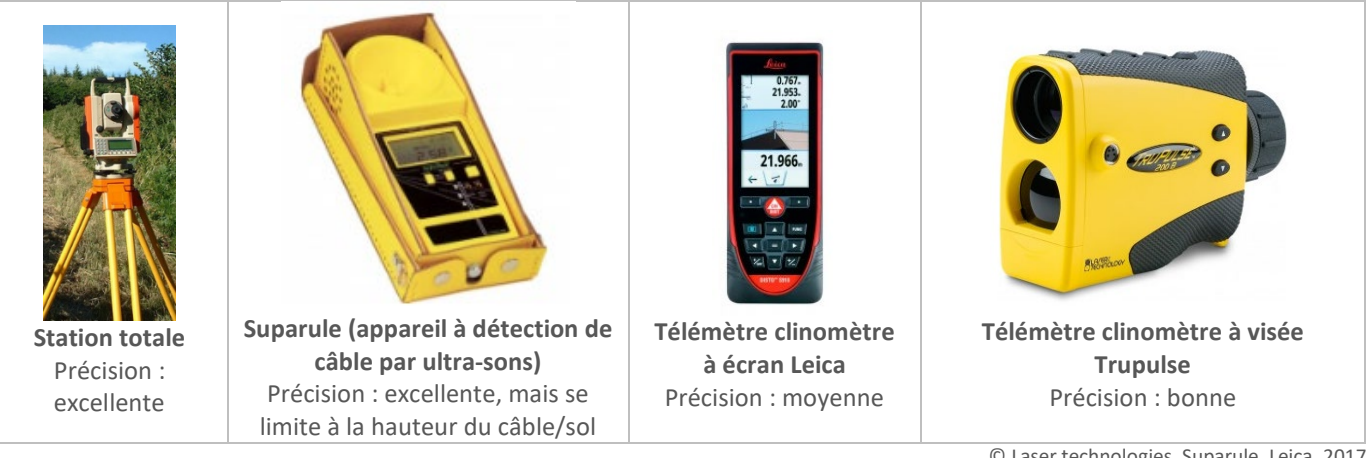

© Laser technologies, Suparule, Leica, 2017

**Méthodes de relevé** : 2 méthodes de relevé sont possibles

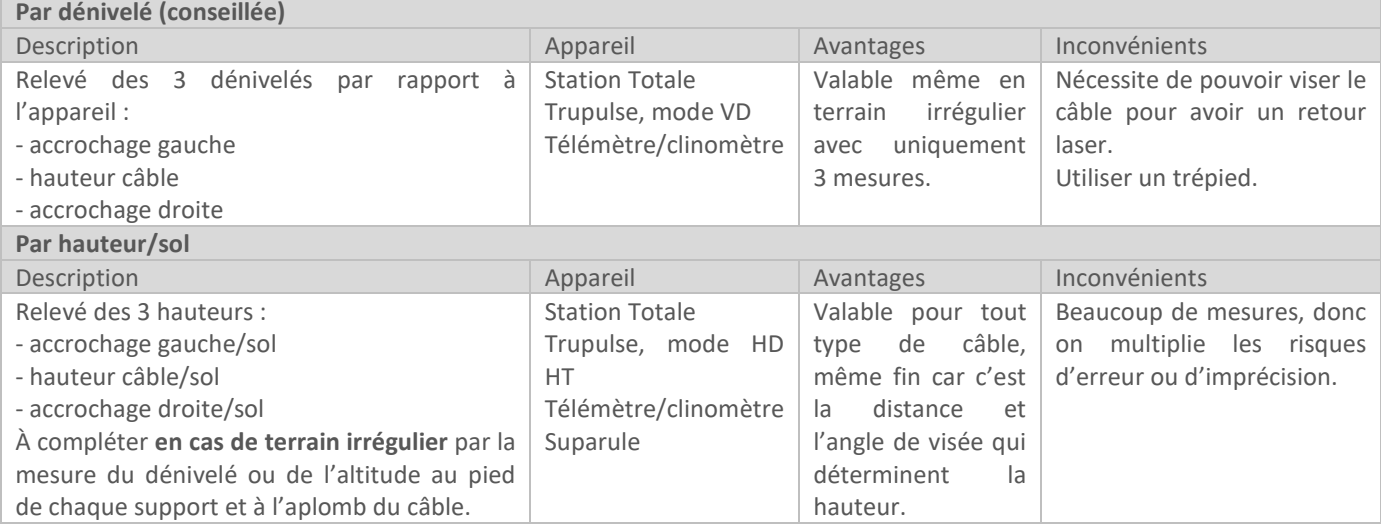

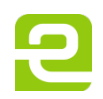

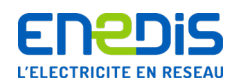

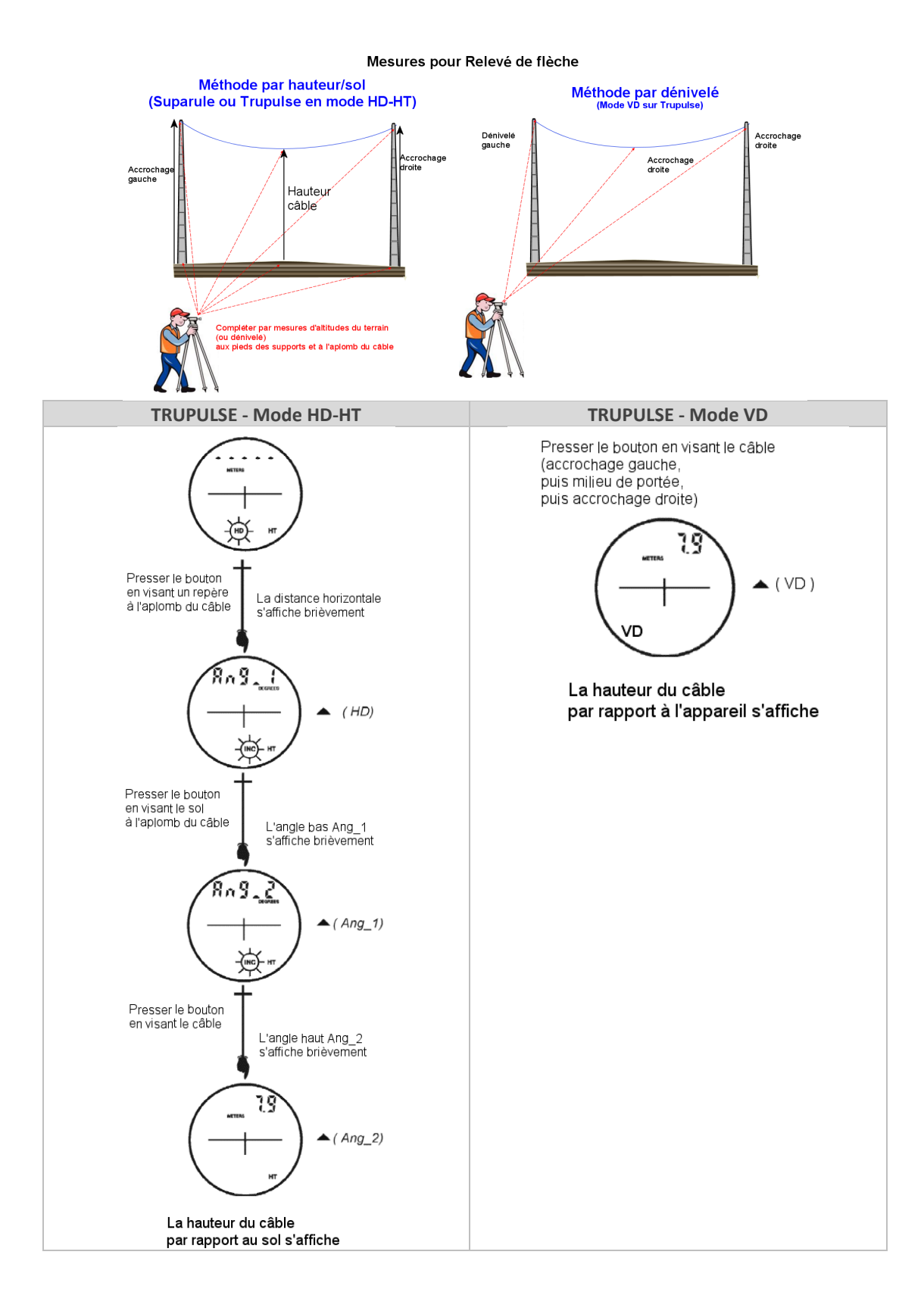

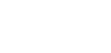

Page : 32/72

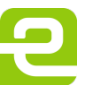

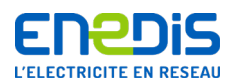

- **Altitude :** le dénivelé intervient dans le calcul. En BT, les portées sont plus courtes qu'en HTA, la différence d'altitude est négligée. En HTA, le dénivelé est important car les portées sont grandes.
- **Obstacles :** il s'agit de noter les franchissements (routes, entrée de champ), les surplombs (si la ligne passe au-dessus d'une maison, relever la hauteur du toit), …
- **Équipements présents sur les supports :** Exemples d'équipements :

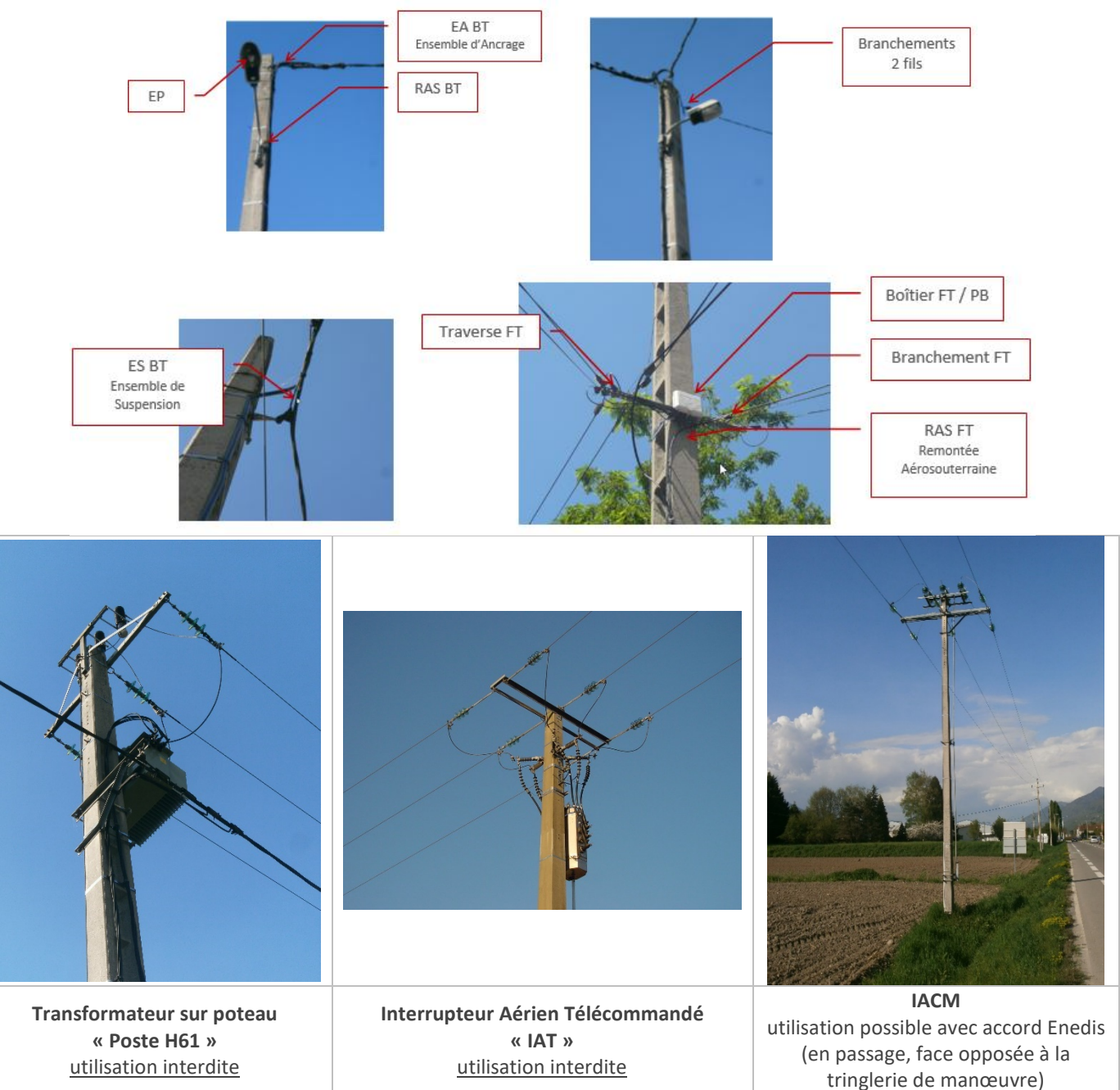

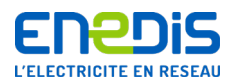

## **Plus généralement, les supports suivants sont interdits d'utilisation** :

- support HTA avec un interrupteur aérien à commande manuelle (IACM) sauf accord préalable d'Enedis,
- support HTA avec un interrupteur aérien télécommandé (IAT),
- support HTA avec un transformateur (H61),
- les supports mixtes HTA/BT,
- les supports bois antérieurs à 1955 ainsi que les supports métalliques hors supports polygonaux,
- les potences ou potelets fixés sur façade.

#### **8.3.2. Identification des canalisations et accessoires en place sur le support**

<span id="page-33-0"></span>Les canalisations et leurs accessoires déjà en place sur le support peuvent être :

- le réseau électrique Enedis avec ou sans éclairage public, avec ou sans mise à la terre ;
- les branchements électriques Enedis ;
- le réseau d'éclairage public seul et non compris dans le réseau Enedis ;
- $\blacksquare$  le réseau Télécom, ou autres (vidéo, ...) avec ou sans mise à la terre ;
- les branchements Télécom.

<span id="page-33-1"></span>Afin de définir la capacité résiduelle de chaque support, il est nécessaire de faire l'état des lieux des canalisations présentes.

#### **8.3.3. Identification des câbles et accessoires du réseau électrique Enedis avec ou sans EP**

Il y existe un certain nombre de câbles électriques différents, avec des poids et diamètres variés (éléments intervenant le plus dans le calcul mécanique) :

- torsadé isolé BT : en termes de poids, il y a un ratio de 1 à 3 entre le T35mm<sup>2</sup> et le T150mm<sup>2</sup>;
- cuivre nu BT : en termes de poids, il y a un ratio de 1 à 7 entre le CU11 et le CU75.

Il est difficile d'identifier un câble à l'œil nu, par exemple entre un T35 (31 mm de diamètre) et un T50 (33 mm de diamètre), il n'y a que 2 mm de différence, mais 20 % de poids en plus pour le T50.

Enedis fournit l'information sous format SIG « *shapefile »*, **l'étude doit se baser sur ces informations**, sauf si le relevé terrain est contradictoire (par exemple, le SIG indique du cuivre nu alors que sur le terrain, c'est de l'isolé torsadé). Dans ce cas, il est nécessaire de faire vérifier la section par Enedis.

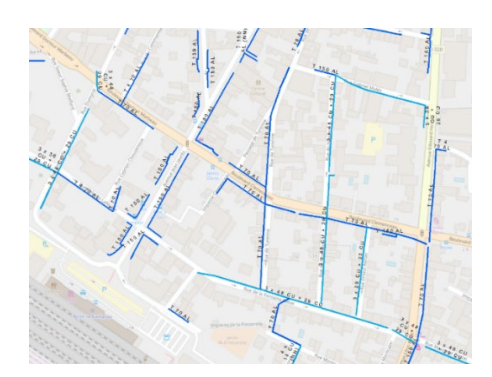

Dans le cas où une torsade n'est pas présente dans le SIG, ni reconnue sur le terrain, prendre un « T70 + EP » (3 x 70 mm<sup>2</sup> + 54,6 mm<sup>2</sup> + 16 mm<sup>2</sup>) qui est le câble le plus répandu. Mais Enedis pourra confirmer ou non ce choix selon son appréciation.

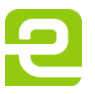

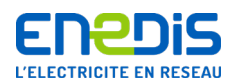

**Correspondance :** les dénominations du SIG ne sont pas identiques à celles du logiciel de calcul. « COMAC » dispose d'une série de configurations intégrant la section des phases, du neutre et de l'éclairage, qui peuvent différentes. Par exemple, si on saisit dans « COMAC » une configuration « CU40 1 + 3 + 1 », cela signifie que les 3 phases sont en CU40, le neutre en CU29,3 et l'EP en CU12.

À noter que le CU50 a une section nominale 48 mm². Un câble noté CU48 dans le SIG est donc un CU50 dans « COMAC ». La valeur « 54 AM » du SIG correspond à ASTER 54,6.

**En torsadé isolé, le SIG ne mentionne pas la présence de câbles d'éclairage public (EP)**, il faut donc relever sur le terrain leur présence, et ajouter + 16 ou +2 x 16 dans le nom du câble. Exemple : le SIG indique T70 AL, mettre dans « COMAC » 3 x 70 + 54 + 16 s'il y a de l'EP.

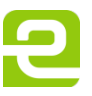

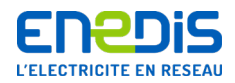

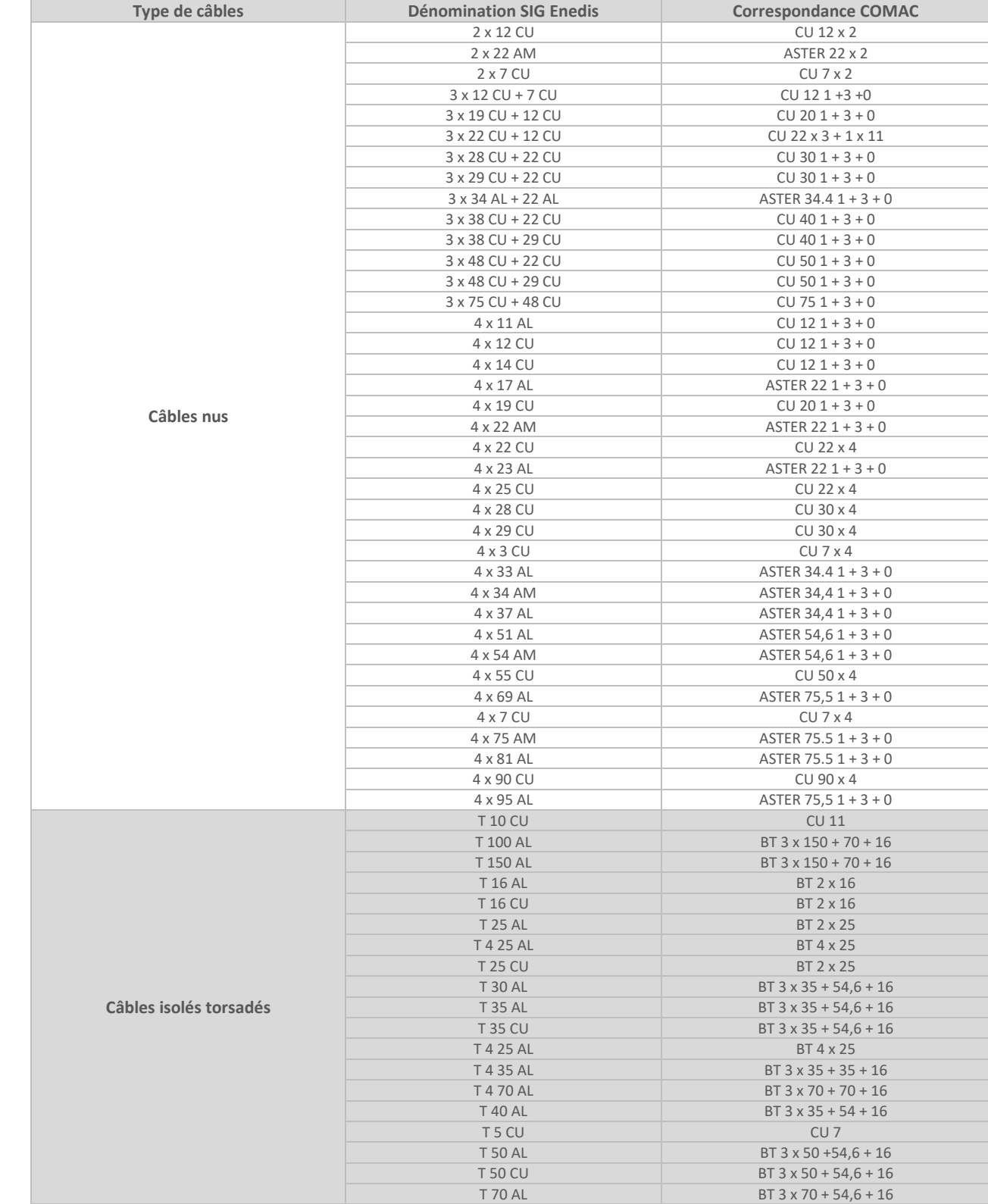

#### Ci-dessous un tableau de correspondances entre les dénominations du SIG Enedis et COMAC :

Page : 36/72

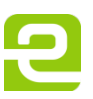
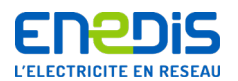

**Configuration non présente** : en cas de configuration n'existant pas dans la liste proposée par « COMAC », prendre la configuration la plus proche. Exemple : pour du CU14 prendre du CU12, pour une configuration 7 fils, prendre la configuration 6 fils de même section (un EP en moins, mais peu d'impact en calcul).

- **Pour l'éclairage public, ajouter le nombre d'EP si besoin, exemple :**
	- SIG indique 3 x 38 CU + 22 CU, 4 fils vus sur le terrain, prendre CU40 1 + 3 +0 (il n'y a donc pas d'EP) ;
	- SIG indique 3 x 38 CU + 22 CU, 5 fils vus sur le terrain, prendre CU40 1 + 3 + 1 (il y a un conducteur pour l'EP);
	- SIG indique 3 x 38 CU + 22 CU, 6 fils vus sur le terrain, prendre CU40 1 + 3 + 2 (il y a deux conducteurs pour l'EP).
- **Accessoires de la ligne électrique :** l'armement et l'accrochage doivent être mentionnés dans le relevé « Terrain » (pince d'ancrage, de suspension, nappe-voûte, …).
- **Descente de mise à la terre (MALT) :** la présence d'une câblette de terre (cuivre nu) doit être mentionnée.

#### **8.3.4. Identification des câbles de branchements électriques Enedis**

Il convient d'identifier le nombre de branchements ainsi que le type de câble par branchement (2 ou 4 fils ; cf. tableau du chapitre 8.3.3). En cas d'impossibilité de déterminer de manière fiable la section du câble, l'opérateur calculera avec une section de 25 mm².

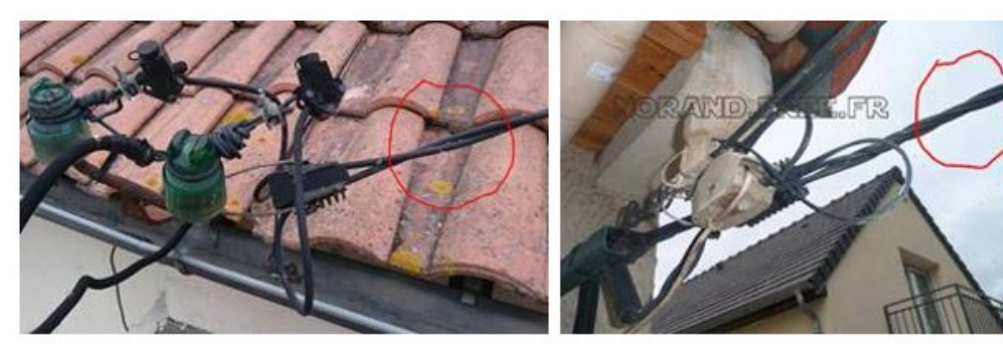

Branchement BT Torsadé 2 fils

Branchement BT Torsadé 4 fils

**8.3.5. Identification des câbles de réseau d'éclairage public (EP)**

- **Deux cas possibles :**
	- le réseau Enedis intègre l'EP, il convient de choisir le câble correspondant (cf. tableau du chapitre 8.3.3) ;
	- le réseau d'EP est indépendant du réseau électrique Enedis, il convient de l'identifier et d'appliquer les valeurs du tableau présenté dans le chapitre 8.3.3.
- **Noter la présence et la hauteur d'accrochage de la console :** les équipements de réseau de télécommunications électroniques sont situés à au moins 0,20 m au-dessous du dispositif d'EP et de son câble d'alimentation.
- **Cas particulier d'une ligne EP parallèle :** sous le réseau électrique il peut y avoir un réseau EP torsadé en parallèle. On peut simuler ce réseau en entrant une autre ligne électrique en BT 2 x 16mm². On peut se simplifier le travail de saisie en intégrant les 2 fils d'EP dans la configuration du réseau électrique, c'est plus rapide et les écarts de résultats entre les deux méthodes sont minimes.

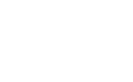

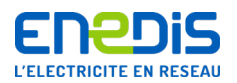

#### **8.3.6. Identification des réseaux Télécom ou autres (vidéo, …) en place**

 **Identification des câbles Télécom « Cuivre » en place :** l'idéal est de se procurer au préalable l'extrait « SIG Orange » du réseau cuivre :

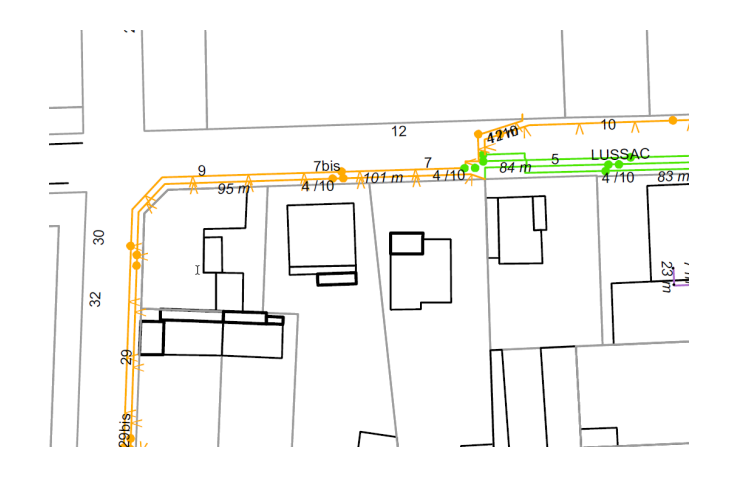

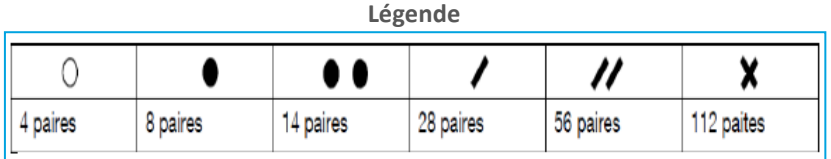

Le réseau aérien apparait avec les V renversés, les sections des câbles correspondent à une symbologie différente : 1, 2 ou 3 ronds, creux ou pleins, autres symboles…

Si on ne dispose pas de plan « Orange », il faut distinguer les câbles « multipaire » Télécom et câbles de branchement à l'œil ou en inspectant les remontées aéro-souterraines. Le nom du câble est inscrit sur la gaine extérieure.

**Astuce :** le type d'accrochage indique a priori s'il s'agit d'un câble « multipaire » ou d'un raccordement.

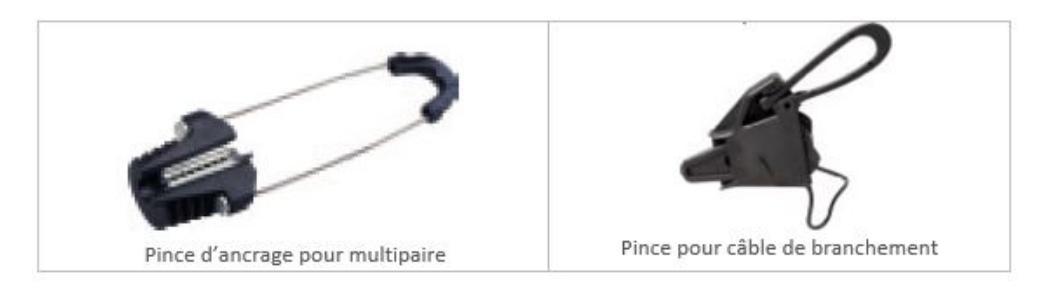

**Noter la hauteur par rapport au sol de chaque traverse Télécom déjà présente.**

**Astuce :** les supports béton ont en général des alvéoles, de 50 cm de haut. Il suffit de les compter pour avoir la hauteur de la traverse, sur un support sans alvéole, mesurer la hauteur sur le terrain.

**Noter les équipements divers : la présence de boîtiers, de remontées aéro-souterraines et de câblettes de mise à la terre.**

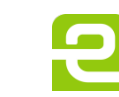

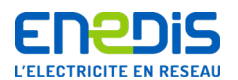

- **Identification des câbles coaxiaux (vidéo par exemple) en place :**cela peut être compliqué d'obtenir les caractéristiques des câbles existants, mais il est bon de savoir que :
	- le type A2 est utilisé pour le transport,
	- le type A3 est utilisé pour la distribution,
	- le type B4 est le plus utilisé à la fois pour la distribution et les raccordements,
	- le type C6 est utilisé pour les raccordements.
- **Identification des câbles de fibre optique (FOP) en place :** les FOP sont répertoriées dans « COMAC » selon la première lettre du fournisseur (exemple A pour ACOME, P pour PRYSMIAN, S pour SILEC), puis sa référence produit, puis le nombre de fibres, puis la longueur maximale de la portée conseillée (par exemple : **A-N8228A-36F-70**, cf. en annexe du présent document, la liste des câbles de FOP disponibles dans « COMAC »).

#### **8.3.7. Identification des câbles de branchements Télécom en place**

Il convient d'identifier le nombre de branchements ainsi que le type de câble par branchement Télécom.

#### **8.3.8. Éléments supplémentaires pour le rapport « Terrain »**

Au moins 3 photos de chaque support sont utiles pour la compréhension de l'étude :

- le support sur toute sa hauteur, en situation,
- la tête du support (y compris les traverses existantes),
- et la gravure.

Une ou deux photos additionnelles peuvent être prises si nécessaire (ferraille à nu, tête sous un autre angle).

La résolution des photos doit être suffisante pour pouvoir zoomer et voir des détails, cependant la taille des fichiers ne doit pas être trop importante (10 Mo par dossier compressé). Il est conseillé une résolution de 1 à 2 Mpx, avec un taux de compression JPEG de 30 %, ce qui réduit le fichier à 300 ko avec une qualité acceptable.

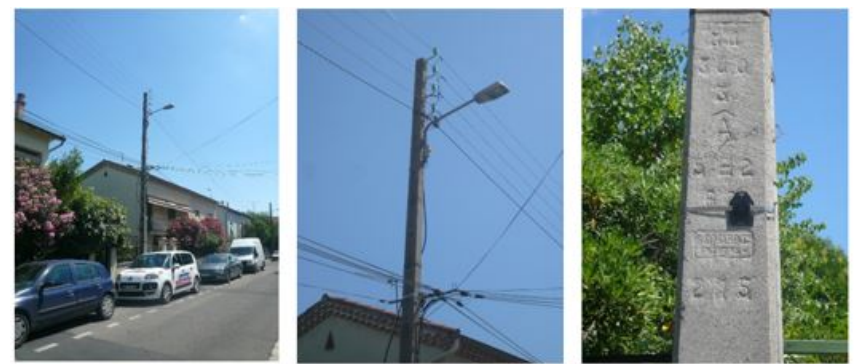

En situation

Tête du support

Gravure

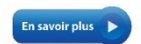

#### **Consultez le guide « BLOM » et l'annexe 5**

Les relevés « Terrain » peuvent être réalisés de façon traditionnelle « sur papier » ou « numérique » sur tablette.

Page : 39/72

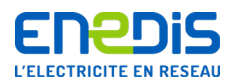

#### **8.3.9. Méthode « papier »**

Le piqueteur devra recenser les informations relevées sur un plan minute et sur des fiches relevées par support.

Le plan minute peut être dessiné sur une feuille vierge, mais il est fortement conseillé de partir avec un plan imprimé du cadastre. Le but du plan minute est de positionner les supports les uns par rapport aux autres, et les câbles en indiquant leur emplacement par rapport à la route et aux bâtiments.

#### **Exemple de plan-minute :**

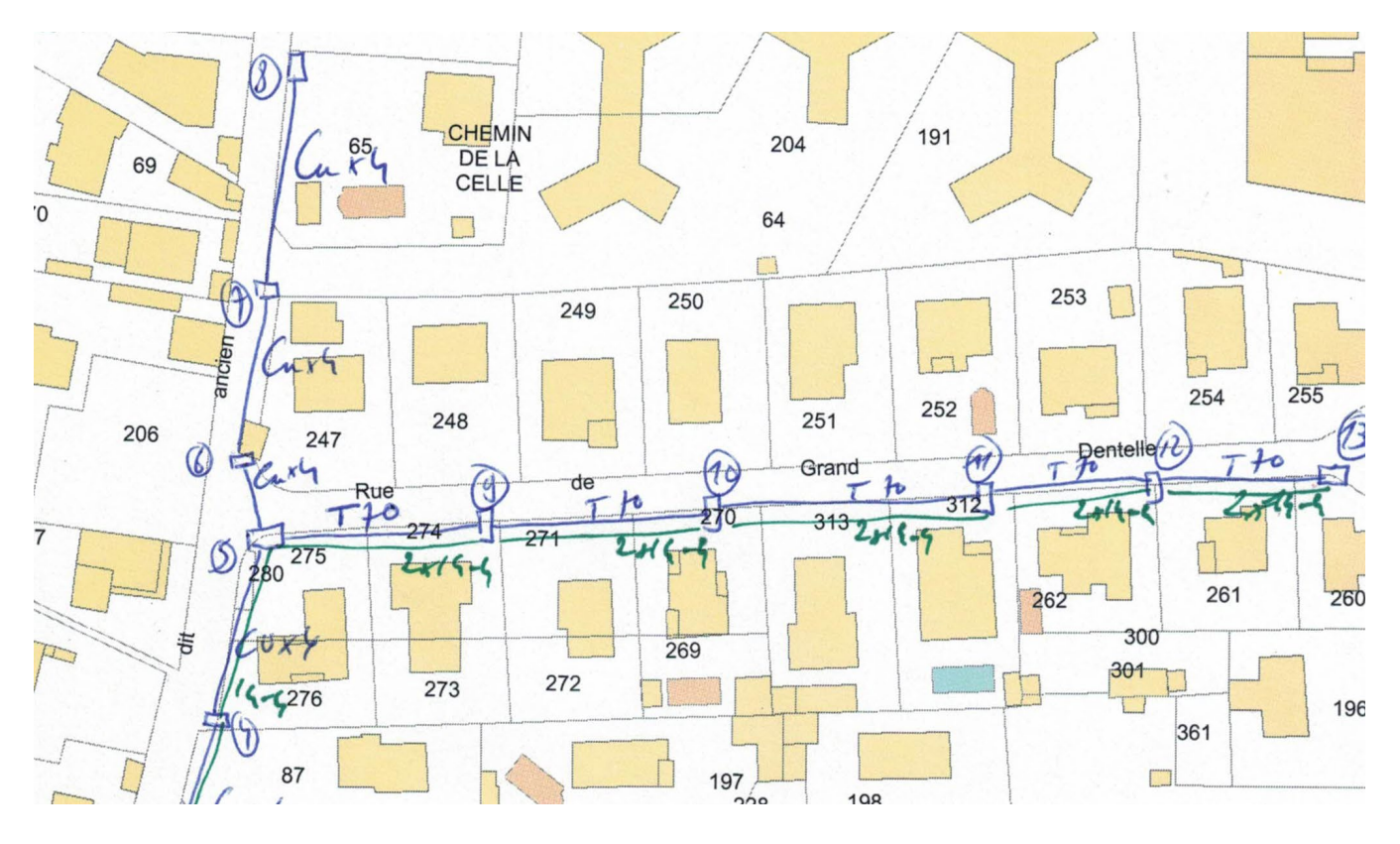

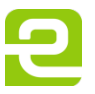

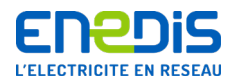

#### **Exemple de fiche appui :**

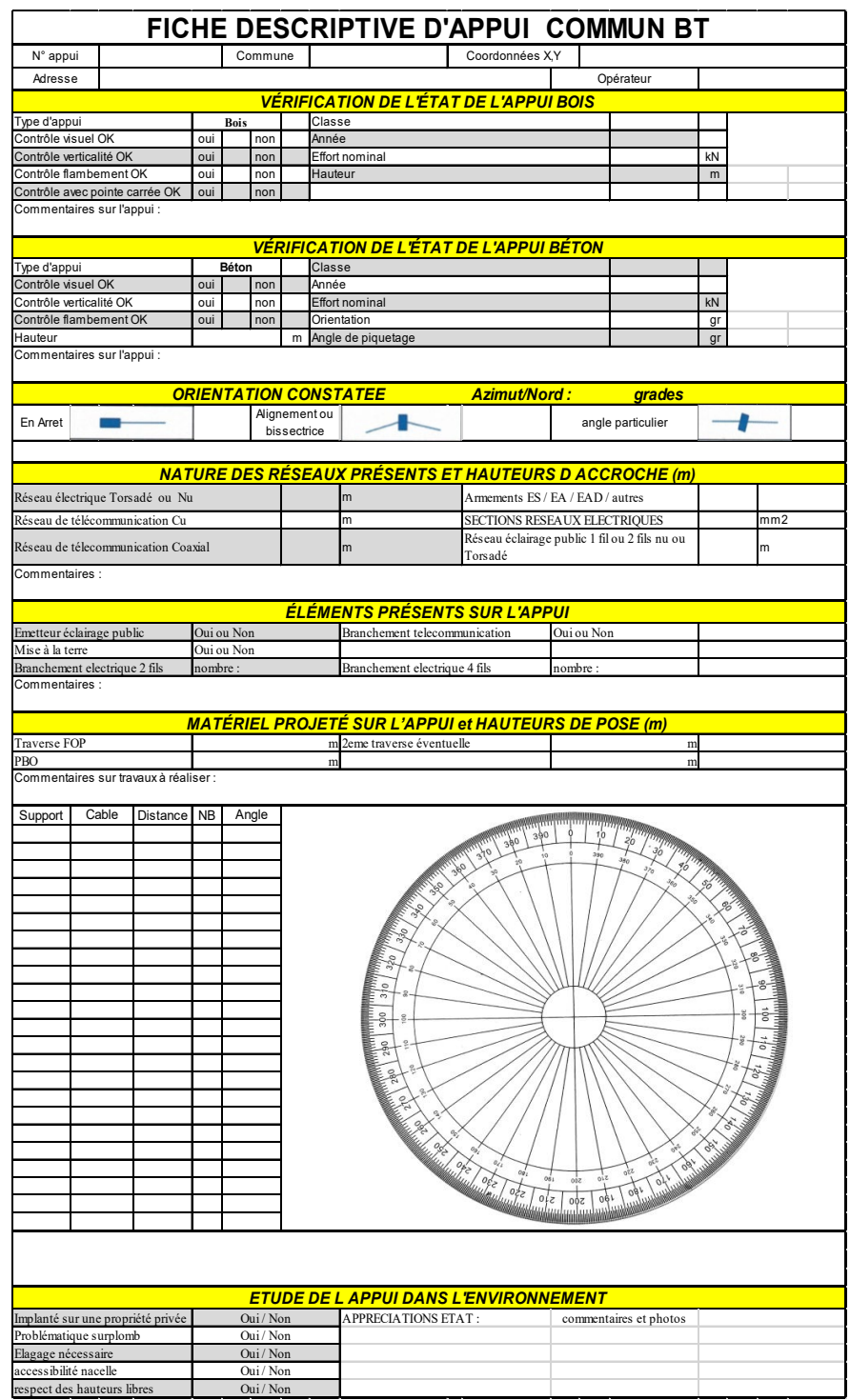

Il est à noter que les informations comme « Implanté sur propriété privée », « Élagage nécessaire », « Accessibilité nacelle » sont utiles à l'opérateur mais non nécessaires dans le dossier Enedis.

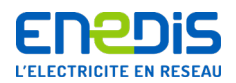

#### **8.3.10. Méthode « numérique »**

Le piqueteur devra recenser les informations relevées sur une tablette tactile, sur un plan informatisé (cadastre de préférence, ou OPENSTREETMAP).

Le placement sur plan informatisé calculera les angles et portées automatiquement. Les informations sur le support sont des cases à cocher et des listes déroulantes.

L'intérêt d'une application, par exemple sur tablette, est d'obtenir un export automatique de l'étude « COMAC » et du plan moyen échelle demandés par Enedis. Cela évite au bureau d'études le temps passé à la recopie (à la fois sur un logiciel de DAO et sur « COMAC ») et limite les risques d'erreurs de réécriture ou d'interprétation.

#### **Exemple d'affichage numérique sur tablette :**

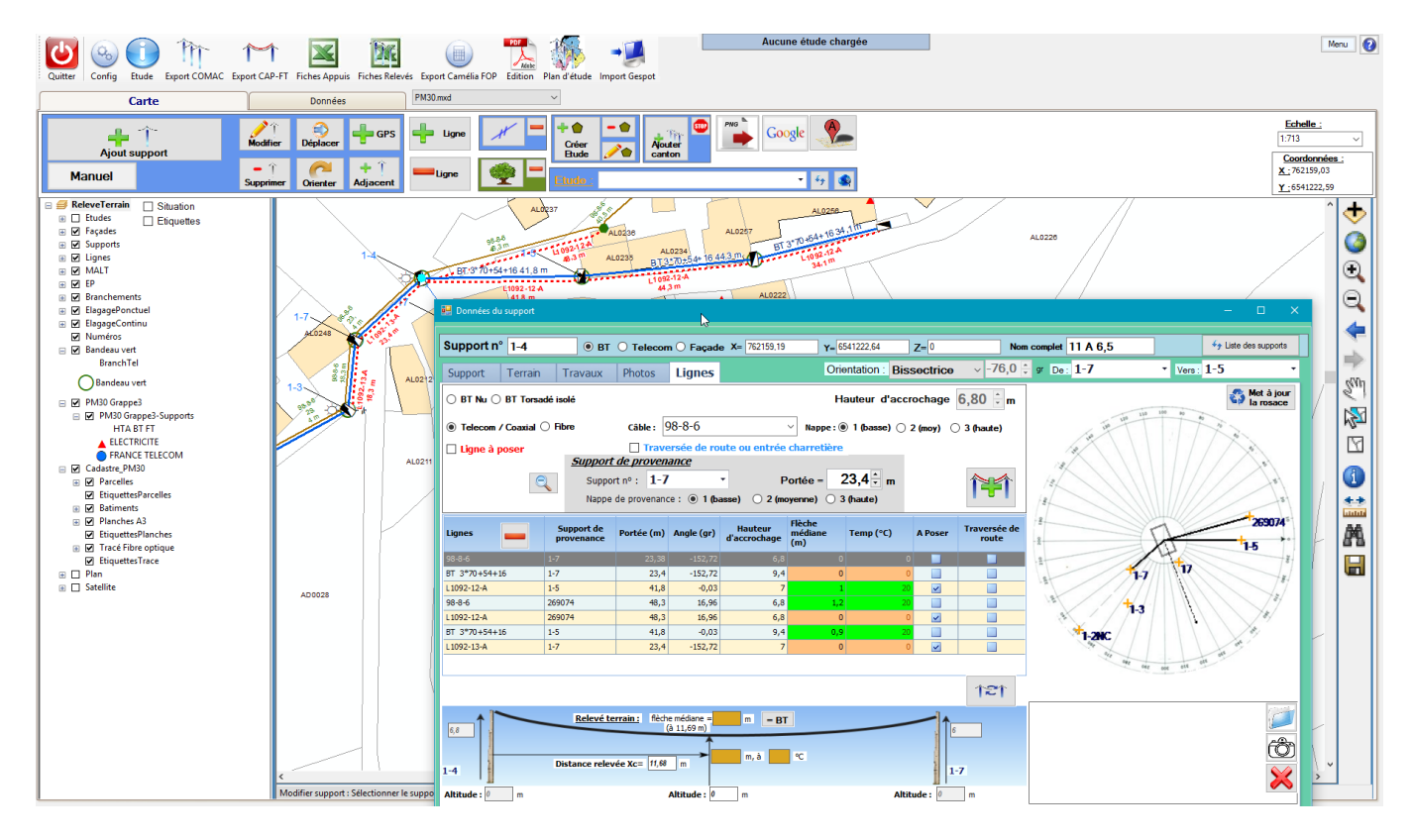

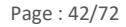

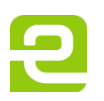

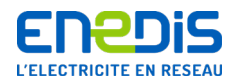

# **9. Règles de simplification pour les études FOP sur les supports Enedis**

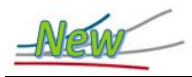

Ce chapitre annule et remplace la note Enedis NOI-RES\_76 en intégrant les règles de simplification de cette dernière.

Pour faciliter l'utilisation des supports des lignes du Réseau Public de Distribution d'électricité lors du déploiement des réseaux de communications électroniques à très haut débit, **Enedis a acté un certain nombre de simplifications**.

De plus, Enedis a mis à la disposition des opérateurs et de leurs sous-traitants un système d'informations « e-Plans », développé en partenariat avec eux, afin de dématérialiser les échanges et faciliter le pilotage des dossiers.

#### 9.1. Pose de FOP de branchement sur support dédié aux branchements électrique et Télécom

Lorsqu'un poteau électrique ne supporte qu'un câble de branchement électrique aérien et éventuellement un câble Télécom cuivre ou coaxial, **Enedis autorise la pose d'un câble de fibre optique pour le branchement sans calcul mécanique**. Il n'y a pas de câble de réseau sur ledit support.

Il est à noter que cette suppression de calcul mécanique n'est valable que **pour le dernier support compris entre un réseau aérien et l'ancrage sur le bâtiment desservi** tel que présenté sur la figure ci-dessous :

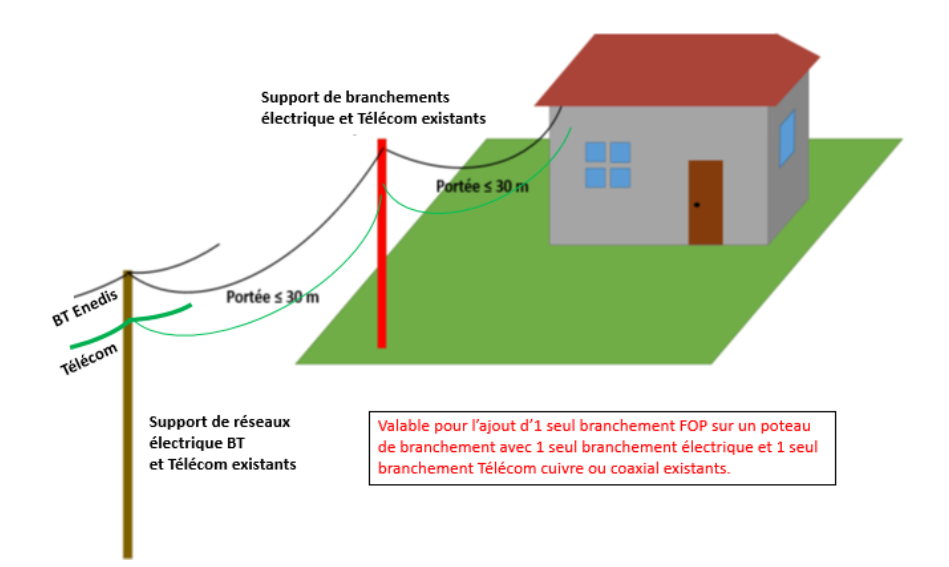

**Nota** : lorsque le branchement électrique est supporté par un poteau intermédiaire en bois, le nombre de portées est limité à 2 d'une longueur maximale de 30 m ; la longueur du branchement ne peut donc pas excéder 60 m. L'angle formé par les 2 portées adjacentes ne doit pas dépasser 33 grades.

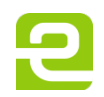

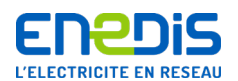

#### 9.2. Module « Raccordement » de « COMAC » pour les branchements Télécom

Le module « Raccordement » permet la réalisation rapide d'une étude pour la pose d'un câble de branchement Télécom cuivre, coaxial ou fibre. Pour cela un certain nombre de valeurs par défaut sont attribuées, il s'agit de :

- $\blacksquare$  hauteur de traverse 1 : 6,50 m ;
- $\blacksquare$  hauteur de traverse 2 : 6,70 m ;
- $\blacksquare$  hauteur de la BT : 8,25 m;
- paramètres des lignes BT : utilisation du paramètre usuel au prorata de la portée équivalente.

Certaines données n'intervenant pas dans le calcul des efforts ne sont pas demandées :

- pas de saisie de la hauteur du support ;
- pas de saisie de sur-implantation;
- pas de saisie des accessoires tels que MALT, RAS, boitiers, EP.

Les calculs des efforts sont les mêmes qu'une étude « COMAC » complète, cependant :

- pas de vérification de hauteur de câble;
- pas de vérification de distance de sécurité ;
- pas d'écran de contrôle d'étude ;
- plan final généré sur fond « OpenStreetMap » ou cadastral.

L'étude réalisée avec ce module peut être chargée à partir du module d'étude de ligne « COMAC » et modifiée si le Bureau d'études désire apporter des précisions.

**Nota** : ce module de calcul « Raccordement » ne vérifie pas les distances réglementaires ; seule une étude « COMAC » complète le permet. Il appartient au technicien de raccordement de vérifier :

- les distances entre les câbles de raccordement et les lignes électriques et le cas échéant la console d'EP ;
- la distance par rapport au sol ou en traversée de route.

#### 9.3. Pose de FOP de branchement sans extension de réseau avec étude a posteriori « 1 mois / 12 mois / 2 mois »

Ce raccordement client à la FOP est réalisé sans extension de réseau Télécom (cuivre, coaxial ou fibre optique).

- **Cas où le raccordement emprunte un seul support Enedis :sans information préalable d'Enedis**, l'opérateur dispose **d'un délai d'un (1) mois pour transmettre le dossier d'étude** à la DR Enedis une fois le raccordement Client réalisé. Le dossier doit être nommé : « FOP BRT\_INSEE\_COMMUNE\_Adresse\_Réf. OPERATEUR » (35 caractères maxi).
- **Cas où le raccordement emprunte plusieurs supports Enedis : l'opérateur informe préalablement Enedis** de son intention de réaliser un raccordement Client en empruntant plusieurs supports Enedis dès réception du dossier commercial. Il précise le lieu de l'intervention (INSEE, Commune, adresse et coordonnées GPS) et la date de réalisation prévue. Une fois le raccordement Client réalisé, l'opérateur dispose **d'un délai d'un (1) mois pour transmettre le dossier d'étude** à la DR Enedis. Le dossier doit être nommé : « FOP BRT\_INSEE\_COMMUNE\_Adresse\_Réf. OPERATEUR » (35 caractères maxi).

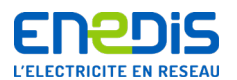

- **Si les calculs mécaniques ne permettent pas l'utilisation du (de) support(s) Enedis :** l'opérateur doit trouver une solution alternative ; il dispose à compter des calculs mécaniques d'un délai de :
	- **douze (12) mois s'il respecte les conditions de pose temporaire décrites dans la présente note sans nécessairement qu'il ait accepté l'offre d'Enedis de remplacement du ou des supports ;**
	- **deux (2) mois dans le cas contraire, pour libérer le support Enedis.**

**Remarque** :Enedis peut pour des raisons d'exploitation (justifications à apporter à l'opérateur) refuser l'utilisation du ou des supports même si les calculs le permettent.

S'il s'avère que les calculs sont erronés, par exemple par des mauvaises saisies dans « COMAC », alors la procédure « dérogatoire 1/12/2 » décrite ci-dessus ne sera plus accordée à l'opérateur par la DR Enedis et ce en fonction des éventuelles récidives. Il en va de même pour le respect de la solution alternative, où la DR Enedis pourrait retirer la fibre optique du ou des poteaux électriques aux frais de l'opérateur.

# 9.4. Pose de FOP < 12mm de diamètre sur support BT > 140 daN

Enedis autorise la pose d'un réseau de fibre optique de moins de 12 mm de diamètre sans calculs mécaniques (étude simplifiée), lorsque toutes les conditions listées ci-dessous sont vérifiées :

- uniquement sur les supports Basse Tension (BT) d'au moins 140 daN ;
- les poteaux supportent au maximum trois réseaux existants : un seul réseau BT, un seul réseau éclairage public, un seul câble Télécom cuivre ;
- le diamètre du réseau Télécom cuivre doit être inférieur à 10 mm ;
- les poteaux ne supportent aucun branchement ni électrique, ni Télécom ;
- les poteaux sont en alignement avec un angle inférieur à trois grades ;
- les portées entrent poteaux sont inférieures à cinquante mètres.

Les opérateurs ou leurs sous-traitants veilleront au bon respect de tous ces prérequis.

#### 9.5. Application des forfaits « branchement » sur les supports en place

#### **9.5.1. Pour les branchements électriques Enedis**

En fonction de la présence de câbles de branchement électrique (2 fils ou 4 fils), 2 méthodes de calcul sont possibles :

- **au réel, qui consiste à saisir chaque branchement comme une ligne électrique à part entière** ; ce qui rend complexe et laborieux les calculs, car souvent il y a plusieurs branchements ;
- **au forfait, qui simplifie la prise en compte mécanique des branchements** (NF C 11-201). **Il est possible de choisir un forfait** selon le type de branchements 2 fils ou 4 fils. En cas de branchements mixtes, il faut prendre le type de branchement le plus contraignant, quel que soit le nombre de branchements BT :
	- avantage : saisie plus facile et plus rapide ;
	- contrainte : le forfait peut être plus défavorable que le calcul réel.

Lors du premier projet d'étude, **il est conseillé d'utiliser le forfait**. Si le support calculé est supérieur à 100 % d'utilisation, il convient d'effectuer le calcul au réel en indiquant les branchements comme une ligne électrique allant sur un support nommé « Façade » par exemple, avec la portée et la direction réelles : utiliser le conducteur BT 2 x 25 mm<sup>2</sup> ou BT 4 x 25 mm<sup>2</sup> avec une portée de 15 ou 20 m, et un paramètre de 50 m.

La saisie des éléments dans « COMAC » définit l'effort du forfait de branchement électrique correspondant (nombre de fils et poteau utilisé).

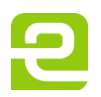

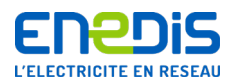

**Exemples** : 2 branchements 2 fils, 1 seul forfait branchement 2 fils ou 1 branchement 2 fils et 1 branchement 4 fils, 1 seul forfait branchement 4 fils.

#### **9.5.2. Pour les branchements Télécom**

De même que pour les branchements électriques Enedis en place, le calcul pour les branchements Télécom peut être réalisé **au forfait ou au réel**.

 **Poteau BT calculé au forfait** : un effort « forfaitaire » est ajouté au calcul, pour la pose des branchements, avec une limitation à 4 câbles de branchements par traverse dans une nappe et à 6 par traverse hors nappe. Il est difficile de prévoir qui va s'abonner et combien de câbles devront être ajoutés à l'avenir ; pour le déploiement de la FOP THD, ce principe est à privilégier.

Lorsque le calcul au forfait est validé par support BT, l'opérateur doit poser sur ce dernier **un bandeau vert** à une hauteur minimale d'environ 1,5 m du sol, permettant le raccordement de tout câble de branchement Télécom cuivre, coaxial ou fibre optique dans les limites précisées au chapitre 6 du présent document.

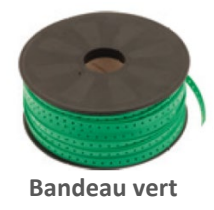

 **Poteau BT calculé au réel** : chaque branchement projeté est calculé comme un réseau Télécom en ligne ou allant sur un support nommé « Façade » par exemple, avec la portée et la direction réelles et utiliser le câble 5/9 en indiquant une flèche de 0,30 m pour une portée de 15 ou 20 m.

Précision : le calcul au réel ne permet pas la pose d'un bandeau vert sur le support, par définition du bandeau vert.

#### **9.5.3. Adaptation du forfait « branchement FOP » pour les supports bois**

Depuis la version 4 de « COMAC », l'option « Déformation permanente » (DP) a été retirée des calculs.

En conséquence, le forfait « DP » dans le cadre d'un branchement fibre optique sur un support bois n'est plus appliqué deux fois, du fait de son intégration dans le forfait branchement électrique.

Dans le cadre des calculs des efforts de déformation permanente des supports bois, **l'effort permanent du forfait branchement FOP de 30 daN n'est donc plus pris en compte**.

#### 9.6. Allègements des relevés « Terrain » pour les supports BT

Il est désormais possible pour tout support BT de substituer la mesure de la hauteur de ligne par l'utilisation d'un « paramètre usuel » d'une ligne. Si le résultat du calcul conclut que l'effort nominal du support est dépassé, il est toujours possible de mesurer la hauteur réelle de la ligne et d'effectuer les calculs sur la base de cette dernière. En effet, le paramètre réel reste toujours moins contraignant que le paramètre usuel.

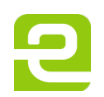

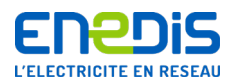

De plus, **il est désormais autorisé de ne relever que 4 longueurs de portées du canton pour caractériser l'ensemble des portées du canton concerné.**

**En pratique dans « COMAC »** : toutes les portées du canton doivent être au vert en jouant sur le paramètre.

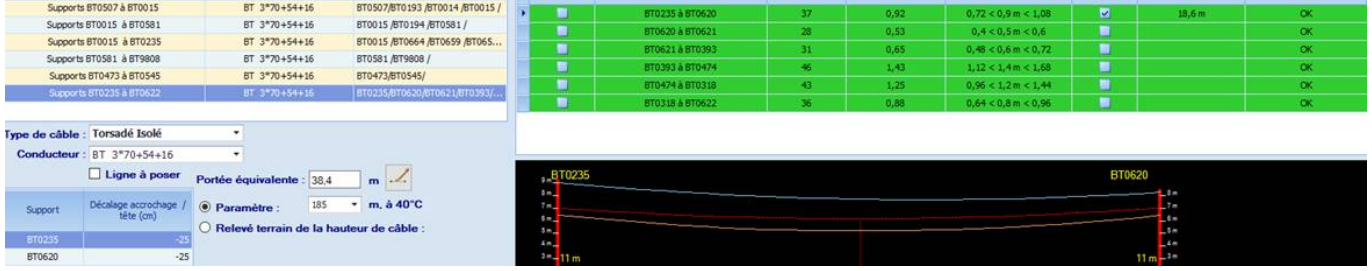

#### **Points à contrôler** :

- le calcul de la portée équivalente doit être réalisé avec 4 portées mini ;
- les hauteurs d'accroche (décalage en tête de supports) à partir des photos ;
- le respect des distances par rapport au sol.

**Si l'un des critères n'est pas respecté** : **un relevé terrain est demandé à l'opérateur**.

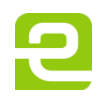

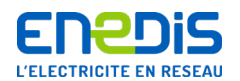

# **10. Dossier d'étude**

La prescription de sécurité de l'Exploitant Enedis au donneur d'ordre (PRDE J.5.2-01 « PSEDO ») devra être mis en œuvre ainsi que la ou les instructions permanentes de sécurité (IPS) en vigueur.

Le dossier d'étude doit permettre à Enedis d'appréhender le projet dans son intégralité et les interférences avec le réseau électrique, notamment vis-à-vis de la sécurité des intervenants et de la continuité de service.

Le dossier doit comprendre les éléments suivants :

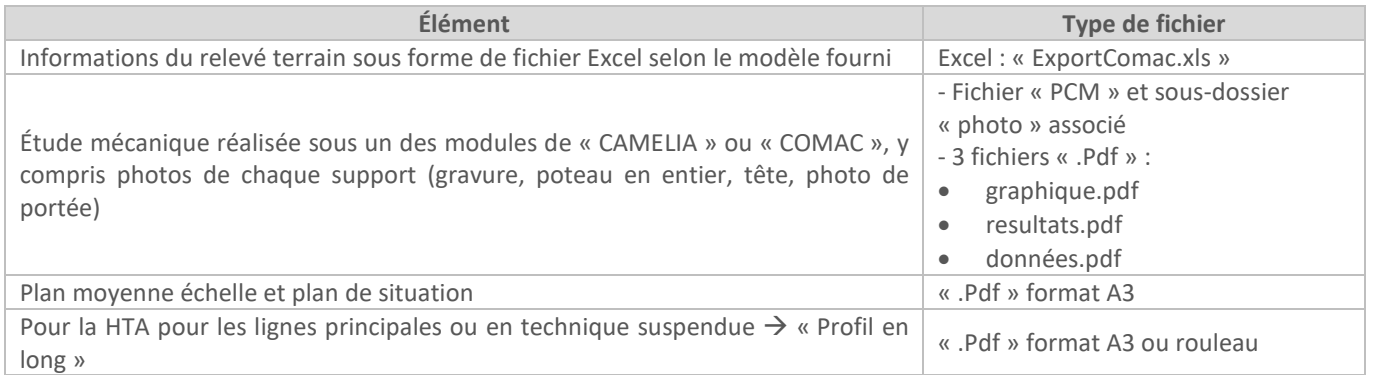

**Plan moyenne échelle :** sous forme de planches « A3 » par exemple, le plan doit permettre de distinguer l'existant, la pose et la dépose.

Les câbles BT, Télécom et FOP doivent y être représentés, avec les sections et les longueurs de portées projetées.

Les pastilles par support ou sous forme de funiculaire doivent indiquer « Le nom, la hauteur, la classe, l'effort et l'année du support, le matériel existant, le matériel à poser (à distinguer en gras ou en rouge), leur emplacement et hauteur ».

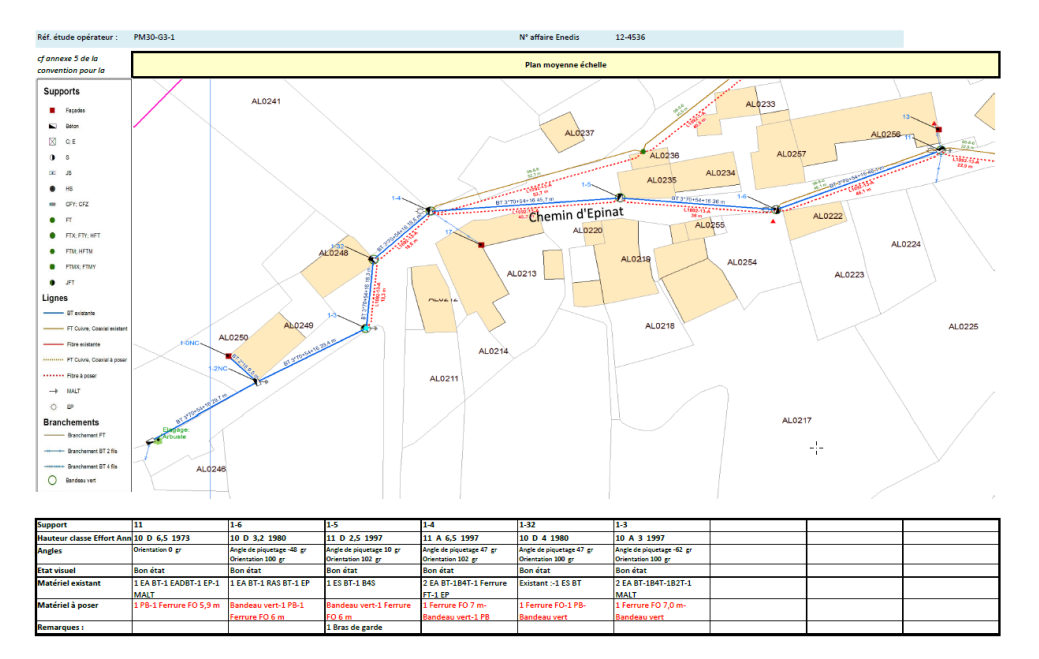

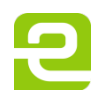

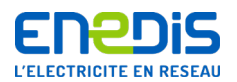

**Tableau des cantons** : avec les hauteurs de flèche et la température ambiante relevées sur le terrain.

Un exemple de plan modèle complet est fourni en annexe.

# **11. Erreurs fréquentes et conséquences**

Le tableau ci-dessous récapitule des erreurs fréquentes, les conséquences et comment les détecter.

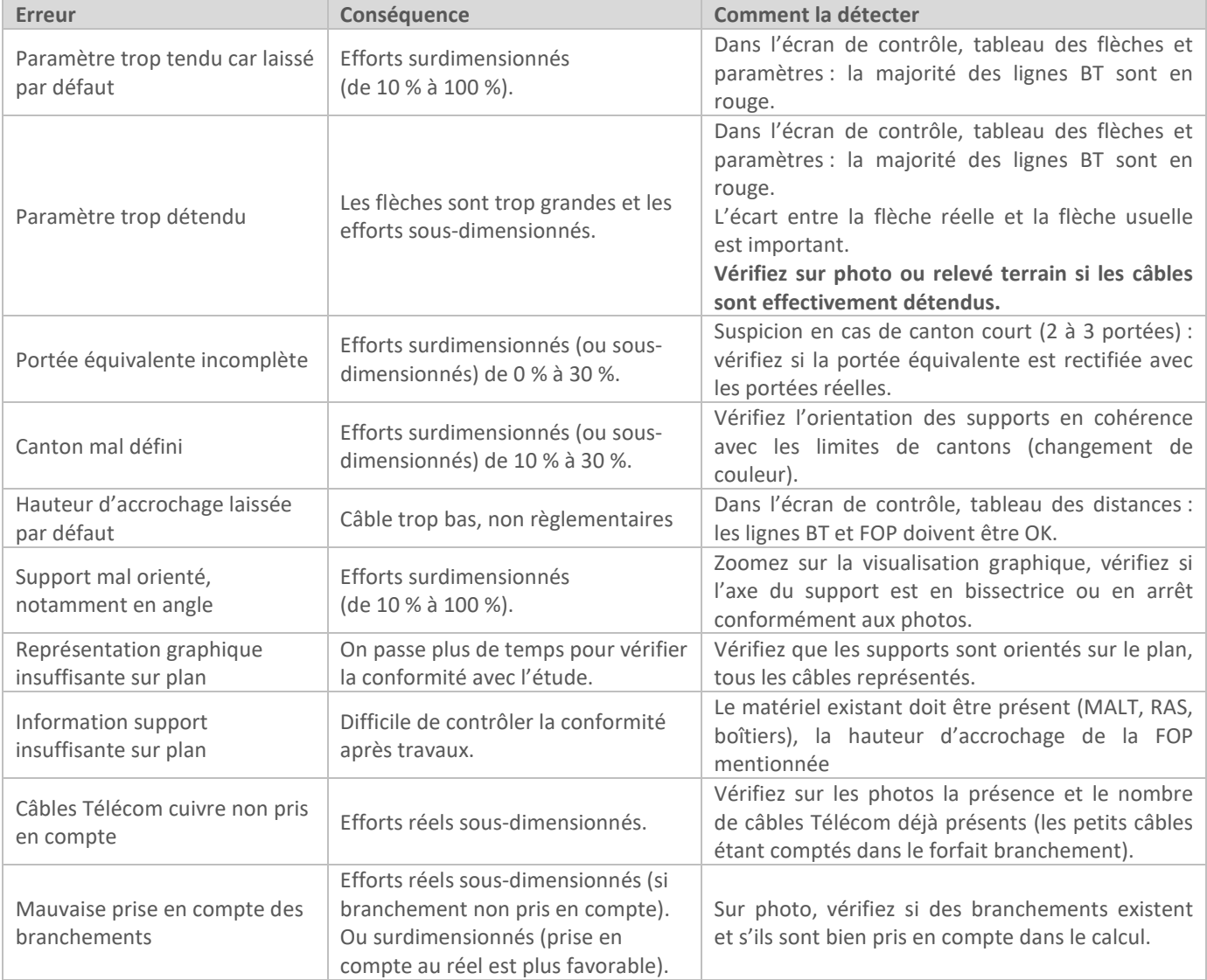

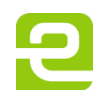

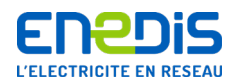

#### **12. Analyse des résultats de l'étude et des calculs mécaniques**

L'analyse de l'étude et notamment des calculs mécaniques doivent permettre de conclure à l'utilisation de la capacité résiduelle du support et donc au partage de l'appui pour la fibre optique.

Dans le cas contraire où cette capacité est insuffisante pour absorber totalement les contraintes supplémentaires de l'ouvrage FOP, plusieurs solutions s'offrent alors à l'opérateur. Elles sont listées dans les chapitres suivants.

#### 12.1. Solutions définitives de pose de FOP

#### **12.1.1. Modalités d'utilisation des pinces de suspension fusibles pour FOP**

**L'objectif est d'utiliser un support Enedis sans dépasser sa capacité et ce, en utilisant uniquement l'effort disponible (capacité résiduelle) avant la pose de la FOP.**

Enedis autorise la mise en œuvre de certaines pinces de suspension fusibles par l'opérateur ou ses sous-traitants, dès lors que leurs caractéristiques techniques répondent aux exigences de sécurité du Réseau Public de Distribution d'Électricité.

Ces pinces de suspension utilisées pour la FOP sont équipées de fusibles mécaniques permettant à la FOP d'être relâchée avant que le support atteigne un taux d'utilisation de 100 %.

La pose de ce type de pinces est de la responsabilité des opérateurs conformément au modèle national de convention de mars 2015.

En cas de déclenchement d'une pince fusible, l'opérateur doit la remplacer par un modèle équivalent de même calibre.

La pose de ces pinces de suspension fusiblées concerne les supports d'alignement, HTA et BT n'encadrant pas de voie de circulation.

La vitesse du vent à partir de laquelle la pince se décroche, est mentionnée dans les outils de calculs : à partir de la version 4 de « COMAC » et de la version 4.5 de « CAMELIA ».

Il reste à définir par l'opérateur, de façon générique, la valeur minimale de la vitesse du vent à partir de laquelle la pince fusible doit « déclencher » afin de limiter le nombre de déclenchements intempestifs. Cette valeur doit être fixée à partir des historiques des vitesses de vent en rafale.

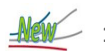

#### **12.1.2. Cas particulier des portées molles**

**Une portée molle permet d'utiliser un support Enedis sans créer d'effort supplémentaire sur celui-ci, afin de récupérer une adduction existante et ainsi éviter la réalisation d'une tranchée entre le support Télécom et l'adduction existante.**

Dans ces conditions, une portée molle peut être réalisée sur le support ne pouvant absorber aucun effort supplémentaire.

**La portée molle ne dépassera pas 3 mètres de longueur géographique** (projection au sol) et devra respecter les hauteurs réglementaires (cf. chapitre 6. du présent document).

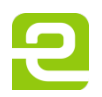

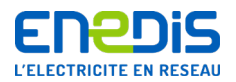

Pour un raccordement individuel :

#### Récupération GC client existant suite appui ENEDIS NOK Comac

Faire une « pose molle » du câble de branchement client Ftth entre le nouveau poteau et

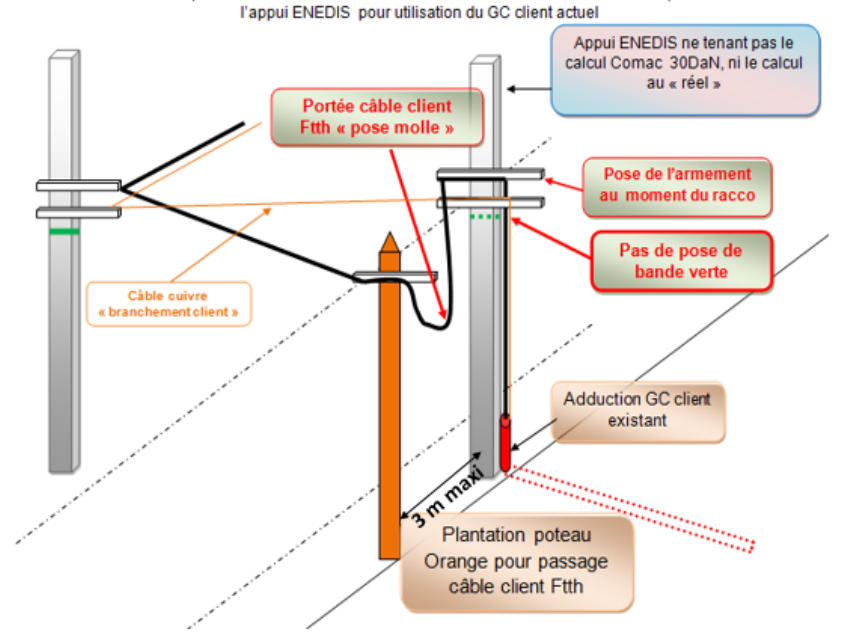

■ Pour un réseau ou un raccordement collectif, avec un câble multifibre :

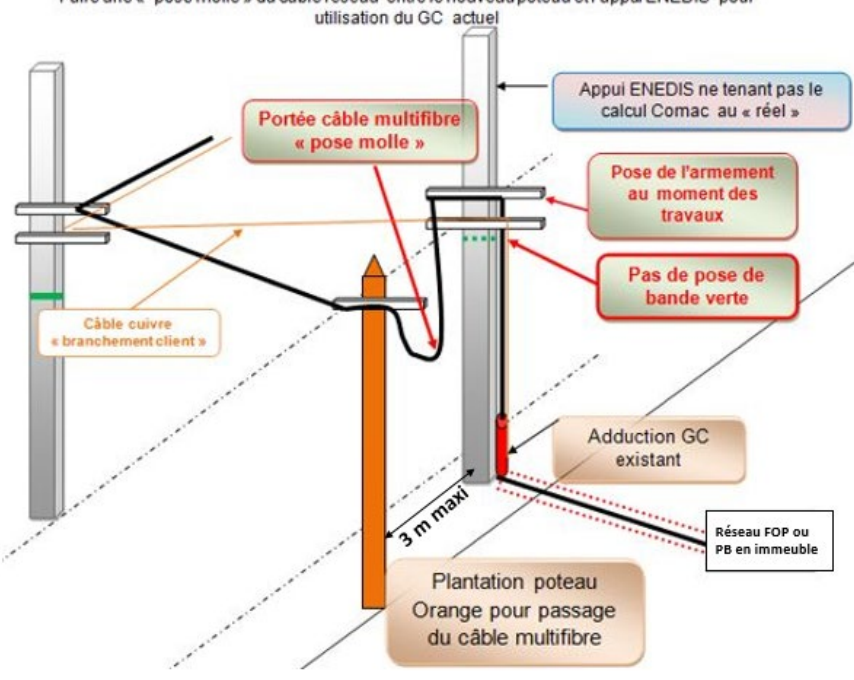

Faire une « pose molle » du câble réseau entre le nouveau poteau et l'appui ENEDIS pour

Page : 51/72

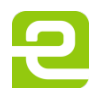

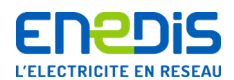

# **12.1.3. Remplacement du support Enedis**

Lorsque l'opérateur souhaite utiliser l'appui commun et que la capacité résiduelle est insuffisante, le remplacement du support peut être envisagé par ce dernier.

Pour répondre à cette sollicitation, Enedis transmet à l'opérateur un devis pour le remplacement du support, incluant les coûts :

- de l'étude administrative et technique préparatoire au chantier ;
- d'achat et d'approvisionnement du support adapté à la nouvelle charge incluant le câble de FOP ;
- de consignation des réseaux en place avec maintien de l'alimentation des clients (manœuvres sur le réseau et pose de groupe électrogène) ;
- de dépose de tous les réseaux existants ;
- de dépose du poteau en place et de son traitement en tant que déchet (recyclage) ;
- de pose du nouveau poteau en lieu et place ;
- de reprise des réseaux ;
- de déconsignation, de manœuvres sur le réseau et éventuellement de dépose du groupe électrogène.

Ces opérations ne sont a priori pas comparables à celles requises pour l'implantation d'un poteau Télécom dédié, ce qui explique les écarts de coûts observés.

En terme de délais, le remplacement d'un poteau électrique est soumis à :

- une étude préalable :
- l'acceptation du devis par l'opérateur Télécom ;
- des déclarations et des autorisations administratives ;
- des informations de coupures ou d'interventions chez les clients ;
- des délais d'approvisionnement des matériels ;
- le cas échéant, aux transferts de réseaux déjà présents sur le poteau par leur Exploitant.

**Remarque** : dans ce laps de temps, la pose temporaire de la FOP projetée est autorisée sous certaines conditions acceptées par l'opérateur, notamment l'accord sur le devis de remplacement.

# **12.1.4. Mise en place d'un support Télécom dédié**

L'opérateur, sous certaines conditions, peut également décider de ne pas prendre appui sur le support Enedis, et étudier l'implantation d'un support dédié Télécom dans le respect des distances entre les ouvrages (supports en place, mise à la terre existante, ...).

**Remarque** : pour parer aux interprétations des textes en vigueur, il est d'usage de ne pas implanter un support à moins d'un mètre d'un support existant afin de ne pas dégrader le massif en place et permettre également les interventions de remplacement place pour place.

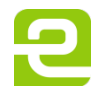

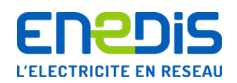

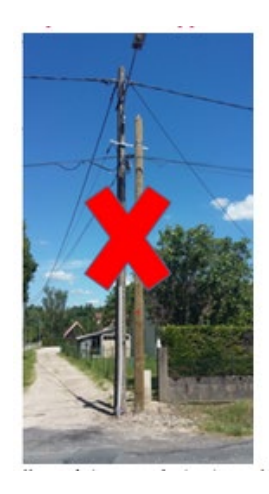

#### 12.2. Solutions temporaires de pose de FOP

#### **12.2.1. Pose temporaire d'une FOP de branchement**

Dans le cadre de la pose d'une fibre optique de branchement et d'un refus de l'opérateur de changer un support déclaré en contrainte après calculs, Enedis autorise désormais la réalisation par l'opérateur ou ses sous-traitants de la pose temporaire de cette fibre optique.

**Ces derniers disposent par la suite d'un maximum de deux (2) mois pour libérer le support** en utilisant une autre technique (pose d'un support spécifique fibre, déploiement en souterrain, …). Le troisième point du chapitre 9.3 de la présente note en précise les conditions de mise en œuvre.

L'opérateur devra veiller au respect des limitations d'angles et d'efforts précisées pour la pose temporaire de fibre optique (Cf. § 4.2).

#### **12.2.2. Pose temporaire d'une FOP de réseau sur support en contrainte après calculs**

Lorsqu'un opérateur ou l'un de ses sous-traitants souhaite utiliser un support Enedis pour la pose de réseau de communications électroniques, des calculs mécaniques doivent être réalisés conformément à l'annexe 5 du modèle de convention relatif à l'usage des supports aérien du Réseau Public de Distribution d'Électricité.

Lorsque les calculs mettent en évidence un support en surcharge, l'opérateur doit le remplacer à ses frais si ce dernier souhaite l'utiliser. Le remplacement et les délais associés peuvent parfois être contraignants pour le planning de déploiement de l'opérateur.

Pour parer cette contrainte, Enedis propose à l'opérateur de poser temporairement pour **une durée maximale de douze (12) mois le réseau de fibre optique sur le support en surcharge après calculs**, et ce en attendant son remplacement par Enedis, sous couvert des conditions suivantes :

- le devis de remplacement du support est accepté par l'opérateur et la pose temporaire de la fibre optique sur le support en surcharge est limitée à 12 mois ;
- la surcharge avec la fibre optique ne dépasse pas 20 % de la capacité du support ;
- cette disposition s'applique aux supports d'alignements ou d'angle faible (< 10 grades) ; pour les supports d'arrêt ou d'angle fort, l'opérateur devra renforcer le maintien du support par un système d'haubanage ;

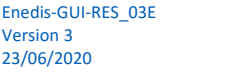

Version 3

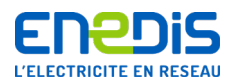

 l'opérateur assurera le transfert de la fibre optique du support à déposer sur le support définitif au moment de l'intervention d'Enedis.

Il faut noter que cette mesure de pose temporaire n'engendre pas, pour l'opérateur, de surcoûts de la part d'Enedis. Les modalités financières prévues à l'article 7 de la convention précitée sont appliquées en revanche dès la pose de la FOP sur le support objet de l'opération de remplacement par Enedis.

# **13. Échanges de données avec Enedis et pilotage des dossiers**

#### 13.1. Transmission des données cartographiques par Enedis aux opérateurs

Enedis s'engage à transmettre aux opérateurs ses données cartographiques à fréquence annuelle, au périmètre d'une convention et non plus au fil des dossiers d'étude.

#### 13.2.Harmonisation des pratiques (procédures et outils)

Afin de faciliter et d'harmoniser la gestion et le pilotage des dossiers de pose de réseaux de FOP THD sur les supports d'ouvrage aériens Enedis, la plateforme internet d'échanges dématérialisés « **e-Plans** » est mise à disposition des opérateurs Télécom, leurs sous-traitants et aux chargés de traitement des Direction Régionales (DR) d'Enedis.

Le module THD dans « e-Plans » permet :

- à un opérateur Télécom de déposer une demande auprès d'Enedis et de suivre celle-ci tout au long de son déroulement,
- une dématérialisation des échanges entre les parties et une tracabilité de ceux-ci,
- une collecte plus simple et partagée des caractéristiques des dossiers,
- le suivi des facturations études et droits d'usage,
- le pilotage des dossiers, de manière homogène sur l'ensemble des régions.

#### 13.3.Accompagnement et professionnalisation des bureaux d'études

Différents dispositifs d'accompagnement et de professionnalisation des bureaux d'études (BE) sont proposés afin de répondre aux attendus de qualité des études.

Sous certaines conditions, ces dispositifs permettent d'accélérer le déploiement de la FOP sur les supports Enedis en accédant plus rapidement au processus de contrôle a posteriori « CAPO » (cf. chapitre suivant) :

- **la labellisation « LEINA »** : afin d'améliorer la qualité des études nécessaires au déploiement, l'association LEINA (Labellisation des Entreprises d'INgénierie Aérienne) a été créée sous l'impulsion d'Enedis, du CREDO (Cercle de Réflexion et d'Étude pour le Développement de l'Optique), et de l'opérateur Télécom Orange, dans l'optique de délivrer un label aux bureaux d'études, attestant de leur compétence ;
- **l'offre d'accompagnement des BE par Enedis-D** : offre harmonisée d'un service d'accompagnement par Enedis-D à destination des BE (enjeux du déploiement de la FOP THD sur appuis communs, respect des études, des règles de sécurité et des accès aux ouvrages, …). Cette offre ne remplace pas la formation initiale indispensable à la maîtrise de l'outil COMAC.

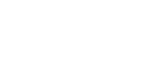

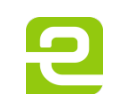

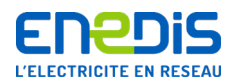

#### 13.4.Contrôle a posteriori des études « CAPO » et contrôle des ouvrages

- Contrôle a posteriori des études « CAPO » :
	- **fondé sur une qualité d'études constatée satisfaisante dans la durée,**
	- **possibilité proposée à un opérateur pour accélérer ses déploiements de commencer ses travaux dès le dépôt de l'étude, s'il remplit les conditions,**
	- **dispositif réversible,**
	- **maintien dans le dispositif étudié tous les 3 mois : qualité des études, remise des AAT et respect des engagements contractuels de la convention,**
	- **contractualisation tripartite Enedis/Opérateur/AODE**. L'opérateur s'engage et désigne un ou des BE pour rentrer dans le dispositif. À titre d'exemple en cas d'étude contrôlée en échec, l'opérateur s'engage à reprendre les éventuels travaux non conformes.

**Remarque** : les travaux ne peuvent commencer qu'après le dépôt de l'étude préalable dans la plateforme internet « e-Plans » et des accès aux ouvrages requis.

 Contrôle des ouvrages : une grille de contrôle disponible dans « e-Plans » permet de vérifier la qualité de l'étude, la conformité des ouvrages construits et le respect des règles de sécurité et d'accès aux ouvrages électriques d'Enedis.

Ce contrôle réalisé par Enedis se concentre sur les points d'interférences entre les ouvrages présents sur le support partagé.

#### **Il peut en cas de non-conformité détectée remettre en cause le processus « CAPO » validé avec l'opérateur et le BE concernés**.

La conformité intrinsèque de l'ouvrage « FOP » posé n'est pas vérifiée par Enedis (caractéristiques de câbles, règles de réalisation des accessoires Télécom, …) et reste du ressort de l'opérateur Télécom.

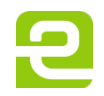

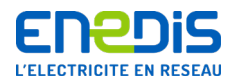

# **Annexe 1 - Utilisation du logiciel « COMAC »**

Ci-dessous la liste des écrans successifs à l'étude d'une artère dans « COMAC ».

**Menu principal**

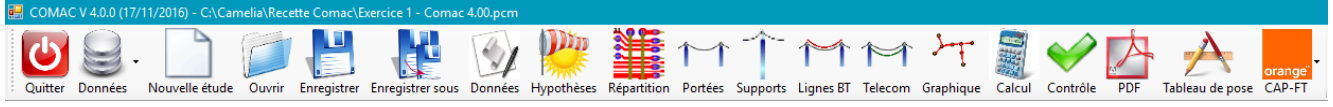

#### **Nouveautés :**

- plus de menu déroulant, toutes les options sont disponibles sous forme d'icônes ;
- ajout d'une option pour exporter l'étude au format CAPFT V2 ;
- l'ouverture d'une étude rappelle les dernières études ouvertes.

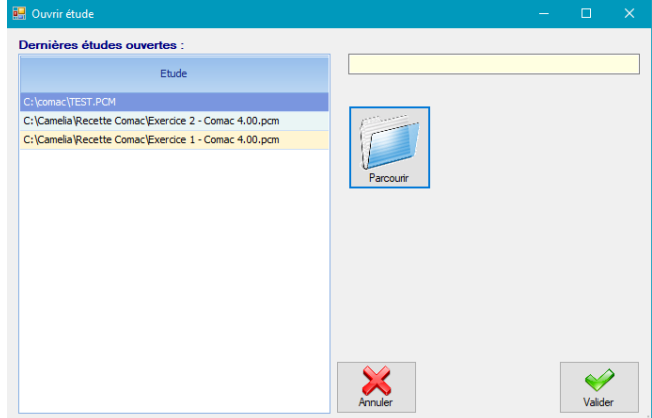

#### **Choix des hypothèses climatiques**

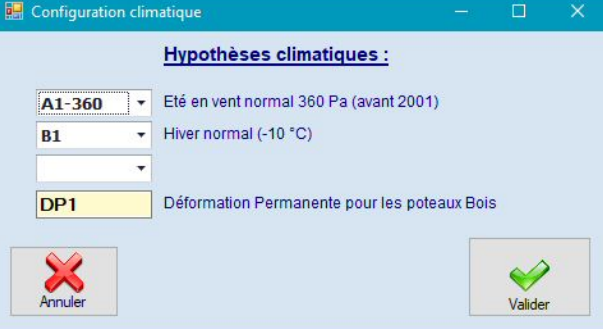

**Nouveautés :** l'hypothèse A1-3 est renommée A1-360.

Page : 56/72

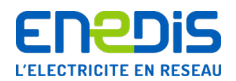

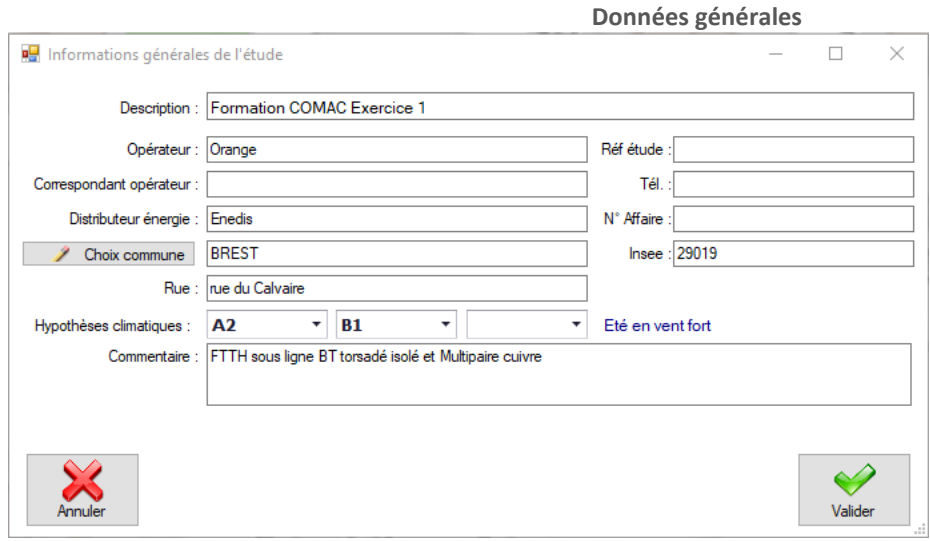

Le choix de la commune pour la détermination de la zone « vent fort » : ce choix pourra être modifié par l'utilisateur « COMAC » en fonction des données communiquées par Enedis par rapport à l'année de construction de l'ouvrage existant.

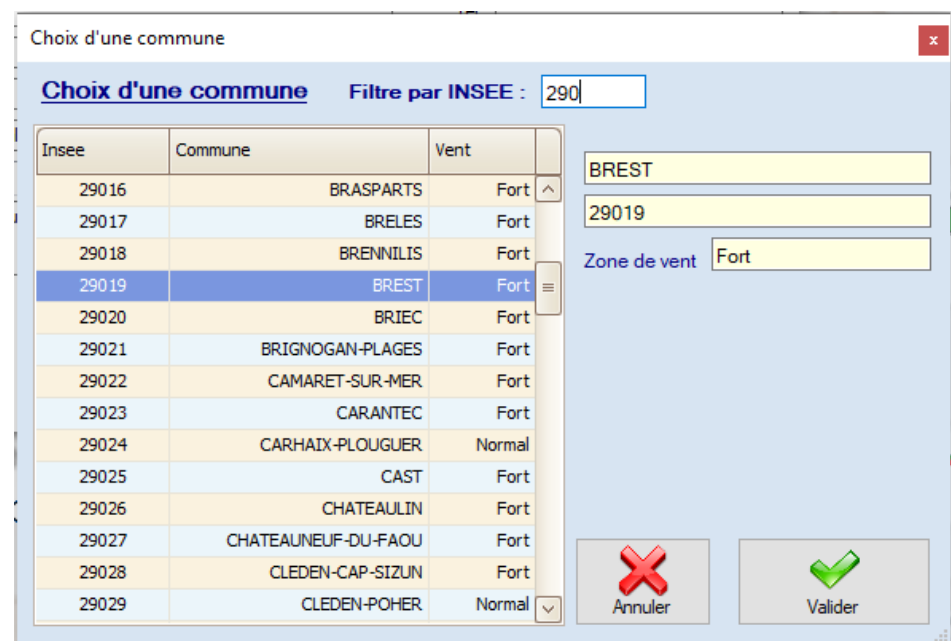

**Nouveautés :** ajout des champs « Réf étude » et « N° affaire Enedis ».

Page : 57/72

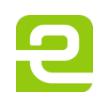

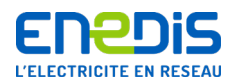

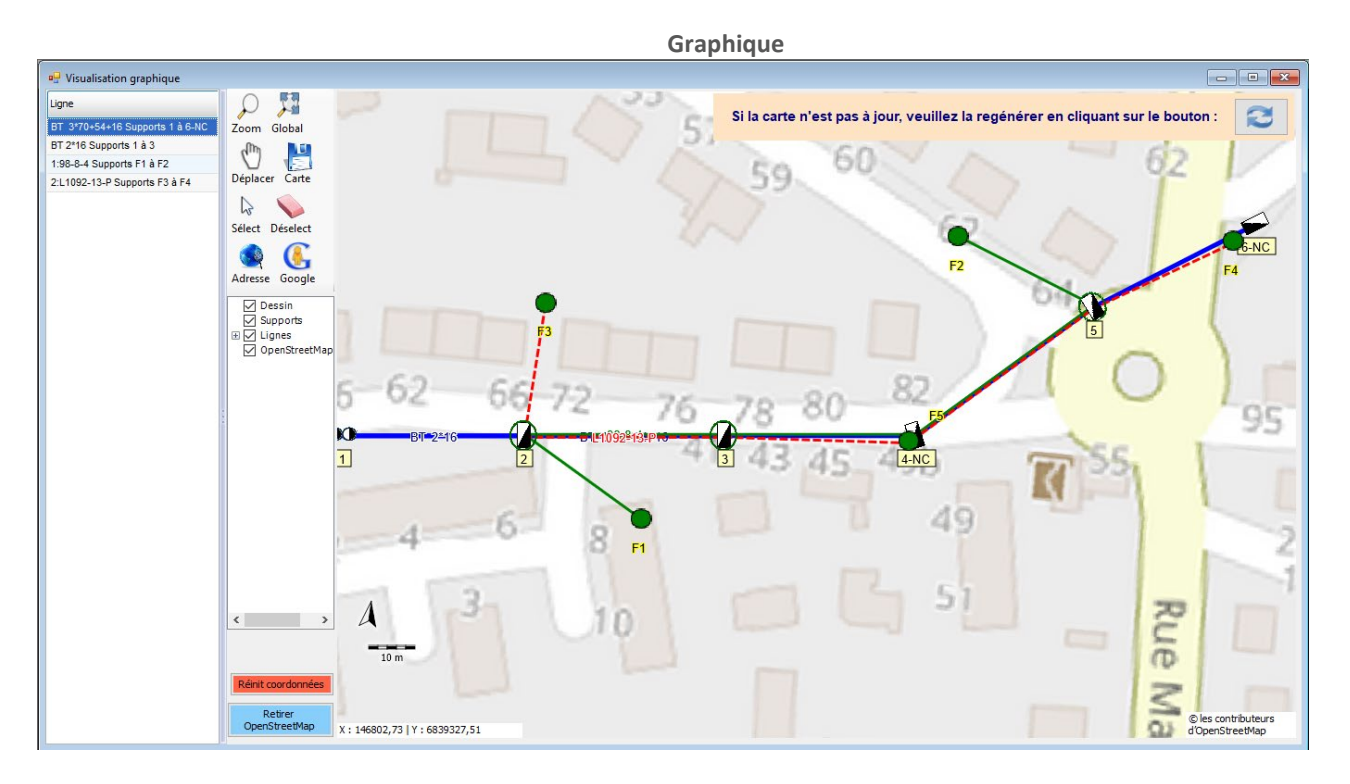

# **Nouveautés :**

- possibilité de personnaliser la couleur de chaque ligne ;
- possibilité de rendre visible ou non chaque ligne ;
- affichage du type des supports (Hauteur, classe, effort) ;
- affichage d'une vue créée selon les coordonnées [X ;Y] géoréférencées, sur fond satellite ou OpenStreetMap ;
- $\blacksquare$  export au format « shapefile ».

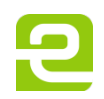

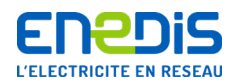

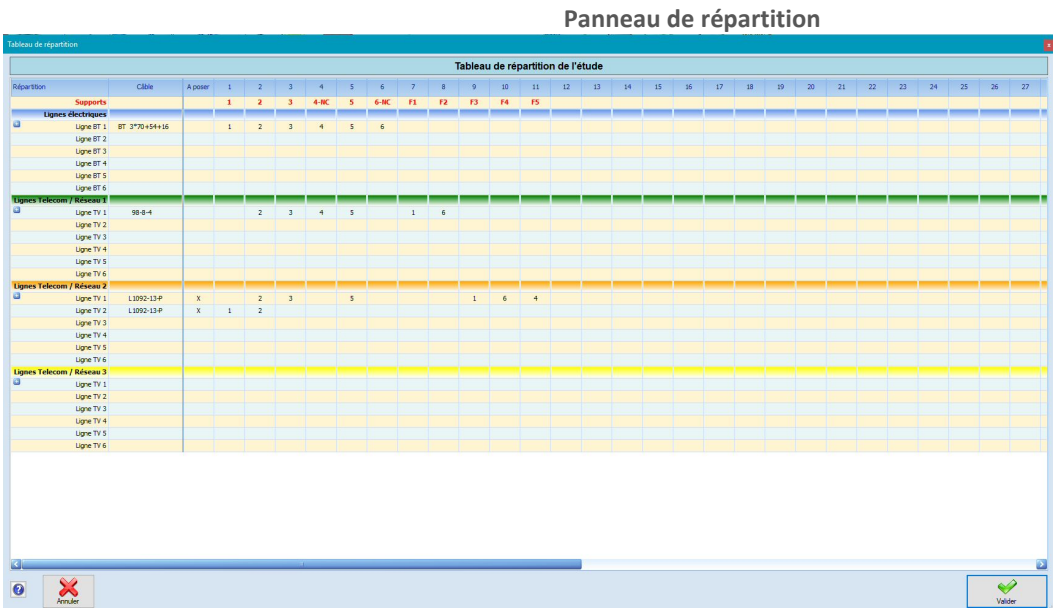

#### **Nouveautés :**

- affichage du nom du câble devant chaque ligne ;
- $\blacksquare$  indication si la ligne est existante ou à poser ;
- nombre illimité de lignes BT et Télécom.

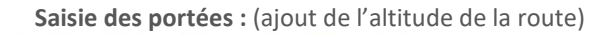

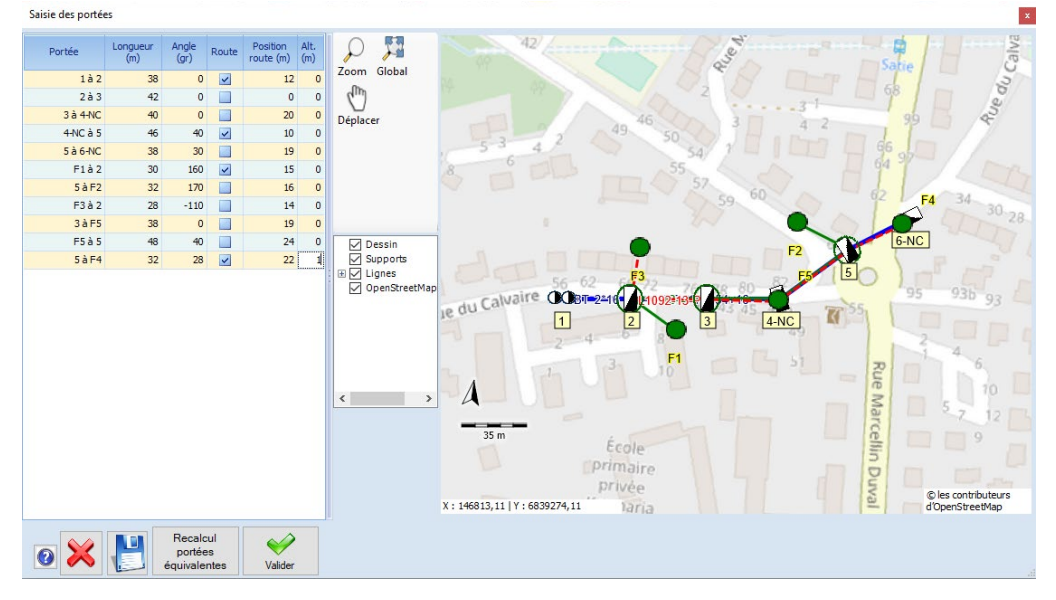

#### **Nouveautés :**

- saisie sous forme « Tableur » en naviguant à volonté dans le tableau des données ;
- saisie de la position de la route par rapport au support de gauche.

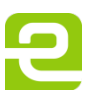

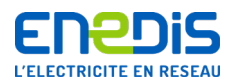

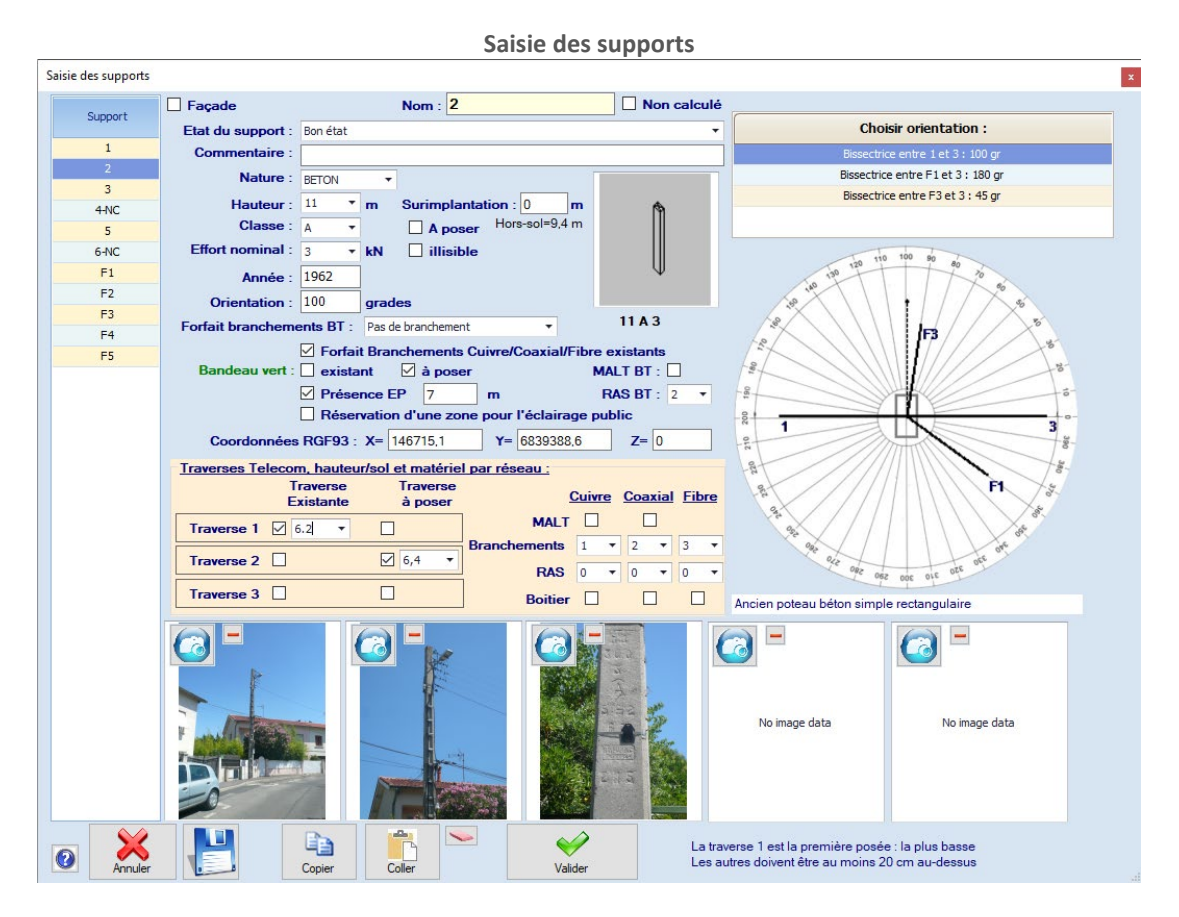

#### **Nouveautés :**

- ajout d'un champ « État du support » sous forme de liste déroulante ;
- ajout d'une indication si le support est « Non calculé » ;
- $\blacksquare$  proposition d'orientation du support automatiquement en bissectrice ou en arrêt des supports adjacents ;
- ajout d'une indication sur la présence d'une console EP ;
- ajout de la saisie de RAS BT, Boîtiers Télécom et FO, MALT et nb raccordements Télécom ;
- possibilité de saisir jusqu'à 5 photos.

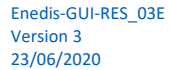

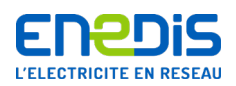

#### **Points d'attention**

 en cas de sur-implantation ou sous-implantation d'un support (déterminée conformément au paragraphe 8.3 - Relevé « Terrain » des matériels en place), il est important d'en saisir la valeur dans le masque « saisie des supports » afin de s'assurer du respect de la hauteur de la ligne par rapport au sol et de déterminer les interdistances entre le réseau BT et les réseaux Télécom ;

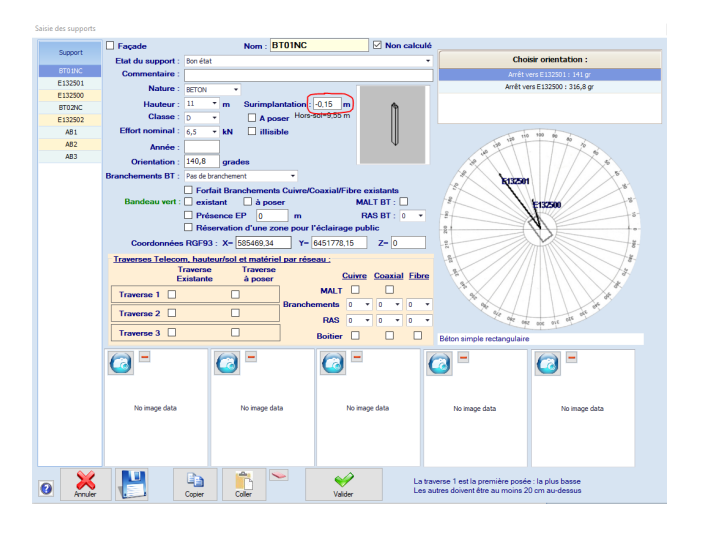

saisir le décalage d'accrochage par rapport à la tête du support ;

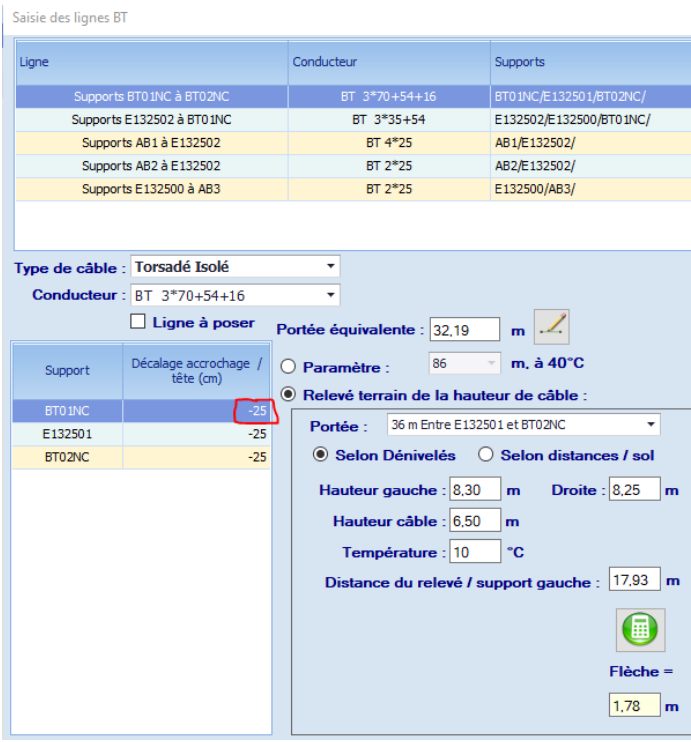

Comac en déduira automatiquement les hauteurs d'accroche gauche et droite du câble BT.

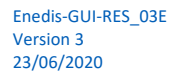

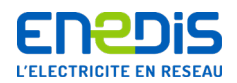

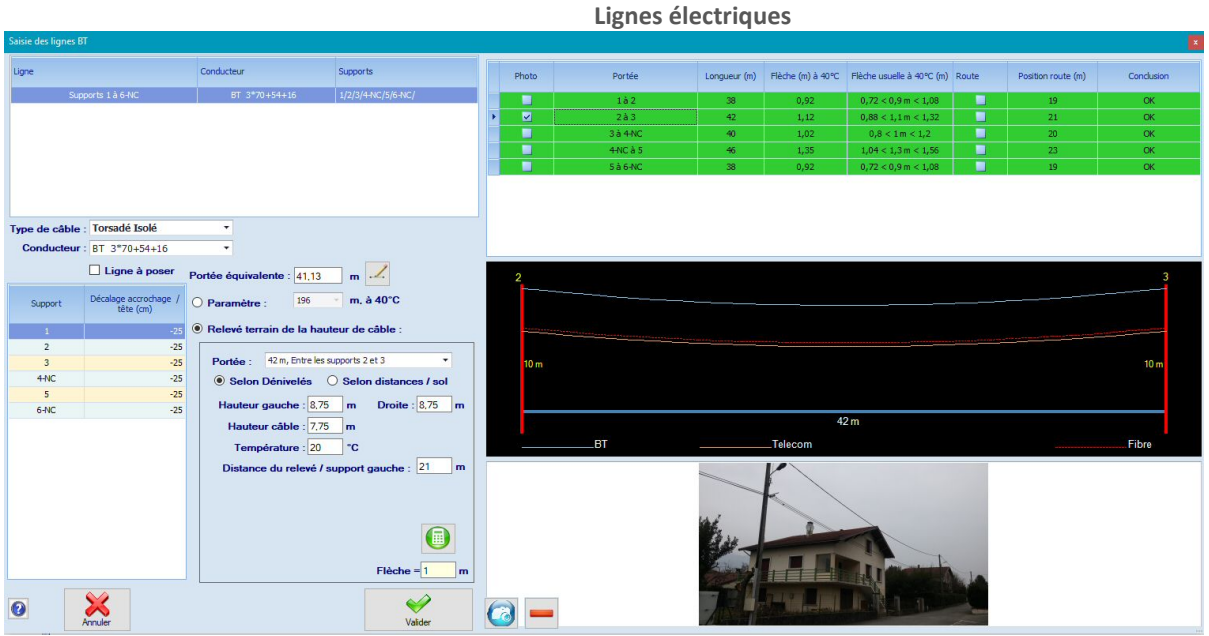

#### **Nouveautés :**

- $\blacksquare$  indication si la ligne est existante ou à poser ;
- ajout d'informations sur le relevé terrain selon dénivelés ou distances/sol. En mode distance/sol, ajout de la saisie des altitudes des supports et à l'aplomb du relevé de câble ;
- possibilité de saisir le relevé de hauteur de câble en un point quelconque de la portée ;
- dessin de la portée différenciant les câbles et affichant la position de la route.

#### **Complément de portées pour la portée équivalente**

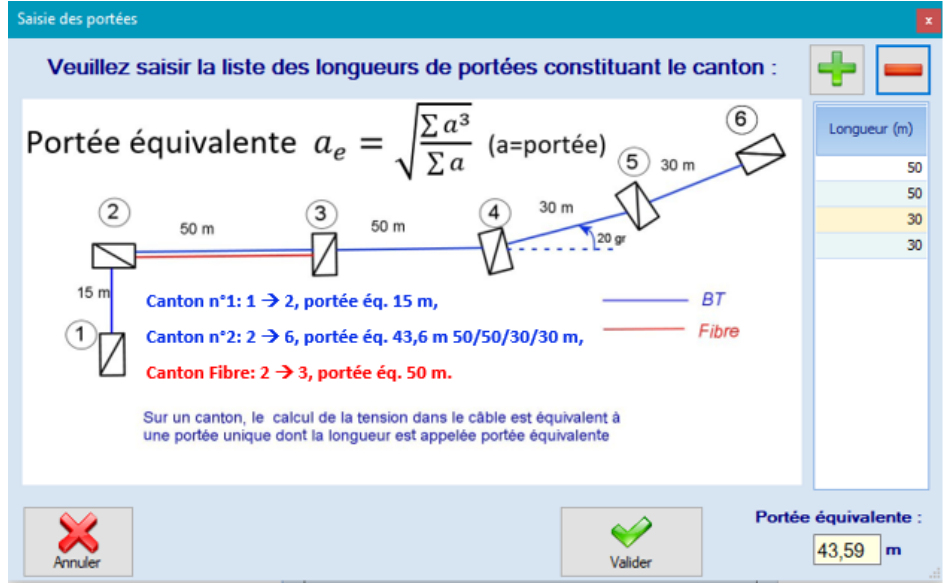

Page : 62/72

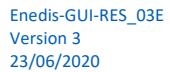

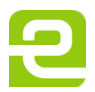

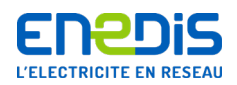

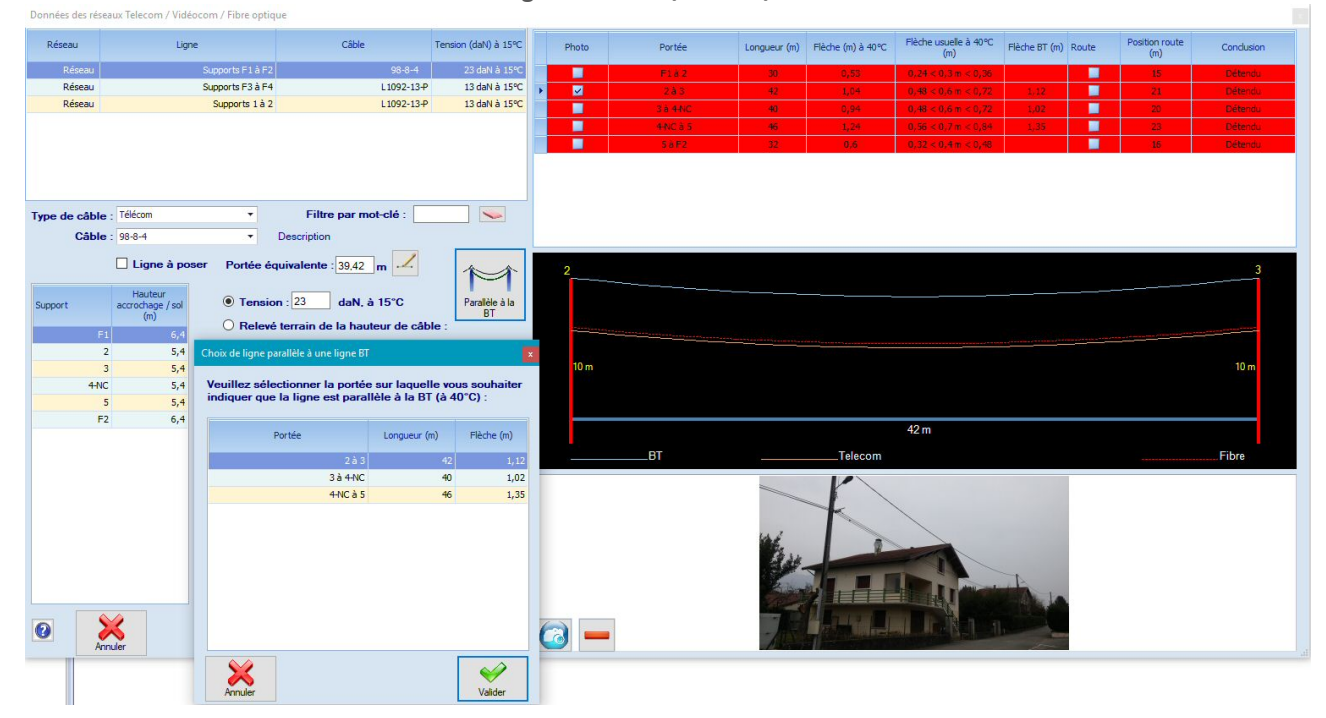

#### **Lignes Télécom/Coaxial/Fibre**

# **Nouveautés :**

- possibilité de personnaliser la couleur de chaque ligne ;
- possibilité de rendre visible ou non chaque ligne.

Page : 63/72

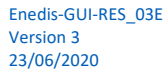

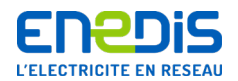

# **Annexe 2 - Liste des câbles de Fibre Optique (FOP)**

Les câbles Orange ont une nomenclature particulière commençant par L10.

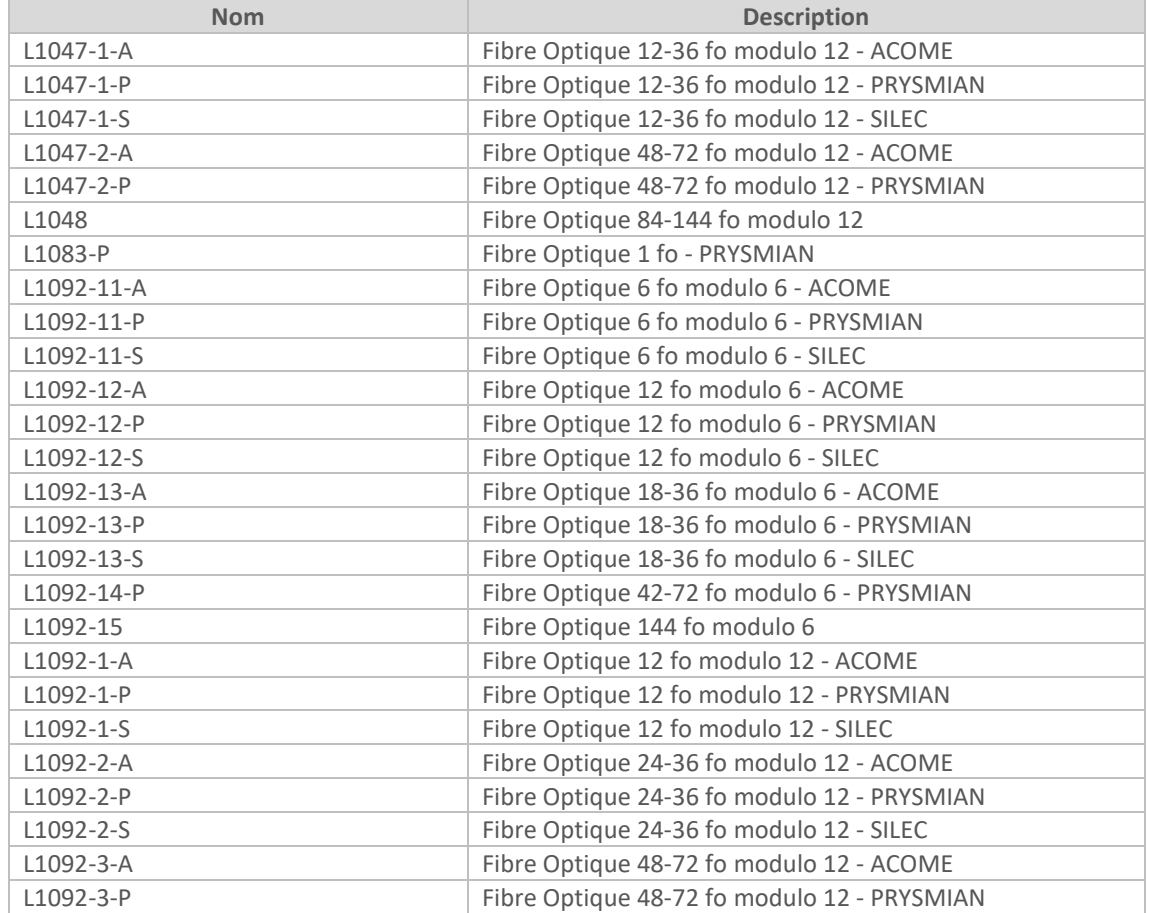

Page : 64/72

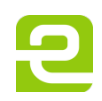

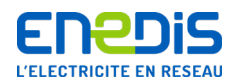

# **Liste des câbles Fibre optique dans la base de données en octobre 2017**

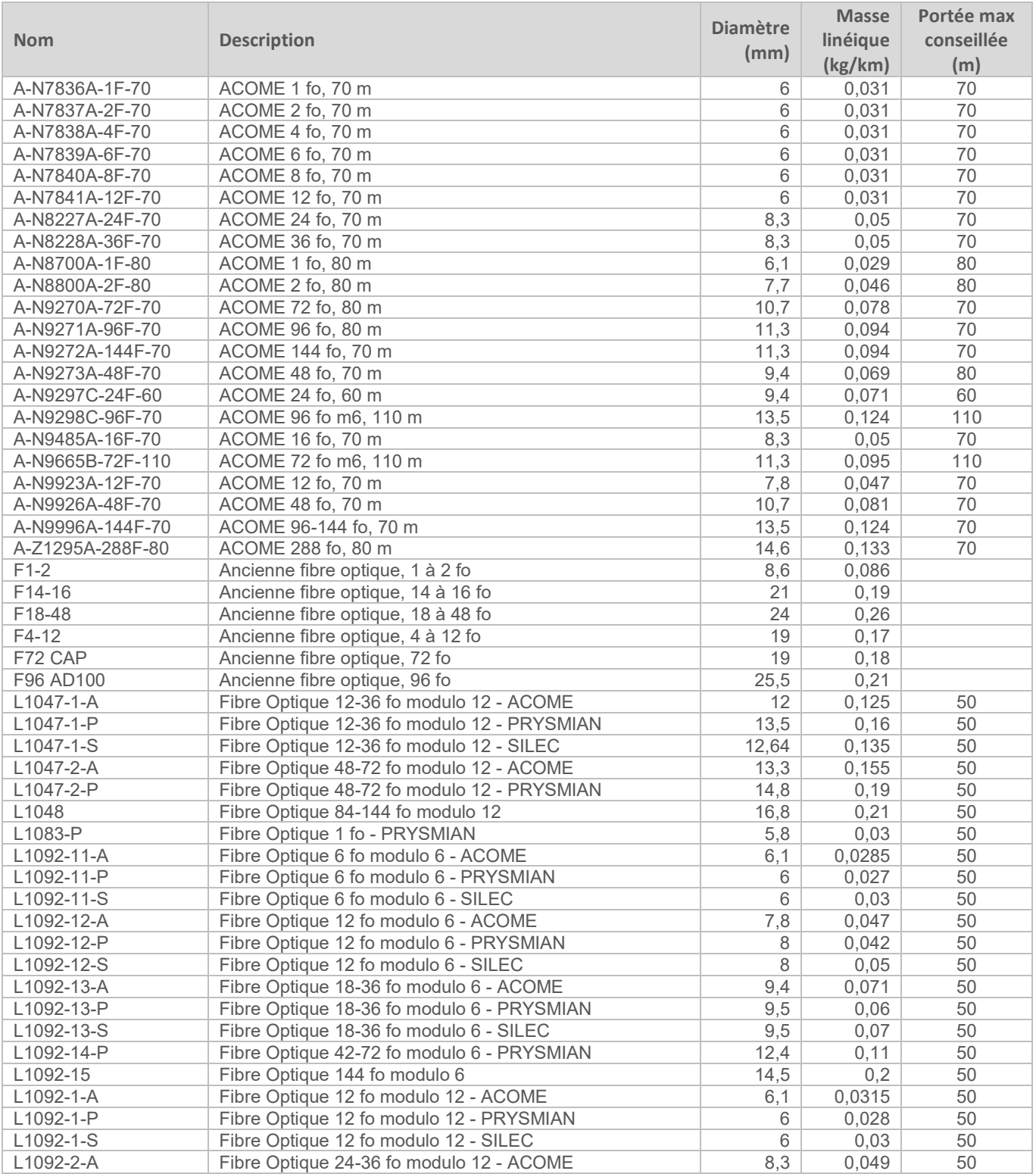

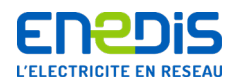

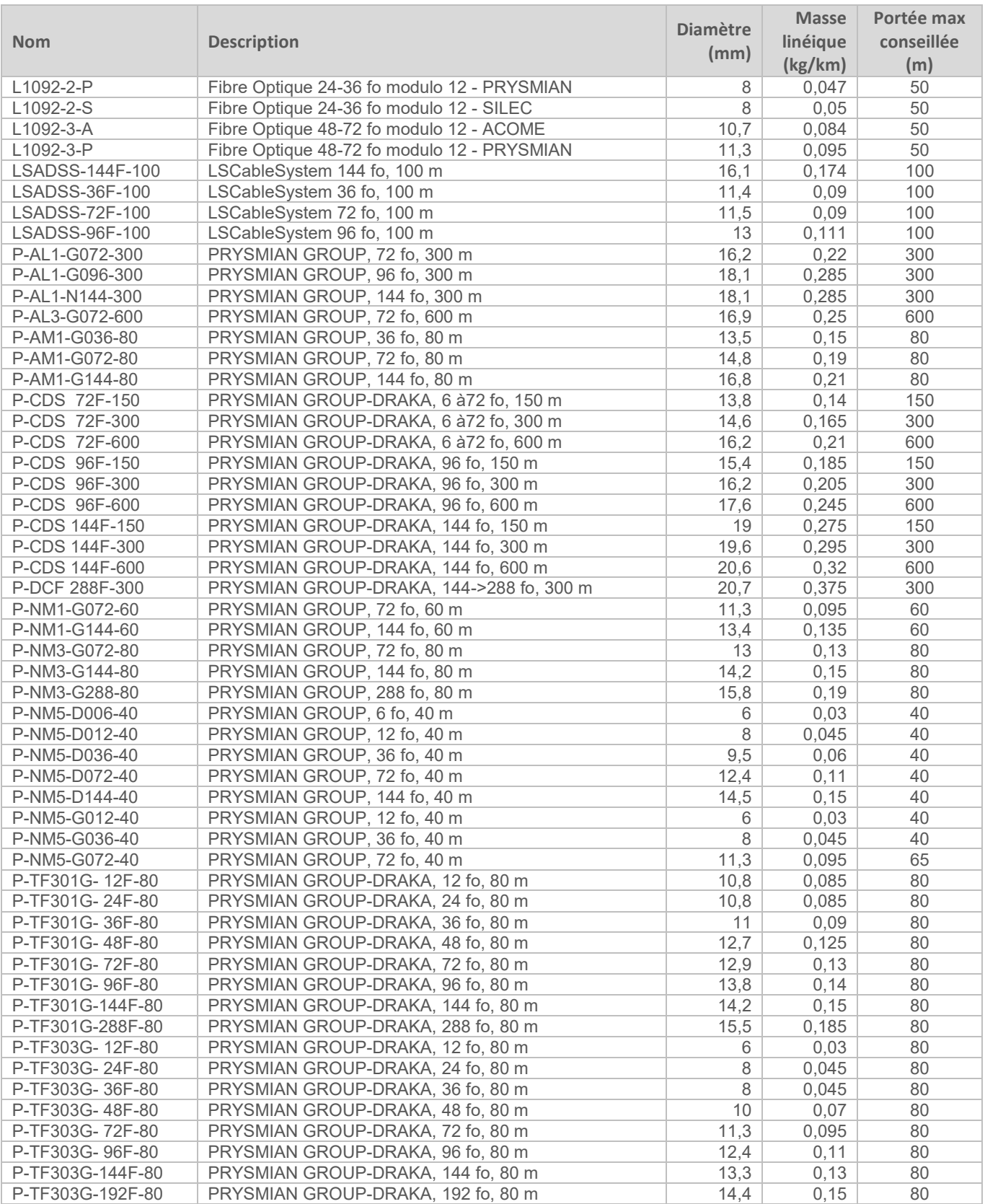

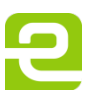

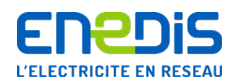

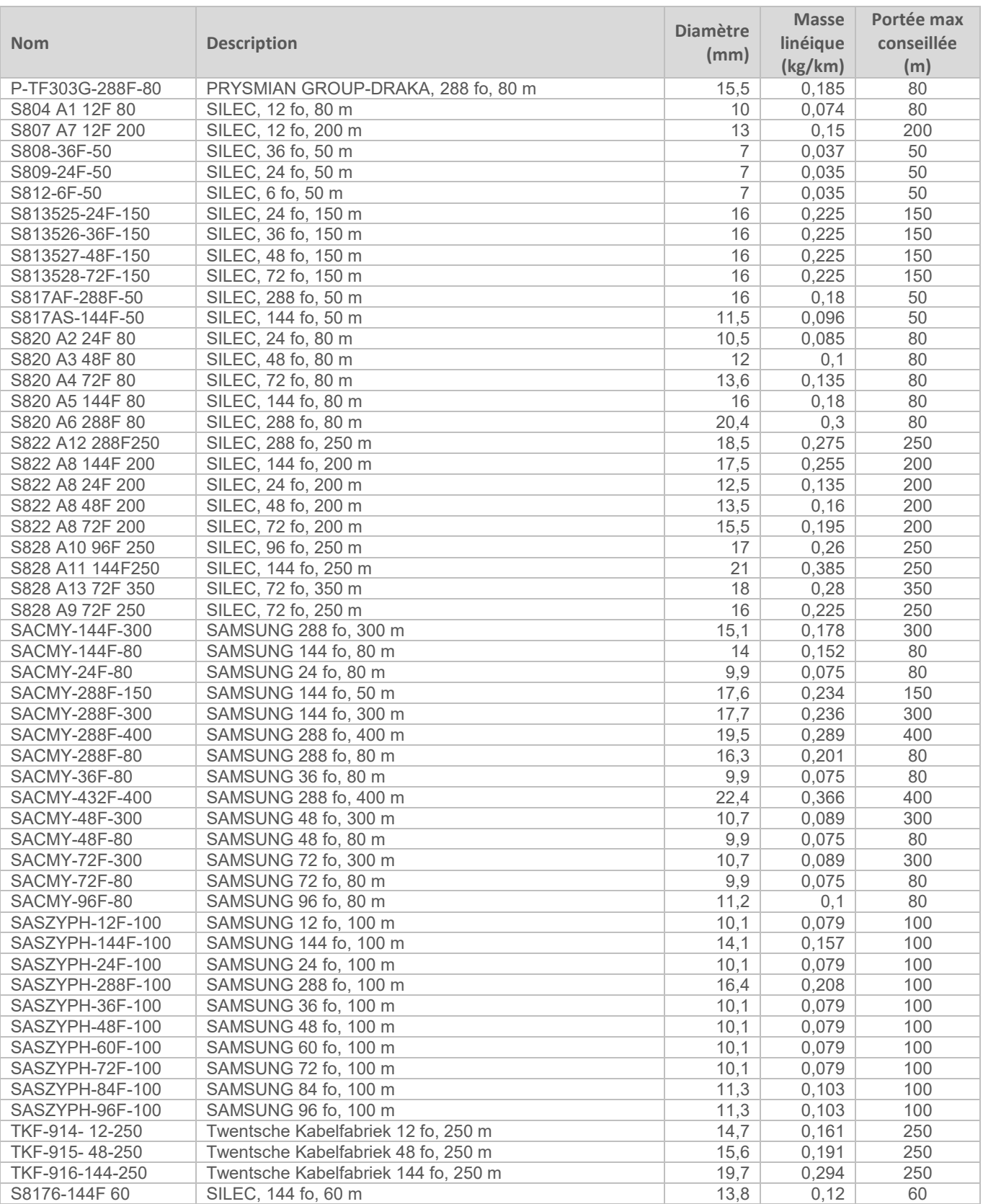

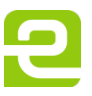

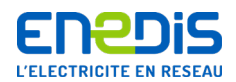

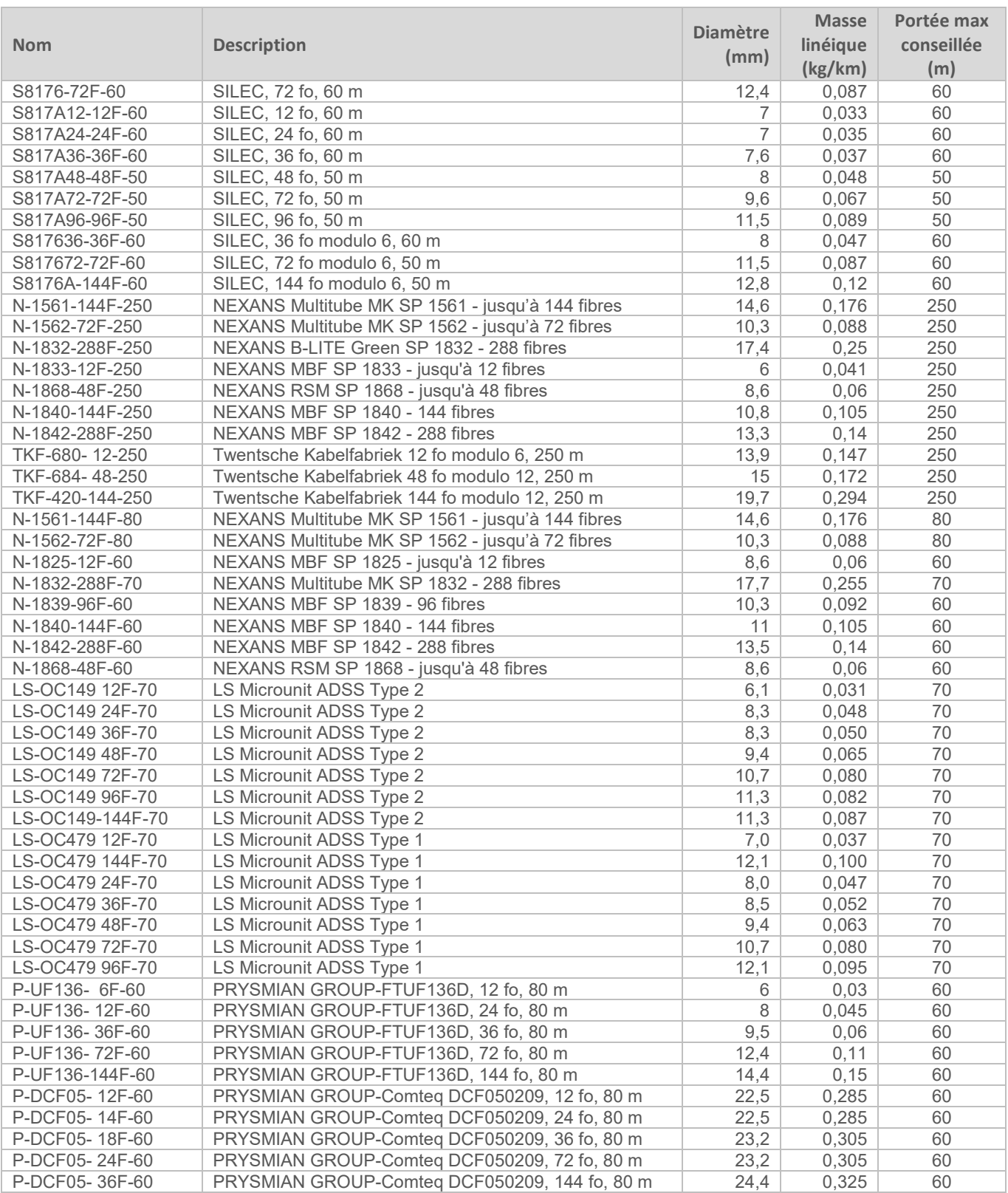

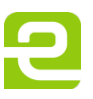

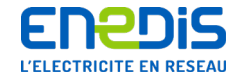

# **Annexe 3 - Exemple de dossier d'étude**

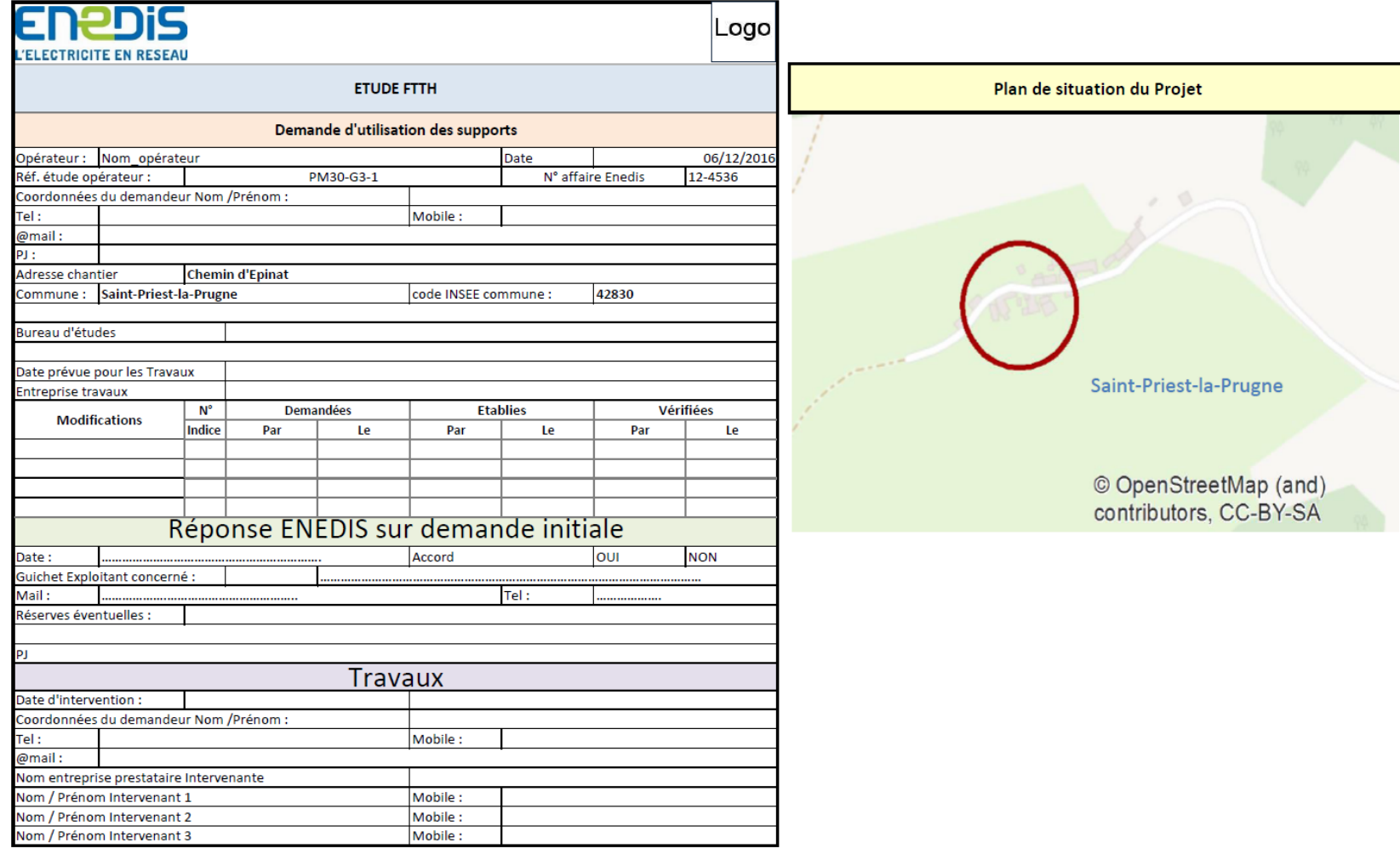

Page : 69/72

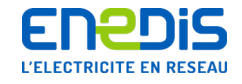

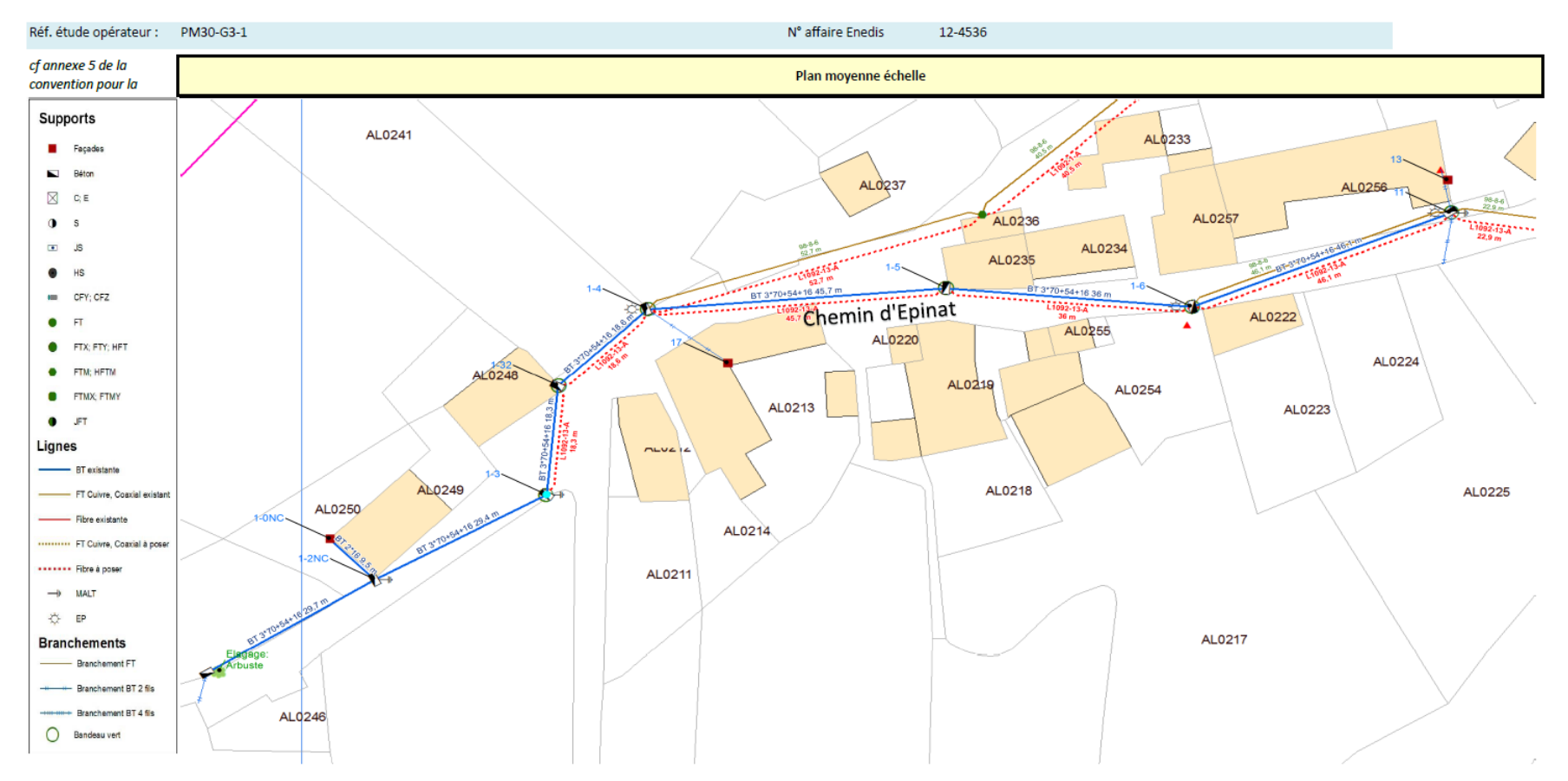

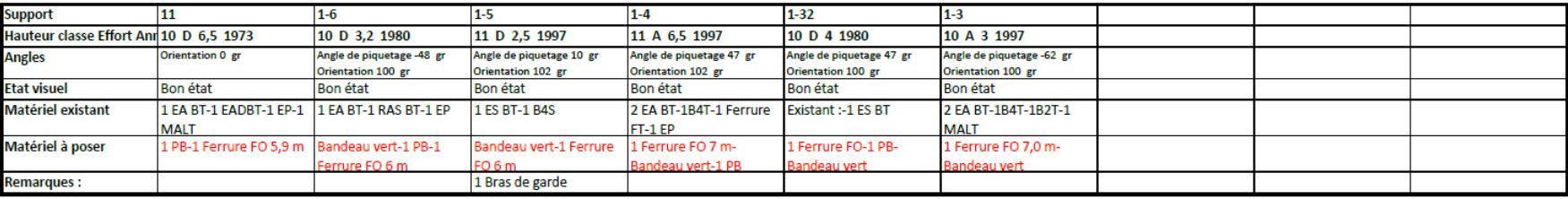

Page : 70/72

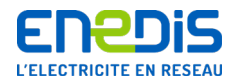

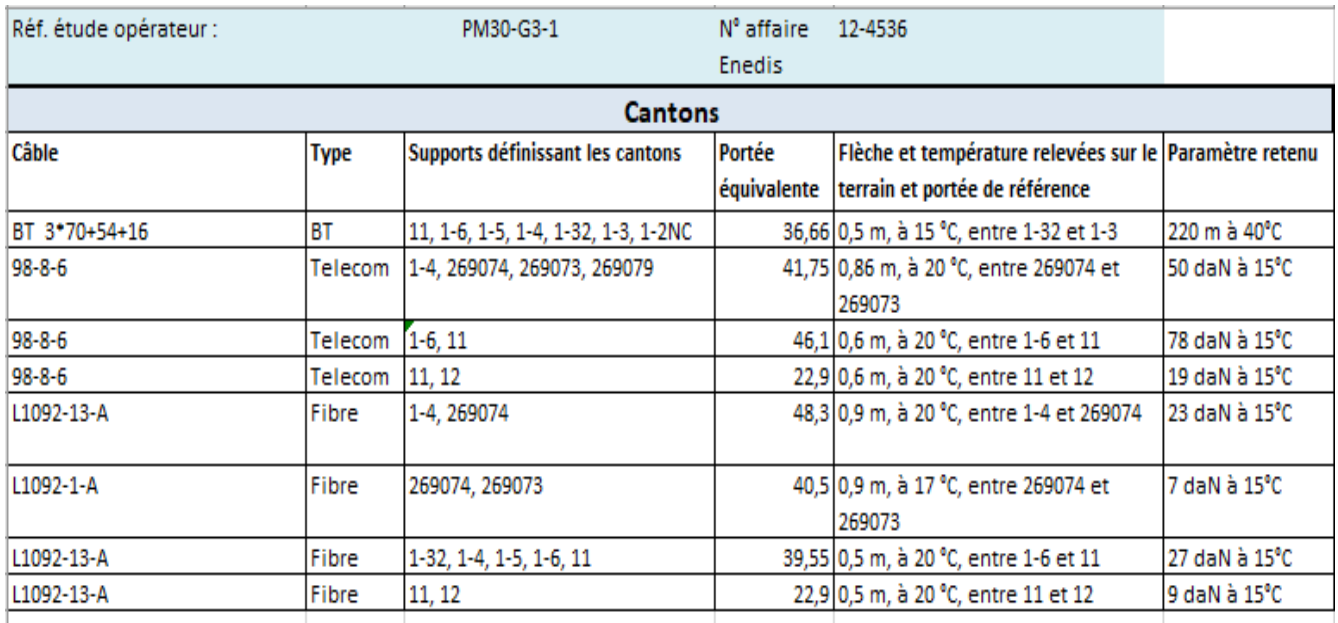

# Portée 1-6 à 11

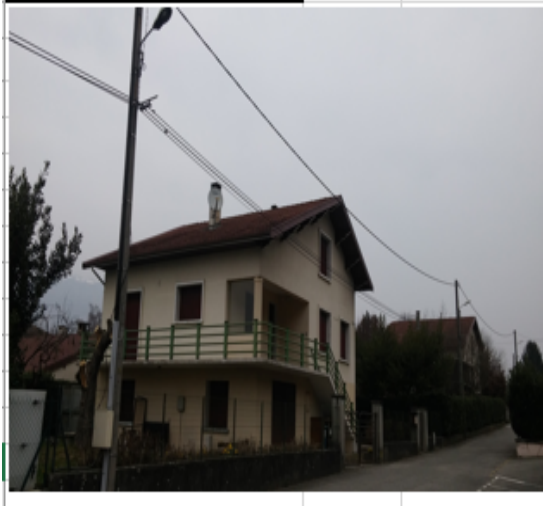

Portée 1-6 à 1-5

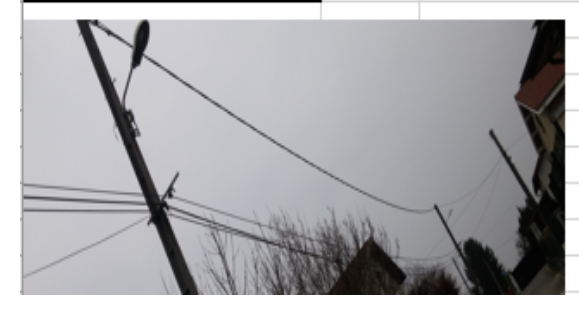

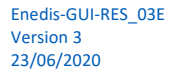

Page : 71/72

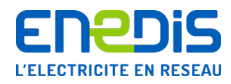

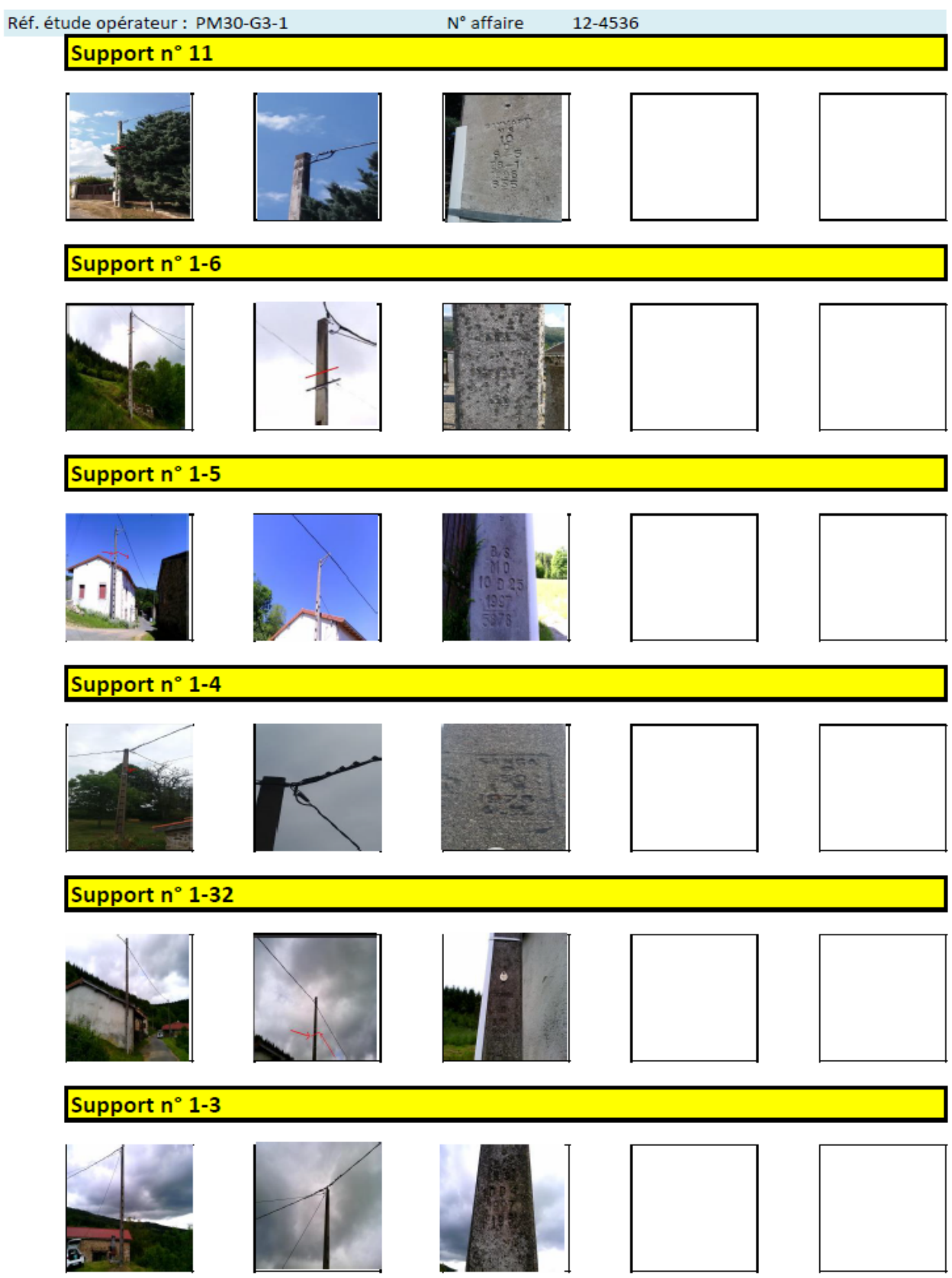

Page : 72/72

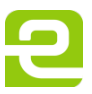